# **UNIVERSITE KASDI MERBAH OUARGLA**

# **Faculté des Sciences Appliquées**

## **Département de Génie Mécanique**

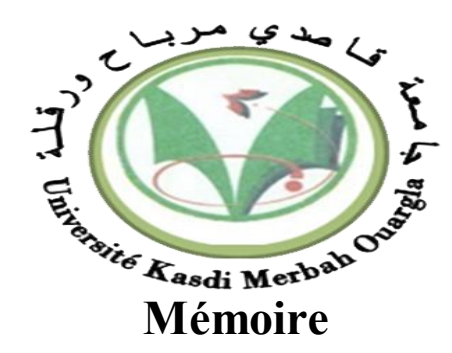

## **MASTER ACADIMIQUE**

Domaine : Sciences Techniques

Filière : Génie mécanique

Spécialité : Génie Productique

Présenté par : HAMMOYDI Abdelmadjid

## HADJSEYD Sadek Walid

## **Thème**

Optimisation des critères de la rugosité pare MSR et l'algorithme génétique en tournage à sec de l'acier 42CD4

> Soutenu le 30/05/2017 Devant le jury composé de :

MrBoukhatemMouradMA (A) Président UKM ouargla MrkheireddineAbdelazizMA (A) Examinateur UKM ouargla MrFaycelBentaleb MC (B) Encadreur UKM ouargla

Année Universitaire 2016/2017

*Remerciement* 

*Nous tenons tout d'abord à remercier dieu le tout puissant et miséricordieux qui nous a donné la force et la patience d'accomplir ce modeste travail. Nous souhaitons adresser nos remerciement les plus sincères à : Notre encadreur Mr BENTALEB FAYCAL pour ses précieux conseils et son aide durant tout la période du travail.*

*Nos remerciements vont également aux Mrs M. BOUKHATEM et Mrs A.KHEIREDDINE pour s'être intéressé à ce travail et d'avoir bien voulu n'honorer de leur présence dans ce jury.*

*Nos vifs remerciement voute également aux membres du jury pour l'intérêt qu'ils out porté à notre recherche en acceptant d'examiner notre travail et de l'enrichir par leurs propositions.*

*Nous tenons aussi à remercier toutes les personnes qui ont participé de près ou de loin à la réalisation de ce travail ainsi qu'à la réussite de cette formation universitaire.*

*On n'oublie pas nos parents pour leur contribution, leur soutien et leur patience. Nous adressons nos plus sincères remerciement à tous proches et amis, qui nous ont toujours encouragée a terminé ces étude avec brillance.*

*Enfin, à ma grand-mère qui n'est plus là, un grand merci pour tout en paix «Maa» et que le paradis doit ta dernière demeure. Sans oublier mon grand-père «Saddek» qu'il repose en paix là où il est.*

# **Table des matières**

**Introduction générale…………………………………………………………………………1**

### Chapitre I **Généralité sur l'usinage**

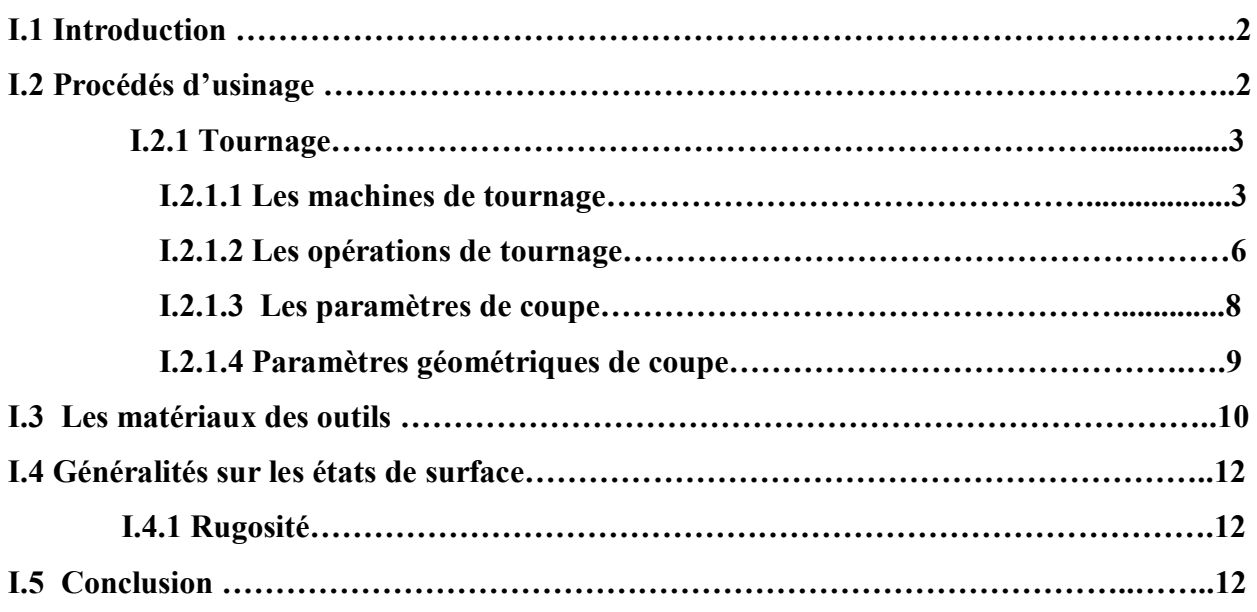

#### Chapitre II **Modélisation**

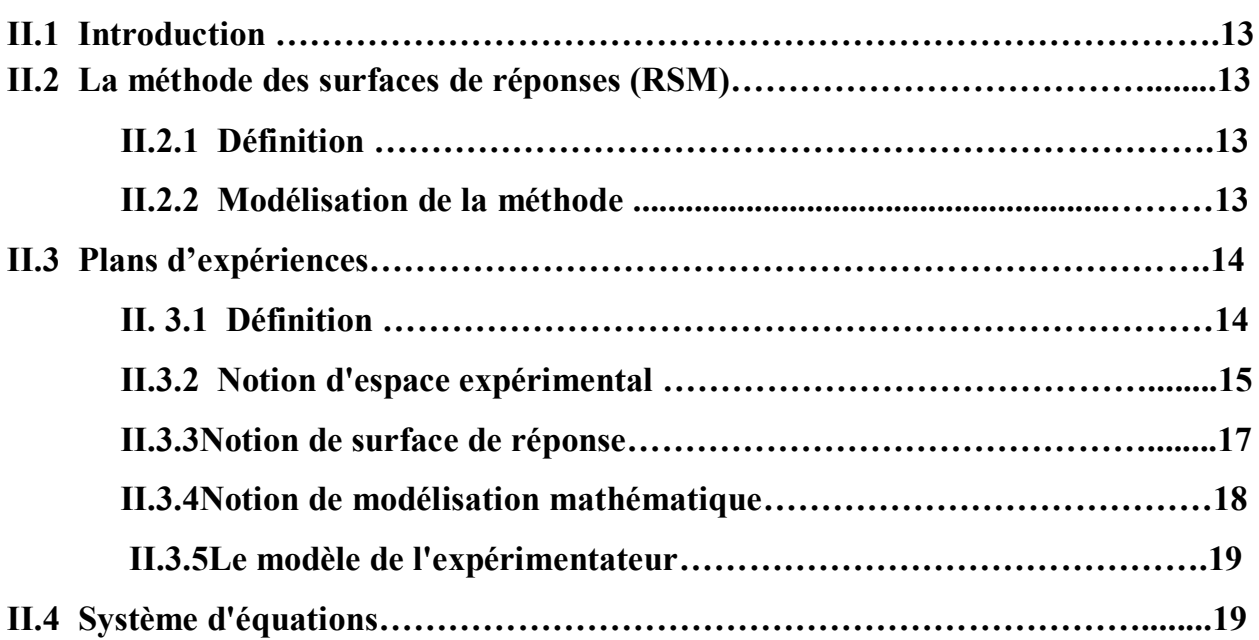

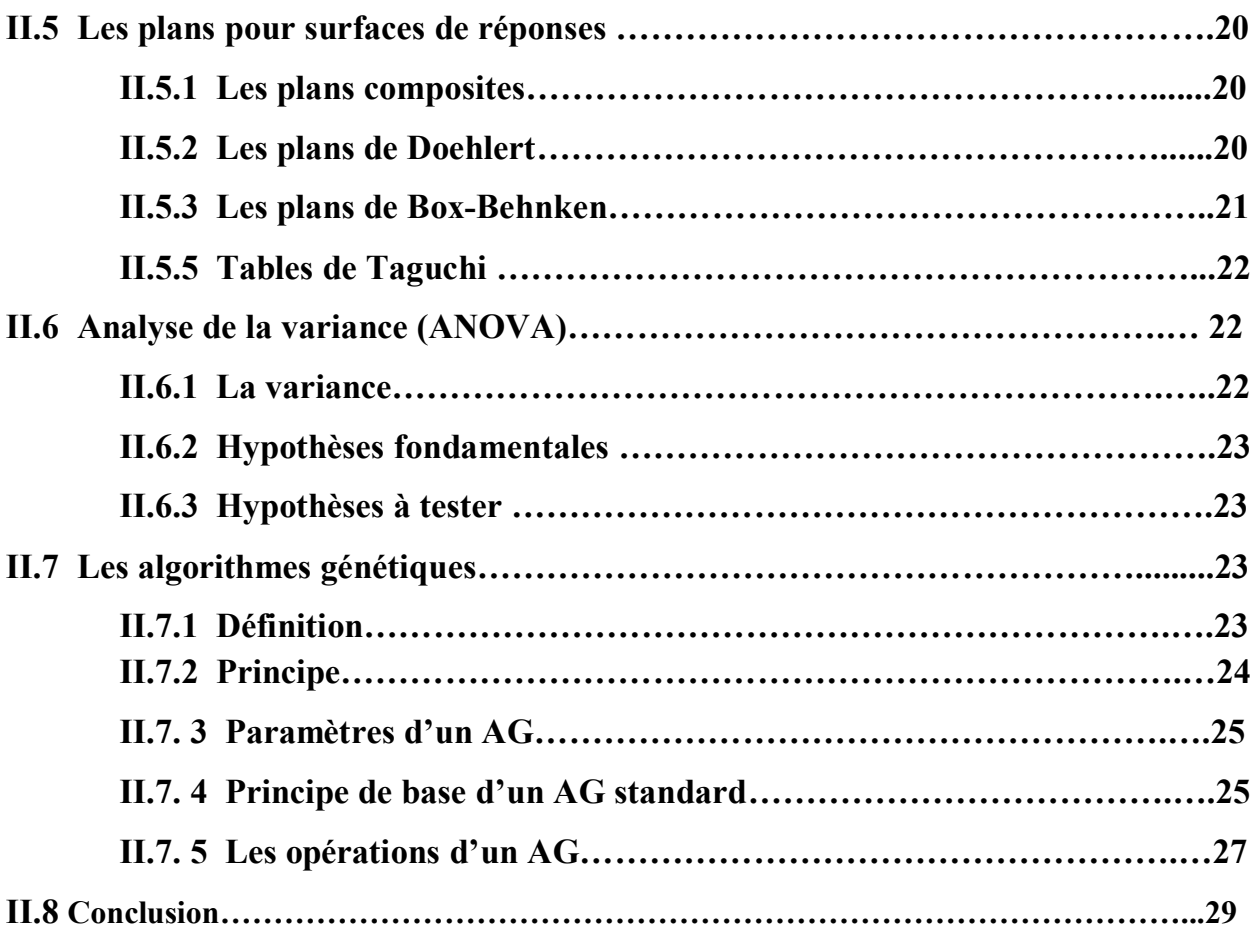

#### Chapitre III **Etude expérimentale**

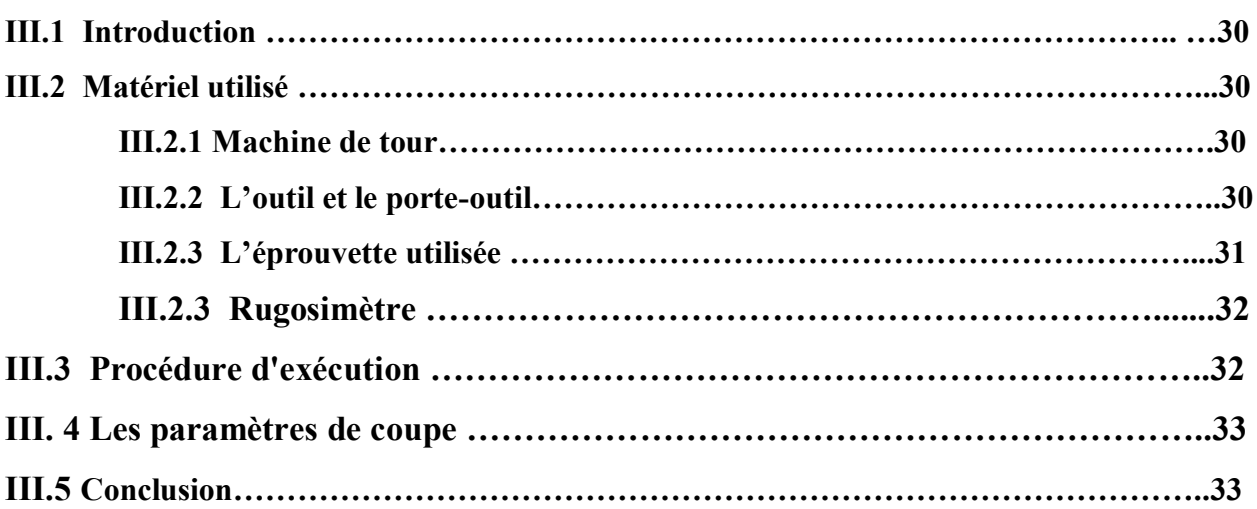

#### Chapitre IV **Résultats et discussions**

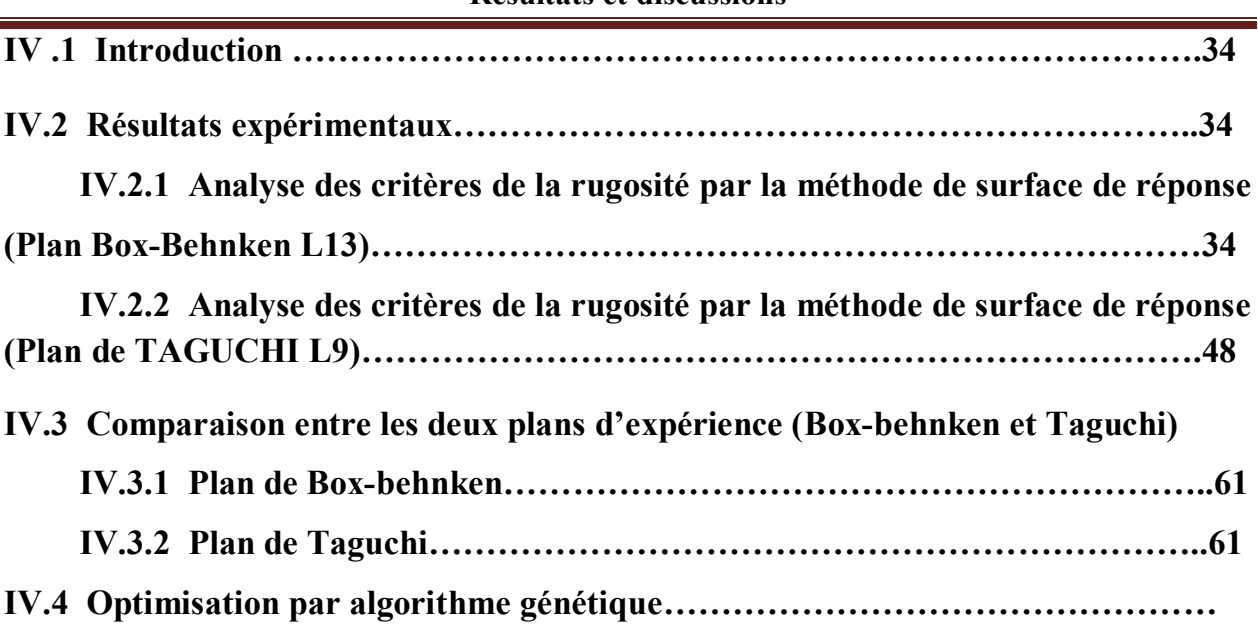

# **Liste des figures**

## Chapitre I

## **Généralité sur l'usinage**

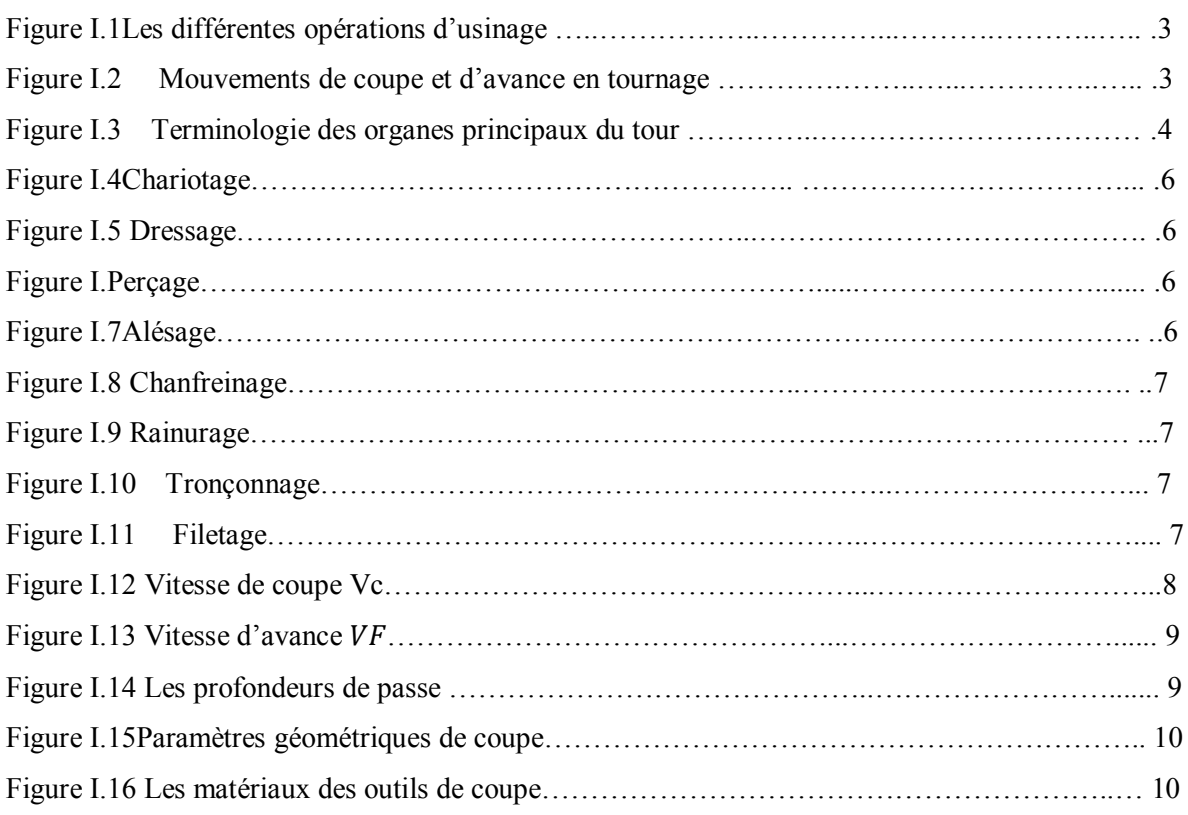

## Chapitre II

#### **Modélisation**

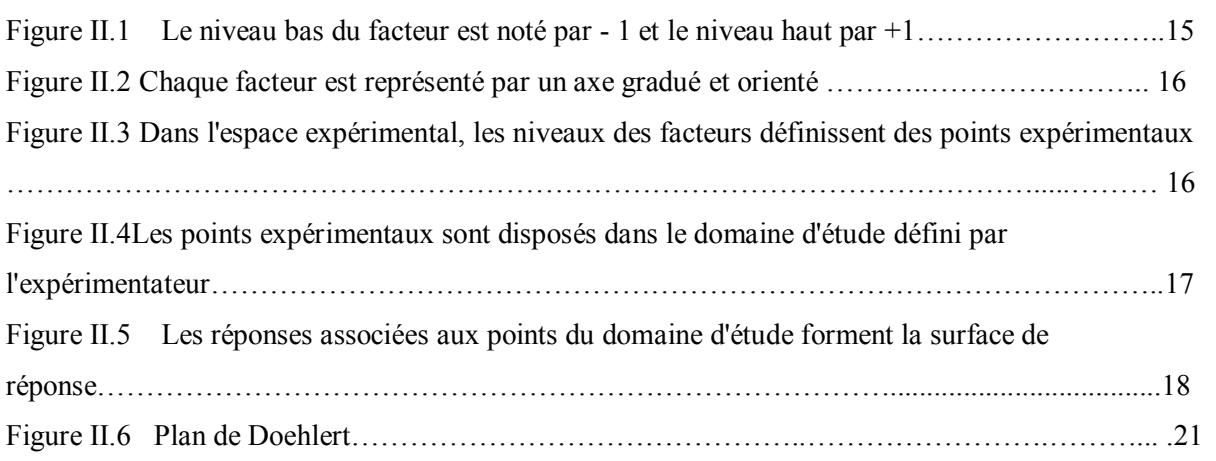

# Liste des figures

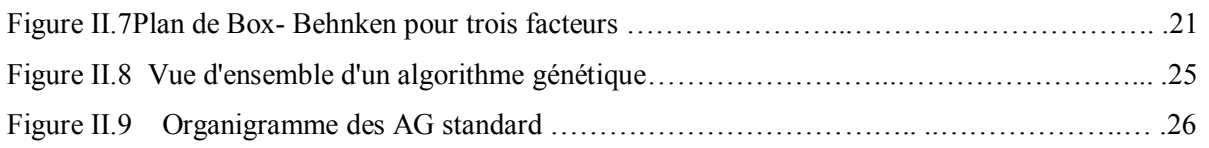

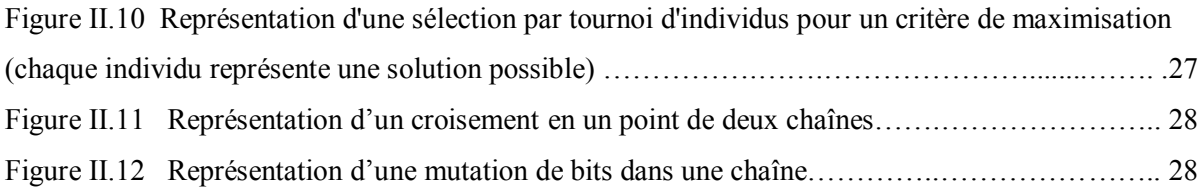

## Chapitre III

## **Etude expérimentale**

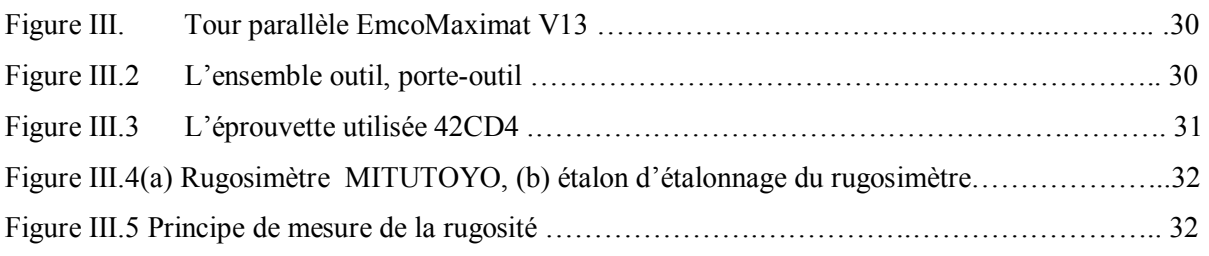

## Chapitre IV

#### **Résultats et discussions**

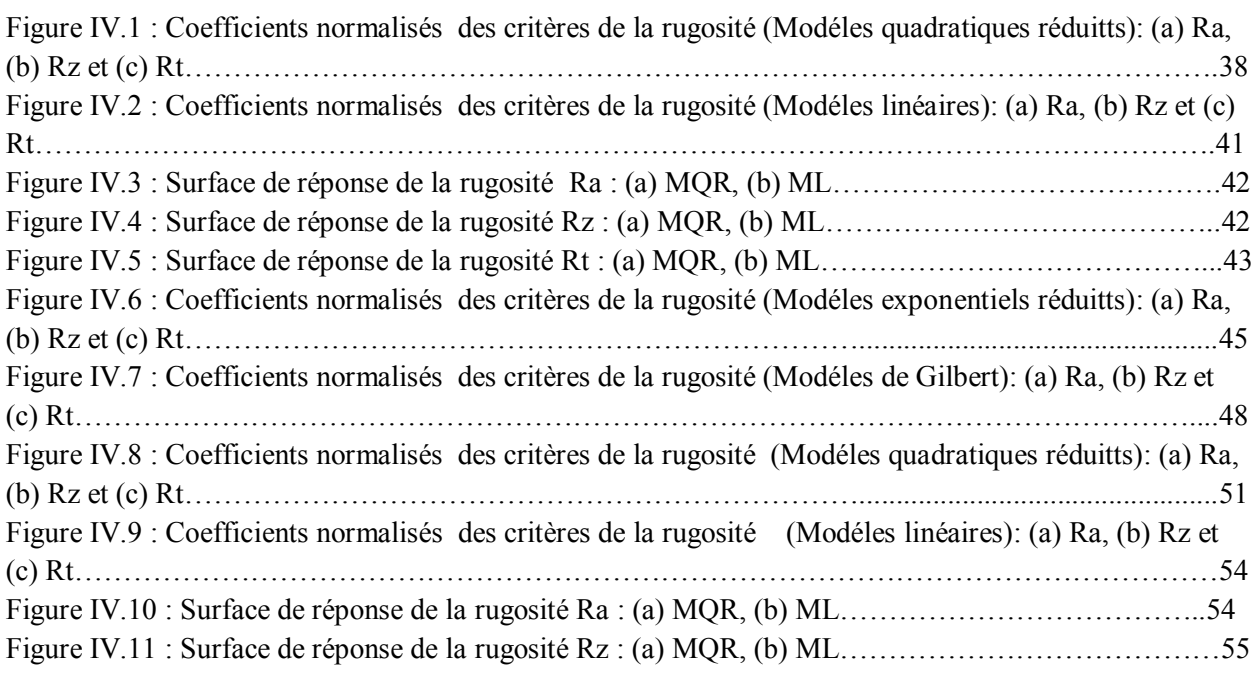

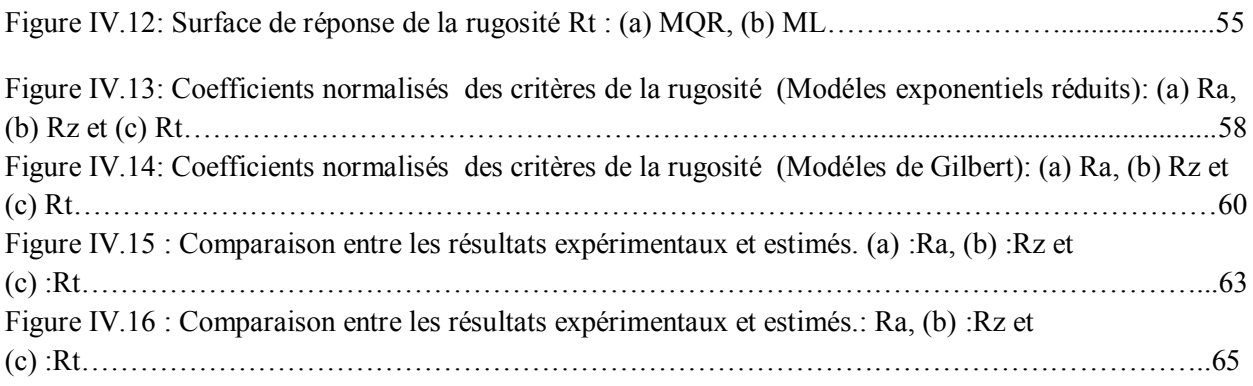

µ

# **Liste des tableaux**

## Chapitre I **Généralité sur l'usinage**

Tableau I.1 Les éléments de machine de tour ……………………………………………………….4

# Chapitre II

#### **Modélisation**

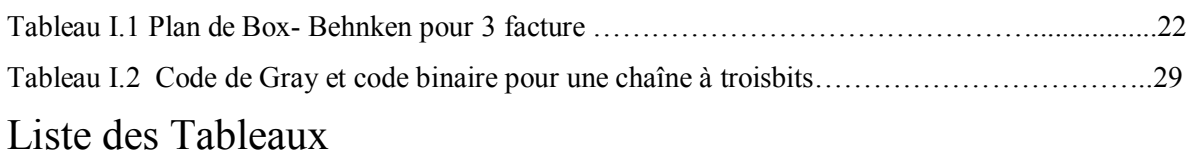

Chapitre III

#### **Etude expérimentale**

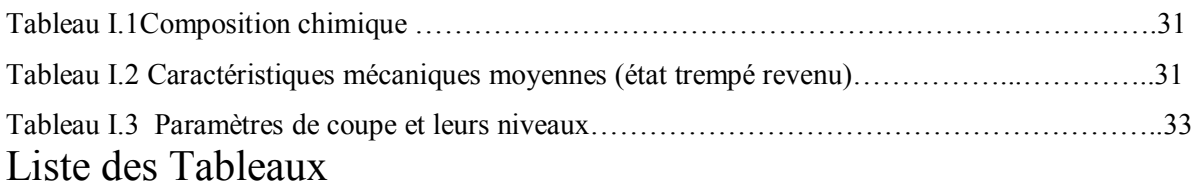

#### Chapitre IV

#### **Résultats et discussions**

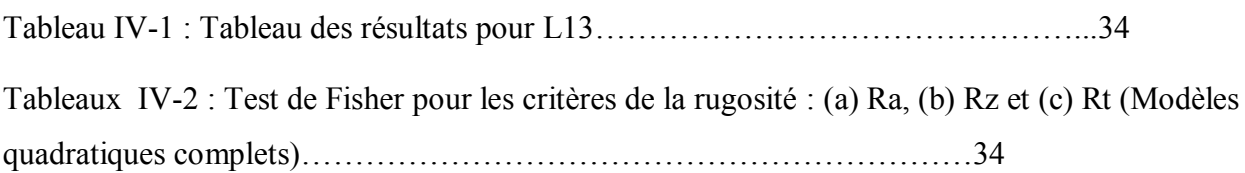

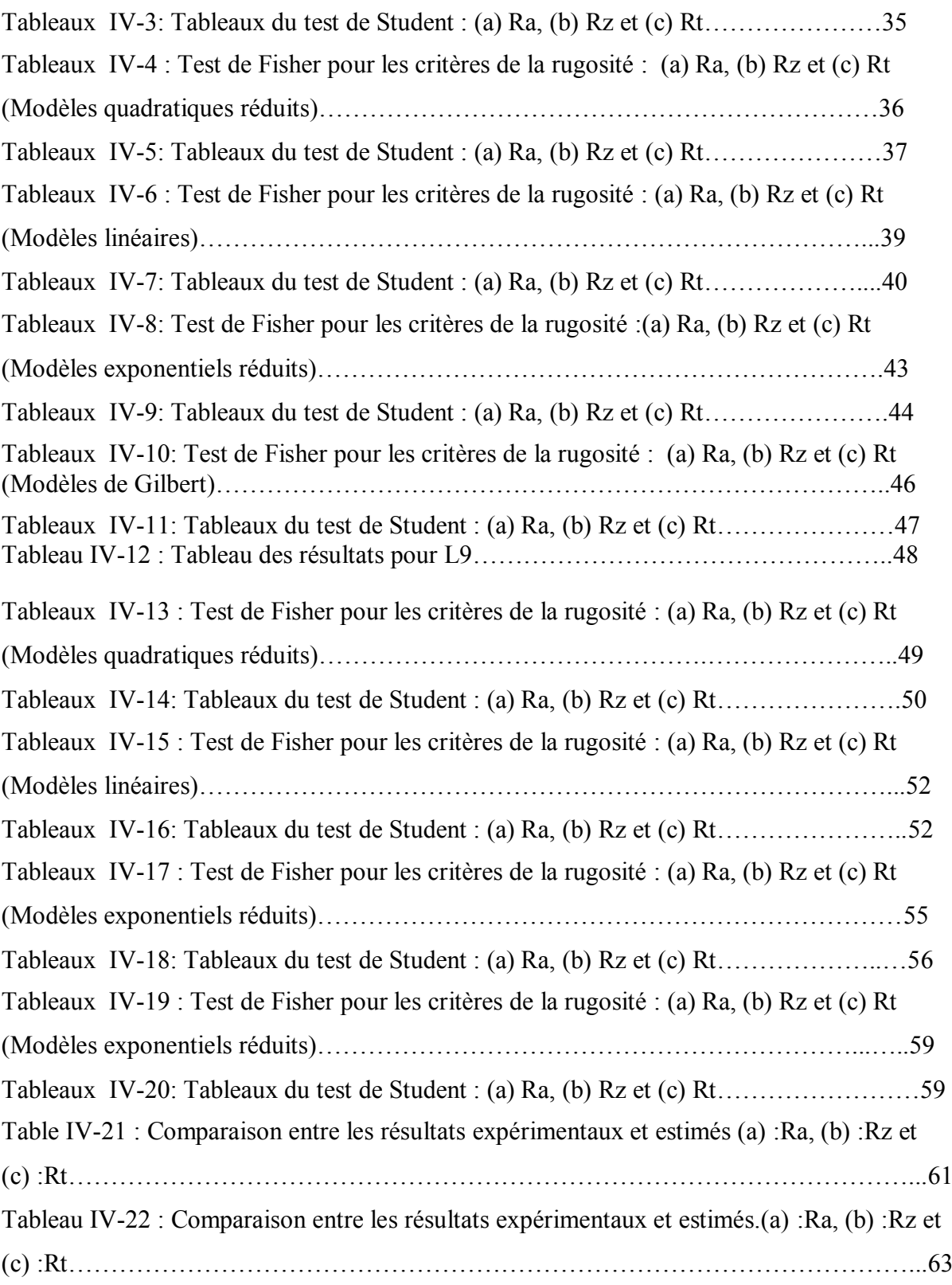

# **Notations**

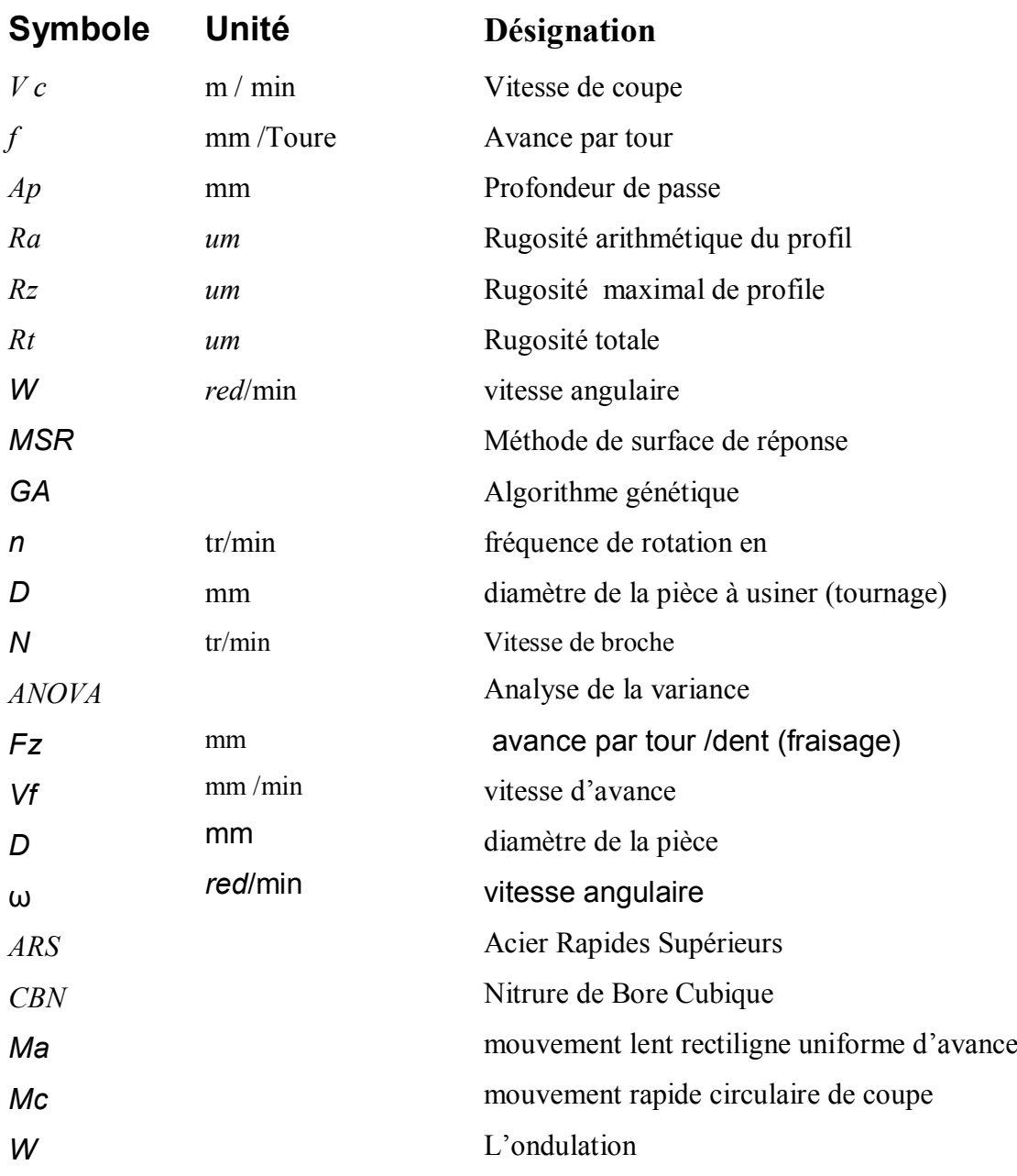

# **Introductiongénérale**

#### **Introduction générale**

L'usinage par enlèvement de matière désigne l'ensemble des techniques qui permettent d'obtenir une surface par enlèvement de copeaux à l'aide d'un outil tranchant. Cette technique ancienne reste une technique de fabrication importante et très répandue [14].

Dans la mise en forme des métaux par la coupe, le procédé de tournage représente à lui seul, dans l'industrie, plus du tiers de l'usinage par enlèvement de copeaux. L'optimisation des processus de fabrication prend une place importante au niveau de la recherche scientifique industrielle dans un but de répondre à un double objectif visant l'amélioration de la qualité des produits fabriqués et la réduction des coûts de production. De ce point nous avons commencé à travailler sur la façon de l'optimisation des critères de la rugosité de surface en fonction des paramètres de coupe.

Le travail réalisé au cours de cette étude a pour objectif de proposer une méthode d'optimisation permettant de rechercher les conditions de coupe optimums pour le meilleur critère de la rugosité pendant le tournage.

Le travail réalisé et présenté dans ce mémoire s'articule de la façon suivante :

Le chapitre I: Porte sur une recherche bibliographique sur le procédé de tournage dans un premier temps, ensuite les différents phénomènes liés au procédé, ainsi que les paramètres technico-économiques.

Dans le chapitre II : Nous nous adressons à la modélisation de MSR et ensuit les déférents plans d'expérience et particulièrement le Plan de Box Behnken et Plan de Taguchi, ainsi que l'analyse de la variance ANOVA, et enfin l'algorithme génétique.

Dans le chapitre III : On va parler de la partie expérimentale de notre mémoire.

Dans le chapitre IV : Nous analysons et modélisons les critères de la rugosité par la méthode de surface de réponse pour deux plans d'expériences ; le plan de Box Behnken et le plan de Taguchi. La meilleure réponse sera optimisée par l'algorithme génétique.

# **Chapitre I Généralités sur l'usinage**

#### **I.1 Introduction**

L'usinage est un procédé de fabrication consiste à réduire progressivement les dimensions de la pièce par enlèvement de la matière à froid et sans déformation en utilisant un outil de coupe. La quantité de matière enlevée est dite copeaux et l'instrument avec lequel est enlevée la matière est appelé outil de coupe. L'opérateur utilise des machines dites machinesoutils pour réaliser l'usinage d'une pièce.[14]

L'usinage par enlèvement de matière est le moyen le plus fiable pour obtenir des pièces de précision, à partir de pièces moulées, extrudées ou forgées.

Le procédé est, par contre, coûteux (machine, outils, hommes qualifiés) et relativement lent. C'est pourquoi on essaye d'obtenir maintenant des pièces de moulage ne nécessitant pas d'usinage. Cela est possible avec le plastique ou le Zamac (Zn, Al, Mg), mais les qualités techniques : résistance à la chaleur ou limite élastique sont encore loin d'égaler celles de l'acier ou des alliages d'aluminium.

Avec le travail à grande vitesse, la machine-outil passe à la vitesse supérieure.

L'état de surface de la pièce à usiner est amélioré par l'écoulement plastique du matériau dans la zone de cisaillement. L'augmentation du débit des copeaux autorise une meilleure productivité, qui peut être multipliée par un facteur de 3 à 10.[3]

#### **I.2 Procédés d'usinage**

Parmi les différentes techniques de transformation de la matière, la mise en forme par enlèvement de matière (usinage) présente un poste onéreux tant par le parc de machines mobilisé que par les outils de coupe utilisés ou la perte inévitable de la matière par formation de copeaux, mais néanmoins c'est la seule méthode qui permet de produire des formes complexes avec des tolérances très serrées.

Si on compare les différentes opérations d'usinage réalisées au cours des travaux industrielles, on remarque que la répartition s'effectue de la façon suivante : tournage 30%,fraisage 15%, perçage 15%, rectification 10%, alésage et brochage 15%, divers 15%.[1]

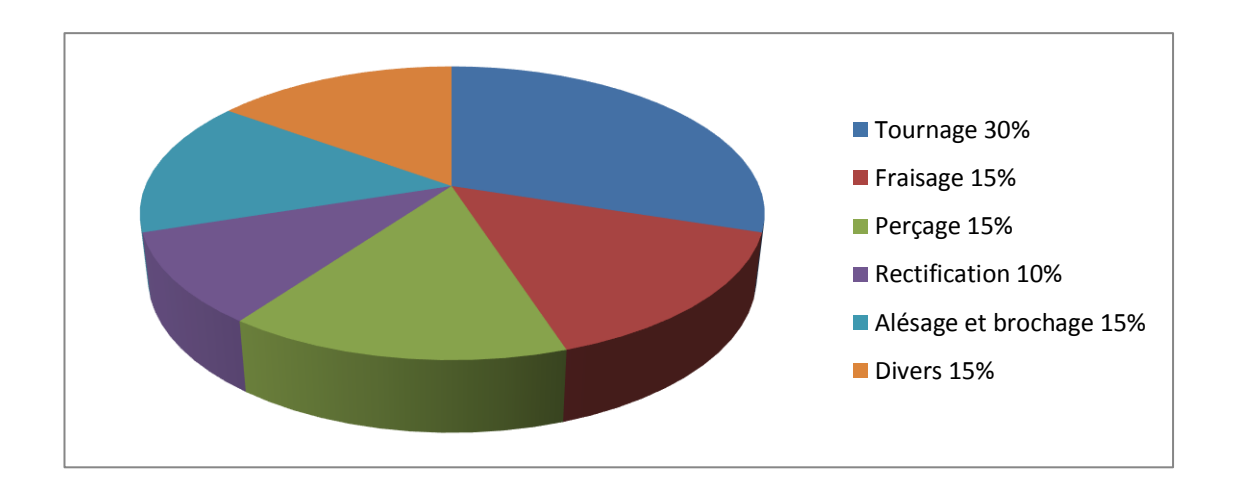

Figure I.1 : Les différentes opérations d'usinage[1]**.**

#### **I.2.1 Tournage**

Le tournage est un procédé de fabrication mécanique par coupe (enlèvement de matière)mettant en jeu des outils à arête unique.

La pièce est animée d'un mouvement de rotation (mouvement de coupe), qui est le mouvement principal du procédé (Figure I.2)[1]**.**

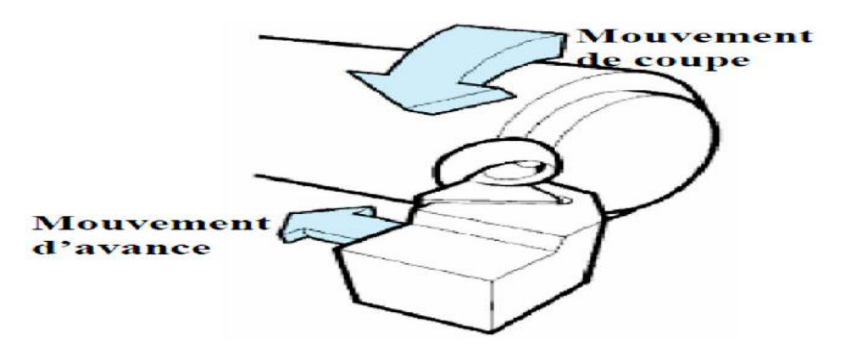

Figure I.2 : Mouvements de coupe et d'avance en tournage<sup>[1]</sup>.

L'outil est animé d'un mouvement complémentaire de translation (rectiligne ou non) appelémouvement d'avance, permettant de définir le profil de la pièce.

La combinaison de ces deux mouvements, ainsi que la forme de la partie active de l'outil, permettent d'obtenir des usinages de formes de révolution (cylindres, plans, cônes ou formes de révolution complexes) [1]**.**

#### **I.2.1.1 Les machines de tournage**

Les machines-outils les plus courantes utilisées pour le tournage sont:

#### **a- Les tours parallèles à charioter et à fileter**

Ces machines sont utilisées pour les travaux unitaires ou de petites et moyennes séries sur des pièces très simples. Ces tours sont peu flexibles.

Seules les surfaces dont les génératrices sont parallèles ou perpendiculaires à l'axe de la broche sont réalisables en travail d'enveloppe.

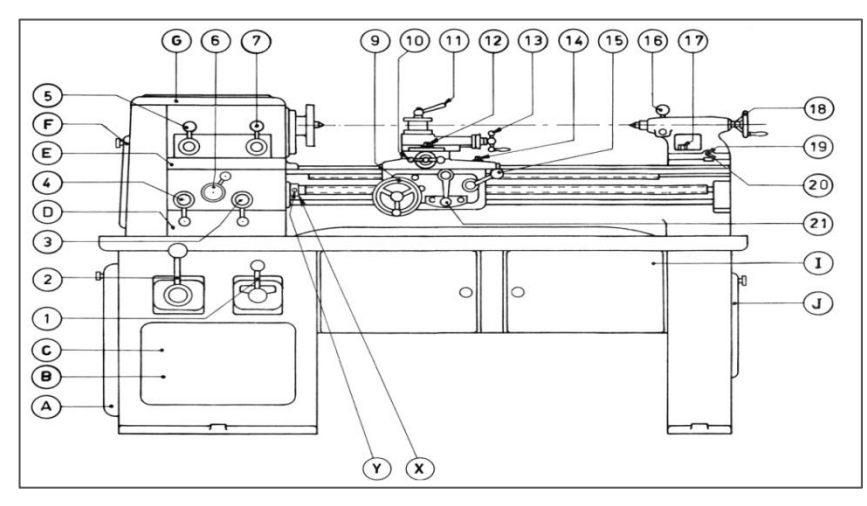

Figure 3 **:**Terminologie des organes principaux du tour[5].

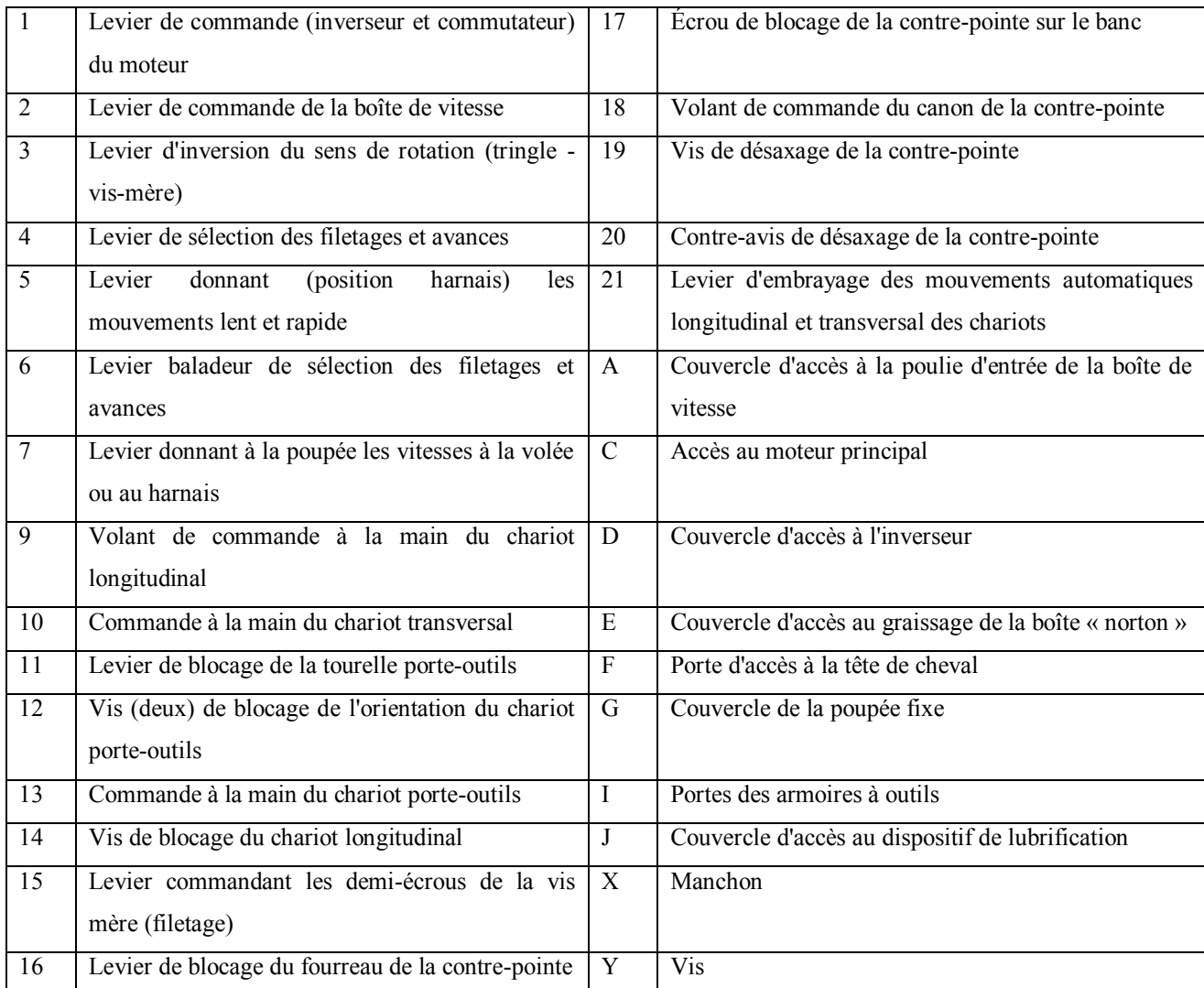

Tableau I-1 : Les éléments de machine de tour[5].

#### **b- Les tours à copier**

Ils permettent l'usinage de pièces par reproduction, à partir d'un gabarit, grâce à un système de copiage hydraulique qui pilote le déplacement du chariot transversal.

C'est une machine assez flexible qui peut convenir pour des travaux de petites à grandes séries. La génératrice des surfaces de révolution peut être quelconque [1].

#### **c- Les tours semi-automatiques**

Ce sont des tours équipés d'un traînard semblable à celui d'un tour parallèle avec une tourelle hexagonal munie de 6 postes d'outils animée d'un mouvement longitudinal contrôlé par des butées. Les outillages spécialement conçus pour la machine permettent des opérations simples et précises.

La commande de ces tours peut être manuelle ou en partie automatique, La flexibilité de ces machines est très limitée. On les utilisera pour des travaux de moyenne série [1].

#### **d- Les tours automatiques**

Plusieurs outils sont montés tangentiellement à la pièce. Les mouvements sont obtenus par des cames qui donnent la vitesse d'avance et la course de chaque outil. Une came est spécifique à une opération et à une pièce, Ces tours sont entièrement automatiques.

Ces machines n'ont aucune flexibilité. Elles conviennent pour les très grandes séries[1].

#### **e- Les tours automatiques multibroches**

Ce type de tour comporte par exemple huit broches. Huit outils soit un par broche travaillent en même temps et effectuent une opération différente. Ce sont les broches qui tournent d'unhuitième de tour pour présenter la pièce devant l'outil suivant. Lorsque les broches ont effectuées un tour complet la pièce est terminée, Il est possible de travailler dans la barre.

Sur ce type de tour les réglages sont longs et le temps de passage d'une série à l'autre immobilise la machine. Ce tour sera réservé pour les grandes et très grandes séries à des pièces de dimensions réduites à cause de l'espacement entre les broches[1].

#### **f- Les tours à commande numérique**

Comme en copiage la génératrice de la pièce peut être quelconque mais ici la trajectoire de l'outil est obtenue par le déplacement simultané de deux axes dont les positions successives sont données par un calculateur travaillant à partir d'un programme propre à la pièce. Ces tours sont équipés d'un magasin d'outils et éventuellement d'un système de chargement des pièces.

La flexibilité de ces machines est très grande et particulièrement bien adapté pour le travail unitaire ou les petites séries répétitives[1].

#### **I.2.1.2 Les opérations de tournage**

#### **a- Chariotage**

Le mouvement d'avance (mouvement de l'outil) est une translation rectiligne parallèle à l'axe de révolution de la pièce, et cet usinage aura pour effet de réduire le diamètre de la pièce.

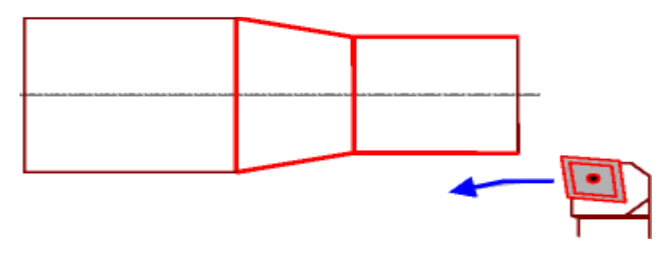

Figure I.4 : Chariotage<sup>[1]</sup>.

#### **b- Dressage**

Opération qui consiste à usiner une surface plane perpendiculaire à l'axe de la broche extérieure ou intérieure, ce qui diminue la longueur.

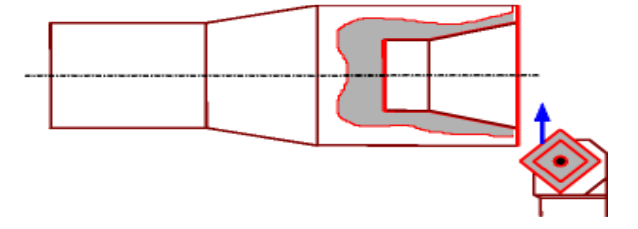

Figure I.5 : Dressage [1].

#### **c- Perçage**

Opération qui consiste à usiner un trou à l'aide d'un foret.

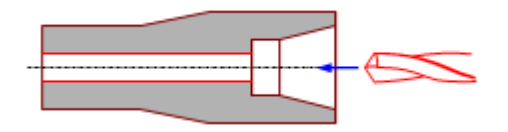

Figure I.6 : Perçage [1].

#### **d- Alésage**

Cette opération consiste à usiner une surface cylindrique ou conique intérieure.Le mouvement d'avance est similaire à celui en chariotage.

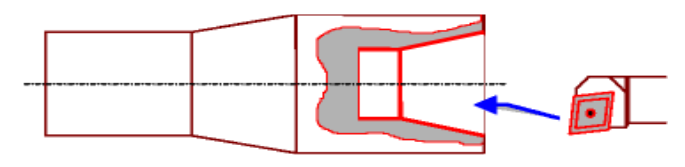

Figure I.7 : Alésage[1].

#### **e-Chanfreinage**

Opération qui consiste à usiner un cône de petite dimension de façon à supprimer un angle vif.

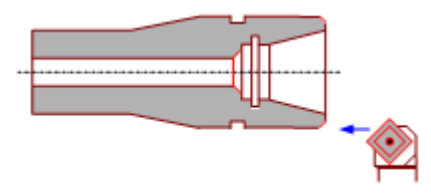

Figure I.8 : Chanfreinage[1].

#### **f- Rainurage**

On donnant à l'outil une trajectoire plane quelconque, on peut obtenir une forme de révolution quelconque.

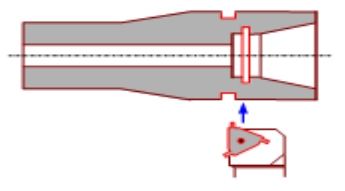

Figure I.9 : Rainurage [1].

#### **g- Tronçonnage**

Opération qui consiste à usiner une rainure jusqu'à l'axe de la pièce afin d'en détacher un tronçon.

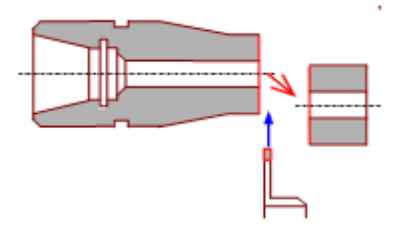

Figure I.10 : Tronçonnage [1].

#### **h-Filetage**

Opération qui consiste à réaliser un filetage extérieure ou intérieure, le mouvement d'avance est combine avec le mouvement de coupe.

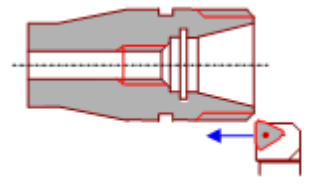

Figure I.11 : Filetage[1].

#### **I.2.1.3Les paramètres de coupe**

- Vc : Vitesse de coupe en m/min ;
- f: Avance par tour en mm/tr (tournage);
- ap : Profondeur de passe.

#### **a- Vitesse de coupe Vc**

La pièce est entraînée sur le tour à une certaine vitesse angulaire ω, cette vitesseétant communiquée par la broche de la machine vers la porte pièce.

La vitesse relative de la pièce en ce point par rapport à l'outil est donnée par la formule suivante:

Vc (m/min) = 2 (m) *red*/min)………………………………………………………..(I-1)

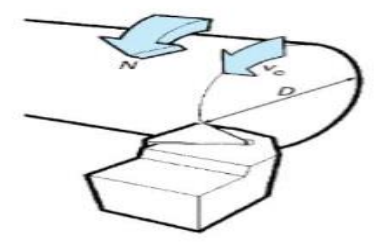

Figure I.12 :Vitesse de coupe Vc[2].

La vitesse de la broche est donnée par l'expression suivante :

N (tr/min) =1000× ( m/min) () …………………………………………………………………(I-2)

#### **b- Vitesse d'avance Vf et avance par tour f**

La vitesse d'avance ( $mmin$ ), que la figure (I. 18) montre, est la vitesse à laquelle la machine déplace l'outil par rapport au bâti. L'avance par tour *(mmtr)* est la valeur du déplacement de l'outil, lorsque la pièce a effectué une révolution.

C'est une donnée clé pour la qualité de la surface usinée. L'avance influe non seulement sur l'épaisseur des copeaux, mais également sur la manière dont ils se brisent. La vitesse d'avance  $VF$  est donnée par la formule suivante :

*V (mm) f (mm/tr) N (tr/min)…………………………………………………………………..*(I-3)

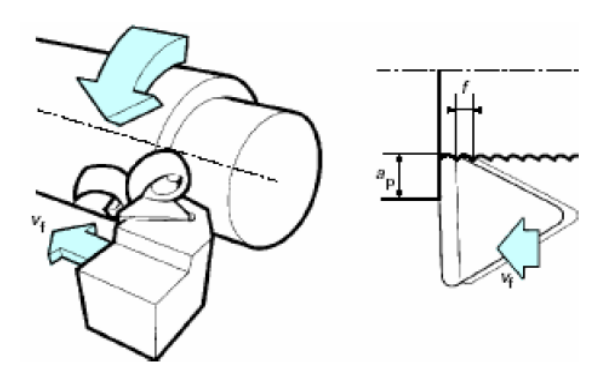

Figure I.13 : Vitesse d'avance  $VF[2]$ .

#### **c- Profondeur de passe** *ap*

La profondeur de passe notée ap en  $(mm)$ , correspond à la longueur de l'arête de coupe engagée dans la matière, dans le cas de la coupe orthogonale, et à la différence entre le rayon de la pièce avant et après usinage, dans le cas du tournage. La profondeur de coupe est toujours mesurée perpendiculairement à la direction de l'avance et non pas suivant l'arête de l'outil.

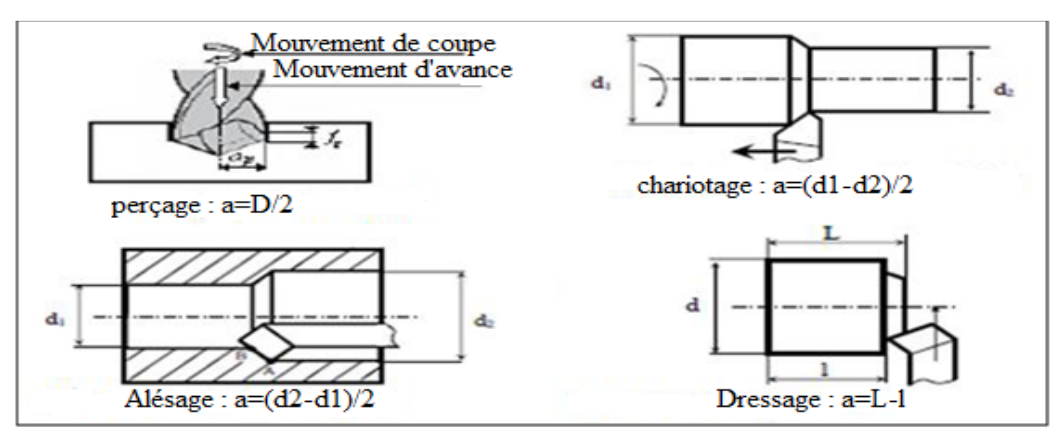

Figure I.14 : Les profondeurs de passe [6].

#### **I.2.1.4 Paramètres géométriques de coupe**

La distance entre la surface de la pièce et la surface engendrée est appelée profondeur de passe. Cependant, afin d'arriver à la dimension finale de la pièce, on doit souvent effectuer plusieurs passes. La passe est définie comme la couche de matière de la pièce qui doit être enlevée par un passage unique de l'outil de coupe. La partie de matière usinée entre la surface de la pièce et la surface finale désirée (après avoir effectué toutes les passes nécessaires) est appelée surépaisseur d'usinage. On appelle la coupe la couche de matière qui est enlevée par une action unique de la partie active et transformée en copeaux. Ces différents paramètres sont illustrés à la figure I.15.

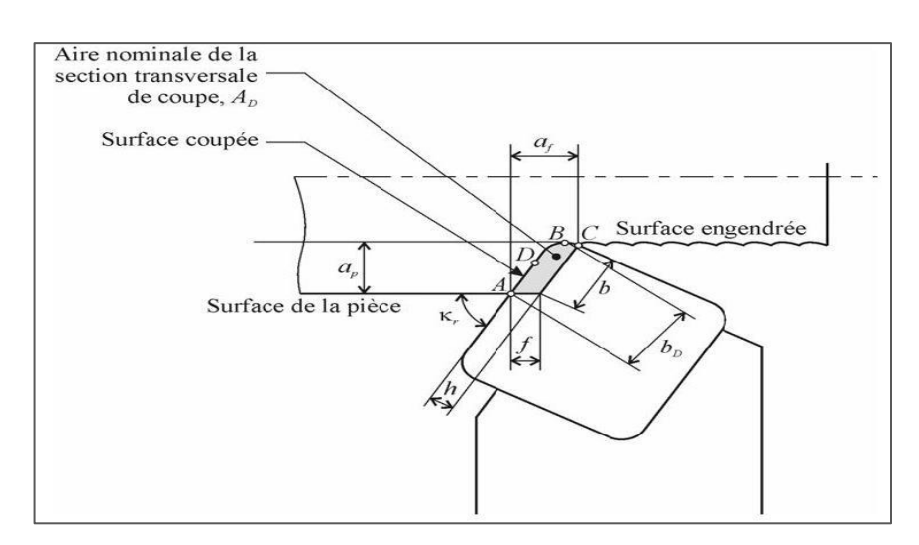

Figure I.15 : Paramètres géométriques de coupe[6].

#### **I.3 Les matériaux des outils**

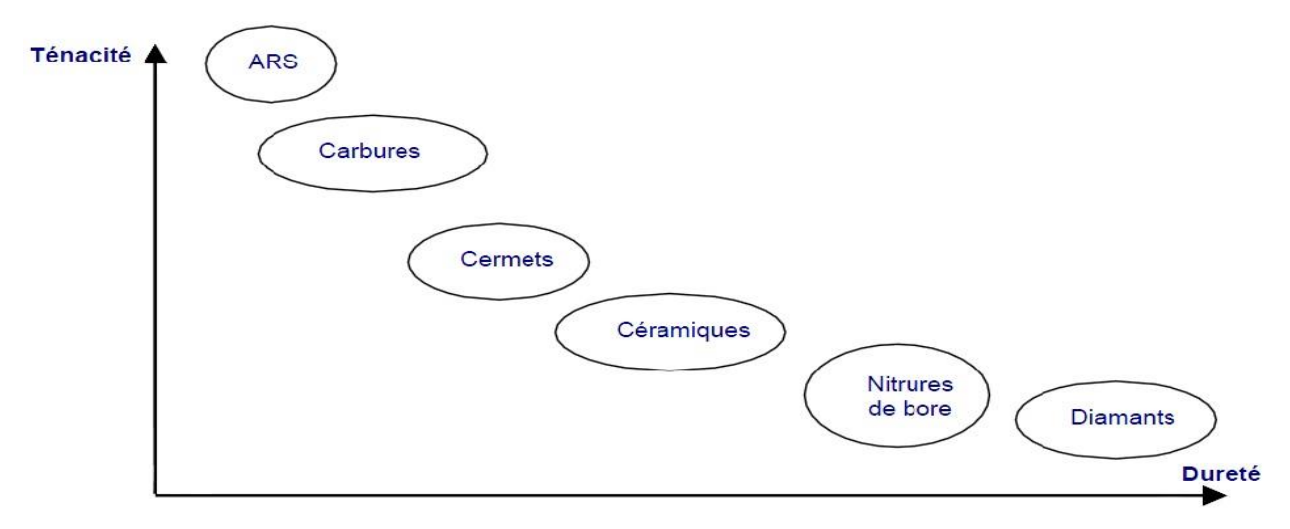

Figure I.16 : Les matériaux des outils de coupe [3].

#### **a- ARS :**

Les outils ARS (Acier Rapides Supérieurs) sont élaborés à partir d'un acier faiblement allié subissant un traitement thermique. Il est toujours utilisé pour certains types d'outils comme les forêts, ou les outils nécessitant un angle de tranchant très faible.

Ils ne permettent pas une vitesse de coupe élevée car un échauffement trop important élimine la trempe de l'outil, et crée donc un effondrement rapide de l'arête de coupe.

Fabrication : Par coulée en coquille ou par métallurgie des poudres.

Composition : 0,7 % de Carbone minimum, 4 % de Chrome environ.Tungstène, Molybdène, Vanadium.Cobalt pour les plus durs.Dureté : de 63 à 66 Hrc[3].

#### **b- Carbures**

Les outils carbures sont les plus utilisés actuellement. Il en existe de toutes formes pour chaque type de matériau et pour chaque type d'usinage. Ils se présentent sous la forme

d'une plaquette que l'on vient fixer sur un porte outil. Le remplacement de la plaquette est donc très rapide.

Ils sont souvent revêtus d'un carbure plus dur. On obtient ainsi une plaquette dont le noyau est tenace et dont la surface extérieure est très dure.

Fabrication : par frittage de poudre, puis revêtement

Composition : Noyau en carbure de tungstène (T° de fusion 2600°).

 Ou en carbure de titane (3100°), ou tantale (3780°) ou mobium (3500°). Liant : cobalt : le plus courant ou nickel.

Revêtement en oxyde d'aluminium (céramique appelée corindon :  $\text{Al}_2\text{O}_3$ )[3].

#### **c- Cermets**

Ce nom vient de céramique-métal car il représente les carbures ayant des particules de Titane, de carbonitrure de Titane ou de nitrure de Titane.

Ces outils doivent être alliés à du carbure de Molybdène pour augmenter leur ténacité.

Ils sont utilisés pour des grandes vitesses de coupe associées à de faibles avances, donc pour de la finition. Le matériau étant fragile, il ne faut pas d'interruption de coupe (plan de joint…)[3].

#### **d- Céramiques**

Ce sont, pour les outils de coupe, les oxydes et les nitrures : oxyde d'aluminium et nitrure de silicium.

Les céramiques ont une grande dureté (donc une faible ténacité) avec une grande stabilité à haute température et aucune réaction avec la matière usinée.

Les céramiques permettent un grand débit de matière, mais nécessitent une grande stabilité de la machine, un strict respect des conditions de coupe et une méthode d'usinage adaptée (approche de l'outil) [3].

#### **e- Nitrure de Bore Cubique (CBN)**

Le CBN offre une très grande dureté, c'est le matériau le plus dur après le diamant. Il comporte l'avantage par rapport au diamant de ne pas s'oxyder à haute température. Il est aussi utilisé pour faire des meules de rectification, pour usiner les pièces dures [3].

Son utilisation requiert :

- Une machine stable ;
- Une grande rigidité de la pièce et du porte pièce ;
- Un arrosage.

#### **f- Diamant**

L'utilisation du diamant est fortement répandue comme constituant des meules, ou des grains de réaffûtage des meules.

Il a un faible coefficient de frottement ce qui limite l'apparition d'arête rapportée (donc peut d'encrassage).

Par contre, son énorme inconvénient réside dans sa non-stabilité à haute température. Un diamant soumis à une température de plus de 650 ° se transforme en un vulgaire morceau de graphite… On ne peut donc pas l'utiliser pour les matériaux ferreux.

Il convient aux matériaux non ferreux s'usinant à base température : alliage d'aluminium, de cuivre, de magnésium, résines thermodurcissables [3].

#### **I.4Généralités sur les états de surface**

La structure superficielle lors de l'usinage de métaux par enlèvement de copeaux est déterminée par les irrégularités résultant de la déformation de la face usinée. Elle varie essentiellement selon la méthode d'usinage, les conditions de coupe, la matière à usiner et la stabilité d'ensemble de l'opération.

Cette structure est définie par les critères suivants:

- La rugosité R: exprime les plus petites irrégularités, càd le fin réseau d'écarts micro géométriques mesurés sur la plus petite longueur d'échantillonnage.
- L'ondulation W. est constituée d'irrégularités de plus grande dimension au niveau suivant de la longueur d'évaluation sur la surface de la pièce.
- La direction des traces d'usinage L. définit l'orientation du profil superficiel. Elle indique la direction dominante générée par la méthode d'usinage [4].

#### **I.4.1 Rugosité**

La rugosité concerne les défauts micro géométriques de la surface réelle. La cotation des états de surface fait essentiellement référence à l'usinage par enlèvement de matière. Les défauts sont des stries et des sillons creuses par les arêtes coupantes des outils (outils de tournage, fraises, meules, etc...). On distingue 2 niveaux de défauts d'état de surface[4] :

- **Niveau 1:** stries périodiques.
- **Niveau 2:** défauts apériodiques : arrachement de matière.

#### **I.5Conclusion**

Nous avons présenté dans ce chapitre les procédés d'usinage, les matériaux des outils de coupe, ainsi que l'état de surface (la rugosité).

# **Chapitre II Modélisation**

#### **II.1 Introduction :**

Dans ce chapitre, nous présentons la méthode de surface de réponse (MSR), les plans d'expérience et les algorithmes génétiques.

 Le concept de surface de réponse est né de la volonté de représenter les fluctuations d'une grandeur représentative d'un phénomène - appelée réponse - en fonction de variables aléatoires appelées stimuli. En mécanique, la méthode des surfaces de réponse (MSR) vise à proposer des formulations analytiques explicites des réponses d'un système mécanique[8].

Les algorithmes génétiques (AG) sont des techniques de recherche et d'optimisation stochastique dérivées de la génétique et des mécanismes de la sélection naturelle et de l'évolution. Leurs champs d'application sont très vastes : Optimisation de fonctions (cout ou les pertes), planification, et bien d'autres domaines. La raison de ce grand nombre d'application est claire, la simplicité et l'efficacité[11].

#### **II.2 La méthode des surfaces de réponses (RSM)**

#### **II.2.1 Définition**

La méthode des surfaces de réponses (RSM) est une stratégie expérimentale pour développer un modèle reliant les facteurs dominants d'un processus aux réponses. Cette approche inclue aussi une procédure d'optimisation pour identifier les niveaux des facteurs qui produisent une réponse désirée [7].

#### **II.2.2 Modélisation de la méthode**

La méthodologie classiquement utilisée pour étudier l'influence de paramètres opératoires sur une variable d'intérêt consiste à modifier la valeur d'un paramètre tout en maintenant les autres fixes. L'exploitation des résultats et l'étude expérimentale peuvent être fortement simplifiées en utilisantla méthodologie des plans d'expérience. Cette technique permet de créer un modèle statistiquement significatif d'un phénomène qui intègre les interactions entre les variables tout en optimisant le nombre d'essais [8].

La méthodologie des surfaces de réponse (RSM) est une technique statistique empirique utilisée pour l'analyse de régression multiple des données quantitatives obtenues àpartir des expériences statistiquement conçues en résolvant les équations multi variables simultanément. La représentation graphique de ces équations s'appelle surfaces de réponse, et permet de décrire l'effet individuel et cumulatif des variables d'essai sur la réponse et de déterminer l'interaction mutuelleentre les variables d'essai et leur effet sur la réponse. L'objectif principal de la RSM est de déterminer les conditions opérationnelles optimales pour un système donné qui satisfasse les conditions spécifiques opératoires [8].

Le concept de surface de réponse modélise une variable dépendante Y, dite variable de réponse, en fonction d'un certain nombre de variables indépendantes (facteurs), x1 , x2 ,…,

xk, permettant d'analyser l'influence et l'interaction de ces dernières sur la réponse. On peut ainsi écrire le modèle pourune réponse donnée (Y*)* sous la forme suivante :

 = <sup>0</sup> +∑ =1 + ∑ =0 <sup>2</sup> + ∑ −1 =1 ∑ =−1 … … … … … … … … …… … … . . (II. 1)

où Y est la réponse observée, β<sub>0</sub>, βi, βij, βii représentent respectivement le terme constant, les coefficients des termes linéaires, des termes représentant les interactions entre variable set des termes quadratiques, et ε représente l'erreur résiduelle .où Y est la réponse observée, β0, βi, βij, βii représententrespectivement le terme constant, les coefficients des termes linéaires, des termes représentant les interactions entre variables et des termes quadratiques, et ε représente l'erreur résiduelleoù x est la matrice d'expérience, xt la transposée de x et (x t x)- 1est l'inverse de la matrice (xt x);

= ( x) −1 Y…………………………………………………………………………..(II.2)

Y est le vecteur des réponses observées, représentant le pourcentage de photo dégradation, utilisant les variable sin dépendantes x1 (Concentration en para-crésol), x2 (Charge en catalyseur) et x3 (Débit de circulation) en valeurs codées [7].

Le modèle de prédiction est alors donné par l'équation (3) Suivante = + ∑ 3 =1 + ∑ ↕ 3 =1 <sup>2</sup> + ∑ ∑ β … … … … … … … … … … 3 +1 2 =1 …. (II. 3)

#### **II.3 Plans d'expériences**

#### **II. 3.1 Définition**

Les plans d'expériences permettent d'organiser au mieux les essais qui accompagnent une recherche scientifique ou des études industrielles [1]. Ils sont applicables à de nombreuses disciplines et à toutes les industries à partir du moment où l'on recherche le lien qui existe entre une grandeur d'intérêt, *y*, et des variables, *x i* . Il faut penser aux plans d'expériences si l'on s'intéresse à une fonction du type : $y = (f x_i)$  [10].

Avec les plans d'expériences on obtient le maximum de renseignements avec le minimum d'expériences. Pour cela, il faut suivre des règles mathématiques et adopter une démarche rigoureuse [8]. Il existe de nombreux plans d'expériences adaptés à tous les cas rencontrés par un expérimentateur. Les principes fondamentaux de cette science seront indiqués et les principaux plans seront passés en revue.

La compréhension de la méthode des plans d'expériences s'appuie sur deux notions essentielles, celle *d'espace expérimental* et celle de *modélisation mathématique* des grandeurs étudiées.

#### **II.3.2 Notion d'espace expérimental**

Un expérimentateur qui lance une étude s'intéresse à une grandeur qu'il mesure à chaque essai. Cette grandeur s'appelle la *réponse*, c'est la grandeur d'intérêt. La valeur de cette grandeur dépend de plusieurs variables. Au lieu du terme «variable» on utilisera le mot *facteur*. La réponse dépend donc de un ou de plusieurs facteurs. Le premier facteur peut être représenté par un axe gradué et orienté (Figure II.1). La valeur donnée à un facteur pour réaliser un essai est appelée *niveau*. Lorsqu'on étudie l'influence d'un facteur, en général, on limite ses variations entre deux bornes. La borne inférieure est le niveau bas. La borne supérieure est le niveau haut.[9]

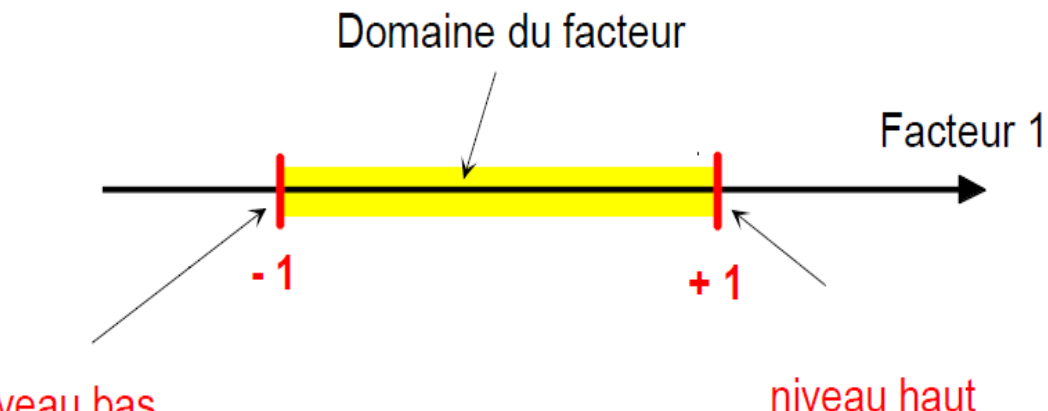

### niveau bas

Figure II.1 : Le niveau bas du facteur est noté par - 1 et le niveau haut par +1. Le domaine de variation du facteur est constitué de toutes les valeurs comprises entre le niveau bas et le niveau haut[9].

L'ensemble de toutes les valeurs que peut prendre le facteur entre le niveau bas et le niveau haut, s'appelle le domaine de variation du facteur ou plus simplement le *domaine* du facteur. On a l'habitude de noter le niveau bas par –1 et le niveau hautpar +1.

S'il y a un second facteur, il est représenté, lui aussi, par un axe gradué et orienté. On définit, comme pour le premier facteur, son niveau haut, son niveau bas et son domaine de variation. Ce second axe est disposé orthogonalement au premier. On obtient ainsi un repère cartésien qui définit un espace euclidien à deux dimensions.Cet espace est appelé *l'espace expérimental*(Figure II.2).

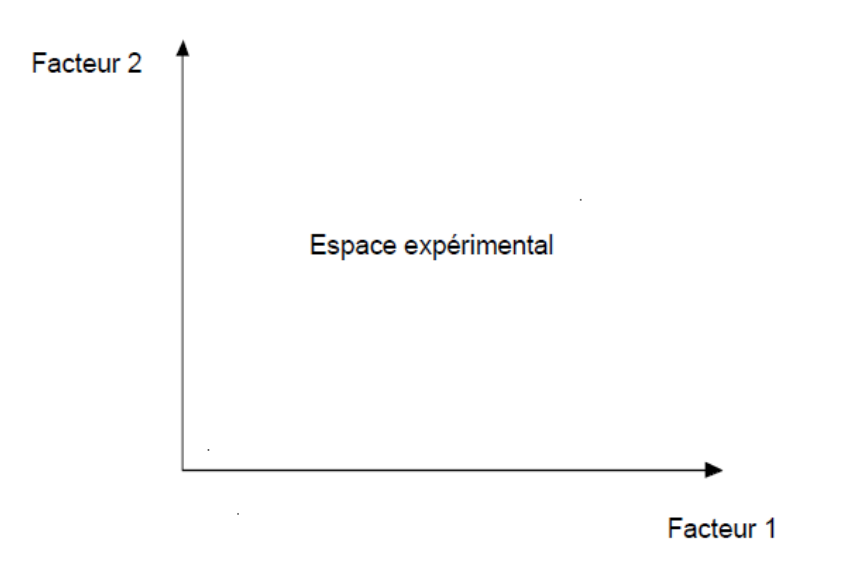

Figure II.2 : Chaque facteur est représenté par un axe gradué et orienté. Les axes des facteurs sont orthogonaux entre eux. L'espace ainsi défini est l'espace expérimental[9].

Le niveau  $x_1$  du facteur 1 et le niveau  $x_2$  du facteur 2 peuvent être considérés comme les coordonnées d'un point de l'espace expérimental (Figure II.3). Une expérience donnée est alors représentée par un point dans ce système d'axes. Un plan d'expériences est représenté par un ensemble de points expérimentaux.

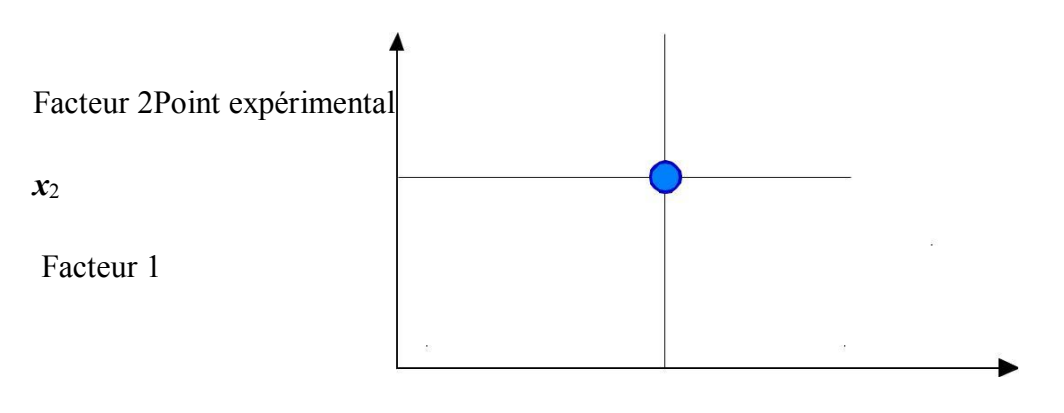

*x***1**

Figure II.3: Dans l'espace expérimental, les niveaux des facteurs définissent des points expérimentaux[9].

Le regroupement des domaines des facteurs définit le «*domaine d'étude*». Ce domaine d'étude est la zone de l'espace expérimental choisie par l'expérimentateur pour faire ses essais. Une étude, c'est-à-dire plusieurs expériences bien définies, est représentée par des points répartis dans le domaine d'étude (Figure II.4).

Cette façon de représenter une expérimentation par des points dans un espace cartésien est une représentation géométrique de l'étude. Une autre représentation d'une étude sera introduite au paragraphe 2.1 [9].

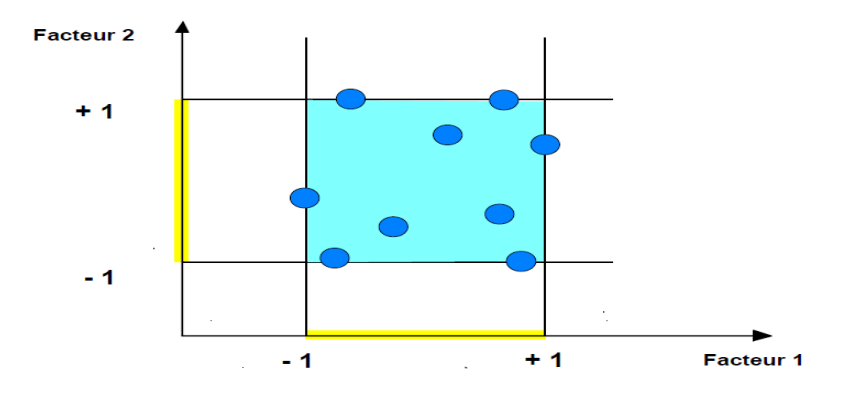

Figure II.4 : Les points expérimentaux sont disposés dans le domaine d'étude défini par l'expérimentateur [9].

Les définitions qui ont été données s'appliquent bien aux variables continues. Mais il existe d'autres types de variables. Il y a les variables discrètes comme par exemple des personnes : Julien, Arthur, Louis, Simon et Nathan. On peut encore parler d'espace expérimental mais il n'aura pas les mêmes propriétés que l'espace des variables continues. Il y a également les grandeurs ordonnables comme, par exemple, des distances qui peuvent être courtes, moyennes et longues. Là aussi, la notion d'espace expérimental existe toujours mais cet espace possède des propriétés différentes des deux premiers.[9]

#### **II.3.3Notion de surface de réponse**

Les niveaux *x<sup>i</sup>* représentent les coordonnées d'un point expérimental et *y* est la valeur de la réponse en ce point. On définit un axe orthogonal à l'espace expérimental et on l'attribue à la réponse. La représentation géométrique du plan d'expériences et de la réponse nécessite un espace ayant une dimension de plus que l'espace expérimental. Un plan à deux facteurs utilise un espace à trois dimensions pour être représenté : une dimension pour la réponse, deux dimensions pour les facteurs.[9]

A chaque point du domaine d'étude correspond une réponse. A l'ensemble de tous les points du domaine d'étude correspond un ensemble de réponses qui se localisent sur une surface appelée la surface de réponse (Figure II.5).

Le nombre et de l'emplacement des points d'expériences est le problème fondamental des plans d'expériences. On cherche à obtenir la meilleure précision possible sur la surface de réponse tout en limitant le nombre d'expériences.

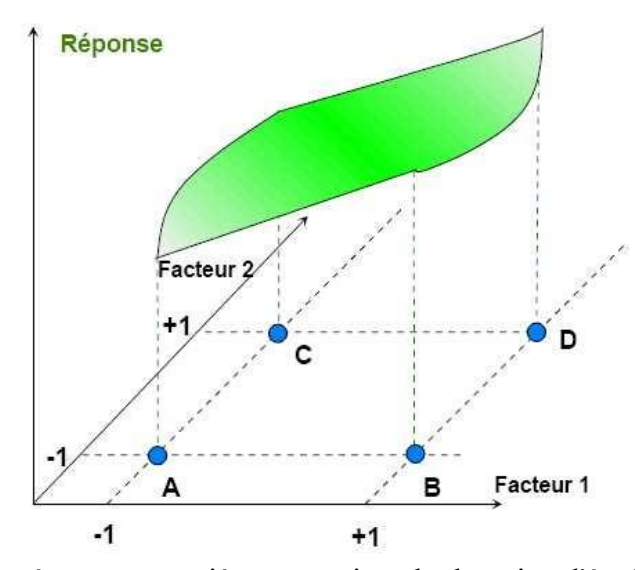

Figure II.5 : Les réponses associées aux points du domaine d'étude forment la surface de réponse. Les quelques réponses mesurées aux points du plan d'expériences permettent de calculer l'équation de la surface de réponses.[9]

#### **II.3.4Notion de modélisation mathématique**

On choisit a priori une fonction mathématique qui relie la réponse aux facteurs. On prend un développement limité de la série de Taylor-Mac Laurine. Les dérivées sont supposées constantes et le développement prend la forme d'un polynôme de degré plus ou moins élevé : *y* =a0+∑a*<sup>i</sup> xi*+∑a*ij x<sup>i</sup> x j*+L+∑a*ii x<sup>i</sup>* <sup>2</sup>+a*ij...z x<sup>i</sup> x j*...*xz*…………………………………………………(II.4)

où :

- *y* est la réponse ou la grandeur d'intérêt. Elle est mesurée au cours del'expérimentation et elle est obtenue avec une précision donnée ;
- *x*ireprésente le niveau attribué au facteur *i* par l'expérimentateur pourréaliser un essai. Cette valeur est parfaitement connue. On suppose même que ce niveau est déterminé sans erreur (hypothèse classique de la régression) ;
- a0, a*i*, a*ij*, a*ii* sont les coefficients du modèle mathématique adopté a priori. Ils ne sont pas connus et doivent être calculés à partir des résultats des expériences.

L'intérêt de modéliser la réponse par un polynôme est de pouvoir calculer ensuite toutes les réponses du domaine d'étude sans être obligé de faire les expériences.Ce modèle est appelé "*modèle postulé*" ou "*modèle a priori"*.[9]

#### **II.3.5Le modèle de l'expérimentateur**

Deux compléments doivent être apportés au modèle précédemment décrit :

- Le premier complément est le "*manque d'ajustement"*. Cette expression traduit le fait que le modèle a priori est fort probablement différent du modèle réel qui régit lephénomène étudié. Il y a un écart entre ces deux modèles. Cet écart est le manque d'ajustement (*lack of fit* en anglais) ;
- Le second complément est la prise en compte de la nature aléatoire de la réponse. En effet, si l'on mesure plusieurs fois une réponse en un même point expérimental, on n'obtient pas exactement le même résultat. Les résultats sont dispersés. Les dispersions ainsi constatées sont appelées erreurs expérimentales.

Ces deux écarts, manque d'ajustement et erreur expérimentale, sont souvent réunis dans un seul écart, notée *e*. Le modèle utilisé par l'expérimentateur s'écrit alors :[9]

*y* =a0+∑a*<sup>i</sup> xi*+∑a*ij x<sup>i</sup> x j*+L+∑a*ii x<sup>i</sup>* <sup>2</sup>+a*ij...z x<sup>i</sup> x j*...*xz*+ *e* ………………………………………………(II.5)

#### **II.4 Système d'équations**

Chaque point expérimental permet d'obtenir une valeur de la réponse. Cette réponse est modélisée par un polynôme dont les coefficients sont les inconnues qu'il faut déterminer. A la fin du plan d'expériences, on a un système de *n* équations (s'il y a *n* essais) à *p* inconnues (s'il y a *p* coefficients dans le modèle choisi a priori). Ce système s'écrit d'une manière simple en notation matricielle :

**y**= **X a** + **e**……………………………………………….…………………………………………………………………………(II.6)

- **y :** C'est le vecteur des réponses ;
- **X :** C'est la matrice de calcul, ou matrice du modèle, qui dépend des pointsexpérimentaux choisis pour exécuter le plan et du modèle postulé ;
- **a :** C'est le vecteur des coefficients ;
- **e :** C'est le vecteur des écarts.

Ce système possède un nombre d'équations inférieur au nombre d'inconnues. Il y a *n*  équations et *p + n* inconnues. Pour le résoudre, on utilise une méthode derégression basée sur le critère des moindres carrés. On obtient ainsi les estimations des coefficients que l'on note**a**ˆ. Le résultat de ce calcul est :

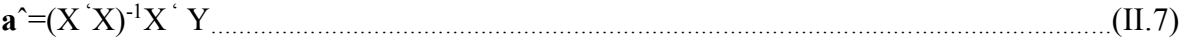

Formule dans laquelle la matrice **X** ' est la matrice transposée de **X** . De nombreux logiciels exécutent ce calcul et donnent directement les valeurs des coefficients. Deux matrices interviennent constamment dans la théorie des plans d'expériences :

- La matrice d'information**X** '  **X**
- La matrice de dispersion  $(\mathbf{X}^{\dagger}\mathbf{X})^{-1}$
- Plans pour surfaces de réponse.

#### **II.5 Les plans pour surfaces de réponses**

Les plans du second degré ou plans pour surfaces de réponse permettent d'établir des modèles mathématiques du second degré. Ils sont utilisés pour les variables continues. Pour deux facteurs, on a :

*y* =a0+ a1*x<sup>1</sup>* + a2*x*2+ a12*x*<sup>1</sup> *x*2+ a11x<sup>1</sup> <sup>2</sup>+a22x<sup>2</sup> <sup>2</sup>+*e*…………………………………………………………….……(II.8)

Ces plans sont utiles à chaque fois que l'on se trouve près d'un maximum ou d'un minimum. La théorie développée au cours de la première partie de cet article s'applique à ces plans. A la fin des essais, on a un système d'équations dont les coefficients sont obtenus grâce à la relation :

**a**ˆ=(**X** ' **X**) -1 **X** ' **y**…………………………………………………………………………………………………………………(II.9)

Il existe plusieurs types de plans du second degré dont les principaux sont décrits ci-dessous.

#### **II.5.1 Les plans composites**

Un plan composite est constitué de trois parties :

- Un plan factoriel dont les facteurs prennent deux niveaux ;
- Au moins un point expérimental situé au centre du domaine d'étude.
- Des points axiaux. Ces points expérimentaux sont situés sur les axes de chacun des facteurs.

#### **II.5.2 Les plans de Doehlert**

La caractéristique principale des plans de Doehlert est d'avoir une répartition uniforme des points expérimentaux dans l'espace expérimental. La Figure 6donne la disposition de ces points pour un plan à deux facteurs (essais 1 à 7). Tous les points sont à la même distance du centre du domaine d'étude et sont situés sur le cercle trigonométrique. Ils forment un hexagone régulier.

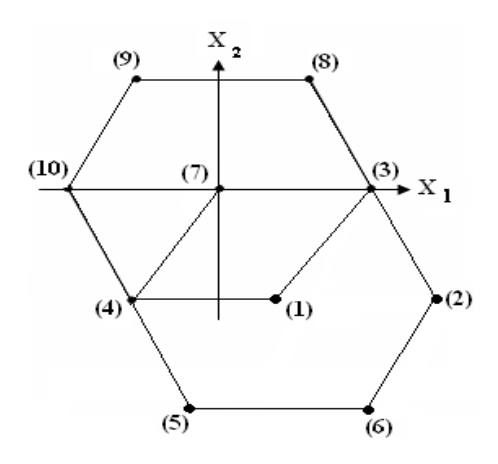

Figure II.6 : Plan de Doehlert.[9]

Si l'expérimentateur désire explorer le domaine expérimental, il peut facilement ajouter des points d'expériences supplémentaires et retrouver une disposition identique à celle de départ. La Figure II.6montre qu'avec trois points d'expériences supplémentaires (essais 8, 9 et 10), on peut obtenir un nouveau plan de Doehlert (essais 2, 7, 8, 9, 10, 3 et 1).

Ce type de plans existe pour un nombre quelconque de facteurs.

#### **II.5.3 Les plans de Box-Behnken**

Les points expérimentaux sont au milieu des arêtes de chacun des côtés du cube (Figure II.7). Ce plan comporte douze essais auxquels on peut ajouter un (ou plusieurs) point central. La matrice du Tableau 14 indique ces douze essais accompagnés d'un seul point central. Dans la pratique on réalise souvent 3 ou 4 points au centre.

 Les plans de Box-Behnken répondent à un critère d'optimisation particulier : l'erreur de prévision des réponses est la même pour tous les points d'une sphère (ou une hyper sphère) centrée à l'origine du domaine expérimental. C'est le critère d'isovariance par rotation. Le plus connu des plans de Box-Behnken est celui qui permet d'étudier trois facteurs.

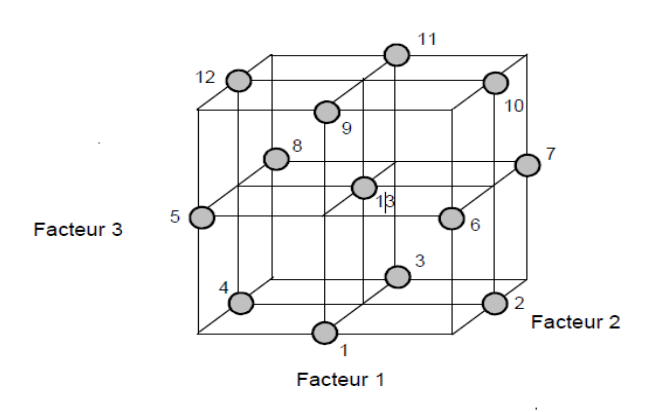

Figure II.7 : Plan de Box- Behnken pour trois facteurs [9].

| N° essai       | <b>Facteur 1</b>         | <b>Facteur 2</b> | Facteur 3      |
|----------------|--------------------------|------------------|----------------|
|                |                          | $-1$             | - 1            |
| $\overline{2}$ | $+1$                     |                  |                |
| 3              |                          | $+1$             | $\overline{a}$ |
| 4              | $\overline{\phantom{a}}$ |                  | $\blacksquare$ |
| 5              | $\overline{a}$           | - 1              |                |
| 6              | $+1$                     |                  |                |
| 7              | $+1$                     | $+1$             |                |
| 8              | $\overline{a}$           | $+1$             |                |
| 9              |                          | $\blacksquare$   | $+1$           |
| 10             | $+1$                     |                  | $+1$           |
|                |                          | $+1$             | $+1$           |
| 12             |                          |                  | $+1$           |
| 13             |                          |                  |                |

Tableau II-1 : Plan de Box- Behnken pour 3 facteurs[9].

#### **II.5.5 Tables de Taguchi**

Les tables de Taguchi sont des plans de Plackett et Burman dans lesquels on a remplacé + 1 par 1 et – 1 par 2. Les noms des plans ont également été traduits. Le plan  $2<sup>3</sup>$  est la table L8 et le plan  $2^4$  est latable L16. Le plan à 12 essais est appelé table L12. À l'origine, cesplans étaient utilisés avec un modèle sans interaction. Aujourd'hui, certaines personnes leurs appliquent les résultats et les principes dela théorie classique.

Ces plans sont très prisés dans le domaine de la qualité [13].

#### **II.6 Analyse de la variance (ANOVA)**

L'analyse de la variance (terme souvent abrégé par le terme ANOVA : *ANalysis Of VAriance*) est un permettant de vérifier que plusieurs échantillons sont issus d'une mêmepopulation [10].

Ce test s'applique lorsque l'on mesure une ou plusieurs variables explicatives catégorielles (appelées alors facteurs de variabilité, leurs différentes modalités étant parfois appelées « niveaux ») qui ont de l'influence sur la distribution d'une variable continue à expliquer. On parle d'analyse à un facteur, lorsque l'analyse porte sur un modèle décrit par un facteur de variabilité, d'analyse à deux facteurs ou d'analyse multifactorielle.[10].

#### **II.6.1 La variance**

Selon la définition classique, la variance est la moyenne des carrés des écarts par rapport à la moyenne. On a*n* observations d'une variable, chaque observation pouvant être désignée comme *x*i ; leur moyenne est égale à

 = ∑ xi <sup>n</sup> i=1 n …………………………………………………………………………(II.10)
C'est-à-dire : la moyenne est égale au quotient qu'on obtient en divisant par le nombre *n* des données la somme de toutes les valeurs observées de la variable (de la première à la *n*ième). Ceciposé, la variance est une autre moyenne, celle qu'on obtient à partir du carré des différences qui séparent les *n* observations de la moyenne X :

 = ∑ (xi−X) n i=1 2 ……………………………………………………………………….(II.11)

C'est-à-dire : la variance est égale au quotient qu'on obtient en divisant par le nombre *n*  des données la somme des carrés de toutes les différences qui séparent les observations individuelles de leur moyenne commune. En fait, surtout avec les moyens modernes de calcul, il est beaucoup plus facile d'obtenir la variance avec des données pour lesquelles on n'a pas besoin de connaitre d'avance la moyenne X :

 = ∑ xi <sup>n</sup> i=1 2 2! − x −2 = 1 + (∑ <sup>2</sup> − (∑ <sup>2</sup> ) )……………………………………..…(II.12)

En d'autres termes : on calcule la somme des *x*, et en même temps la somme de leurs carrés ; si nous appelons S la somme des *x* et SS la somme des carrés de *x*, nous divisons par *n*  le carré de S et nous retirons de SS le quotient, après quoi nous divisons par *n* la différence obtenue. Les trois formulations ci-dessus sont strictement équivalentes [10].

### **II.6.2 Hypothèses fondamentales**

La forme générale de l'analyse de variance repose sur le test de Fisher et donc sur la normalité des distributions et l'indépendance des échantillons[10].

### **II.6.3 Hypothèses à tester**

L'hypothèse nulle correspond au cas où les distributions suivent la même loi normale.

L'hypothèse alternative est qu'il existe au moins une distribution dont la moyenne s'écarte des autres moyennes :

- $\bullet$  H0 : m1= m2= ...=m k=m
- $\bullet$  H1:∃(i, j)tel que mi  $\neq$  ! mj

### **II.7 Les algorithmes génétiques**

### **II.7.1 Définition**

Les algorithmes génétiques sont des algorithmes d'optimisation s'appuyant sur des techniques dérivées de la génétique et des mécanismes d'évolution de la nature : sélections, croisements, mutations, etc. Ils appartiennent á la classe des algorithmes évolutionnaires .On peut dire que l'algorithme génétique est une méthode de programmation qui repose sur le principe de l'évolution pour effectuer la recherche d'une solution adéquate à un problème [12].

### **II.7.2 Principe**

Les algorithmes génétiques (AG) sont des méthodes utilisées dans les problèmesd'optimisation [11].

Les AG tirent leur nom de l'évolution biologique des êtres vivants dans le monde réel .Ces algorithmes cherchent à simuler le processus de la sélection naturelle dans un environnement défavorable en s'inspirant de la théorie de l'évolution proposée par C Darwin .Dans un environnement, « les individus » les mieux adaptés tendent à vivre assez longtemps pour se reproduire alors que les plus faibles ont tendance à disparaître (the survive al of the Fitte est)[11].

Dans un problème d'optimisation à 'n' variables, nous faisons correspondre un gène à Chaque variable cherchée. Chaque gène est représenté par une chaîne de caractères choisis Dans un alphabet fini (souvent binaire).

Les gènes s'enchaînent ensemble "bout à bout" pour construire un chromosome, chaque chromosome représentant une solution potentielle sous une forme codée. Ces chromosomes constituent les briques de base contenant les caractéristiques héréditaires des individus[11].

Un chromosome (ou plusieurs) forme un individu qui représente à son tour une solution potentielle dans l'espace de recherche correspondant du problème. Etant donné que les algorithmes génétiques travaillent sur un ensemble de points de l'espace de recherche, nous appelons l'ensemble des points choisis (à savoir les individus) une population. Au fur et à mesure des générations (itérations), une population des individus mieux adaptés va être créée[11].

Les techniques de recherche et d'optimisation sont en général classées en trois Catégories. Énumératives, déterministes et stochastiques. Les AG font partie de la troisième catégorie et quatre caractéristiques les distinguent des autres techniquesd'optimisation

- Ils utilisent un codage des paramètres et non les paramètres eux-mêmes ;
- Ils travaillent sur une population d'individus (ou de solutions) ;
- Ils n'utilisent que les valeurs de la fonction à optimiser, pas sa dérivée, ou une autre connaissance auxiliaire ;
- Ils utilisent des règles de transition probabilistes et non déterministes.

24

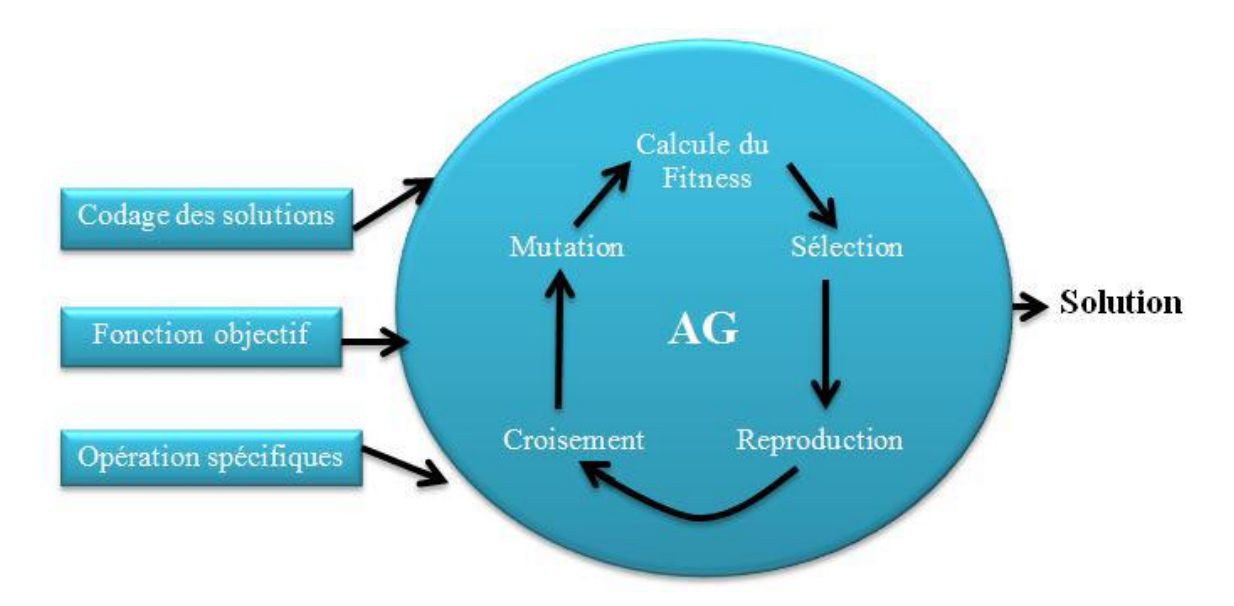

Figure II.8 : Vue d'ensemble d'un algorithme génétique [11]

# **II.7. 3 Paramètres d'un AG**

Pour appliquer un la méthode des AG à un problème réel, on doit posséder les éléments suivants :

- Un codage des éléments appartenant à la population, le codage des solutions du ;
- Problème à résoudre doit être choisi avec soin;
- Un processus d'évolution des générations;
- Des opérateurs pour modifier les individus d'une population de la génération (t)à la génération (t+1) comme le croisement et la mutation;

Les caractéristiques d'un Algorithme génétique sont :[11]

- **1. Des paramètres de l'AG :**Les opérateurs précédents dépendent de plusieurs paramètresqui sont fixés à l'avance et dont dépend fortement la convergence de l'algorithme ;
- **2. Taille de la population :**C'est-à-dire le nombre d'individus dans la population. Si lataille est trop petite, l'AG peut ne pas converger, par contre si elle est trop grande,l'évaluation des individus peut être très longue;
- **3. Probabilité de croisement et de mutation :** Les valeurs de ces probabilités peuvent varier d'une application à l'autre. Par exemple, dans l'étude des AG pour l'optimisation de cinq fonctions mathématiques,
- **4. Critère d'arrêt :** C'est-à-dire le nombre maximal de générations à effectuer.

### **II.7. 4 Principe de base d'un AG standard**

Un AG standard nécessite en premier le codage de l'ensemble des paramètres du problème d'optimisation en une chaîne de longueur finie.Le principe d'un AG est simple, il s'agit de simuler l'évolution d'une population d'individus jusqu'à un critère d'arrêt. On commence par générer une population initiale d'individus (solutions) de façon aléatoire Puis, à chaque génération, des individus sont sélectionnés, cette sélection est effectuée à partir d'une fonction objectif appelée fonction d'adaptation. Puis, les opérateurs de croisement et de mutation sont appliqués et une nouvelle population est créée. Ce processus est itéré jusqu'à un critère d'arrêt. Le critère le plus couramment utilisé est le nombre maximal de générations que l'on désire effectuer (la figure II.9).

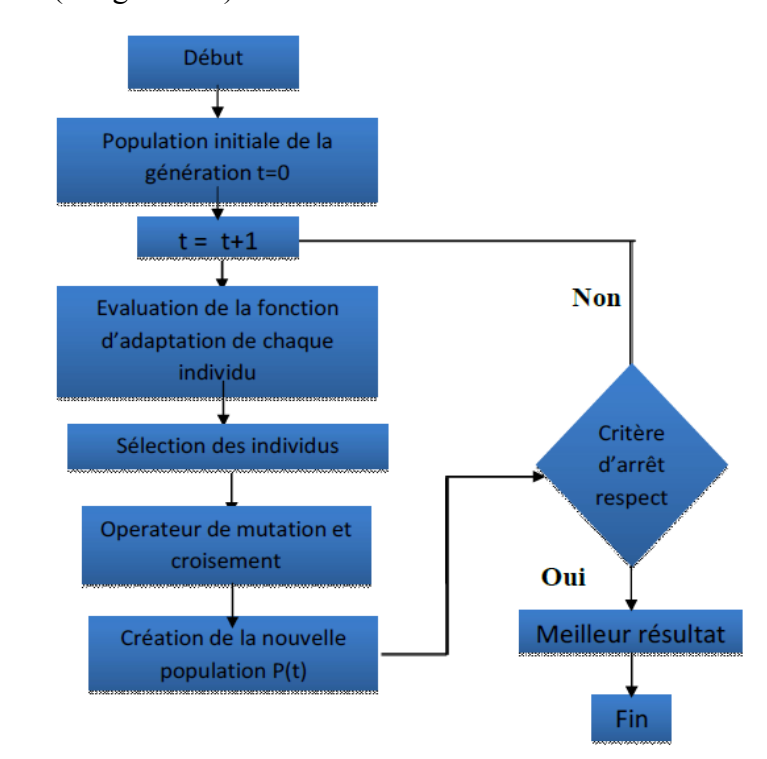

Figure II.9 : Organigramme des AG standard [12].

L'AG débute par la génération d'une population initiale et l'évaluation de la fonction d'adaptation de tous les individus qui composent cette première population. Puis, des individus sont sélectionnés aléatoirement pour la reproduction selon le principe de la survie du plus adapté Ensuite, des individus « enfants » (ou les descendants) sont générés en appliquant les deux opérateurs génétiques suivants : le croisement et la mutation. Ces enfants sont placés dans une nouvelle population p(t) et vont se substituer, en tout ou en partie, à la population de la génération précédente. De nouvelles populations d'individus vont ensuite se succéder, d'une génération (t) à la génération (t+1), chaque génération représentant une itération jusqu'à l'atteinte du critère d'arrêt. L'AG présenté ci-dessus est dit générationnel car tous les individus enfants générés sont placés dans une population et vont remplacer entièrement la population des individus parents.[12]

### **II.7. 5 Les opérations d'un AG**

### **a. Sélection**

La sélection a pour objectif d'identifier les individus qui doivent se reproduire. Cet opérateur ne crée pas de nouveaux individus mais identifie les individus sur la base de leur fonction d'adaptation, les individus les mieux adaptés sont sélectionnés alors que les moins bien adaptés sont écartés. La sélection doit favoriser les meilleurs éléments selon le critère à optimiser (minimiser ou maximiser). Ceci permet de donner aux individus dont la valeur est plus grande une probabilité plus élevée de contribuer à la génération suivante.

Il existe plusieurs méthodes de sélection, les plus connues étant la « roue de la fortune » et la « sélection par tournoi » :

La « roue de la fortune » est la plus ancienne, où chaque individu, de la population de taille maximale j max, occupe une section de la roue proportionnellement à sa fonction d'adaptation Fitness( j ), la probabilité de sélection d'un individu ( j ) s'écrit :

prob (j)= = fitness(j) ∑ () =1 ………………………………………………...…………..(II.13)

À chaque fois qu'un individu doit être sélectionné, un tirage à la loterie s'effectue et propose un candidat, les individus possédant une plus grande fonction d'adaptation ayant plus de chance d'être sélectionnés. À chaque fois qu'il faut sélectionner un individu, la « sélection par tournoi » consiste à tirer aléatoirement (k) individus de la population, sans tenir compte de la valeur de leur fonction d'adaptation, et de choisir le meilleur individu parmi les k individus. Le nombre d'individus sélectionnés a une influence sur la pression de sélection, lorsque  $k = 2$ , la sélection est dite par «tournoi binaire».

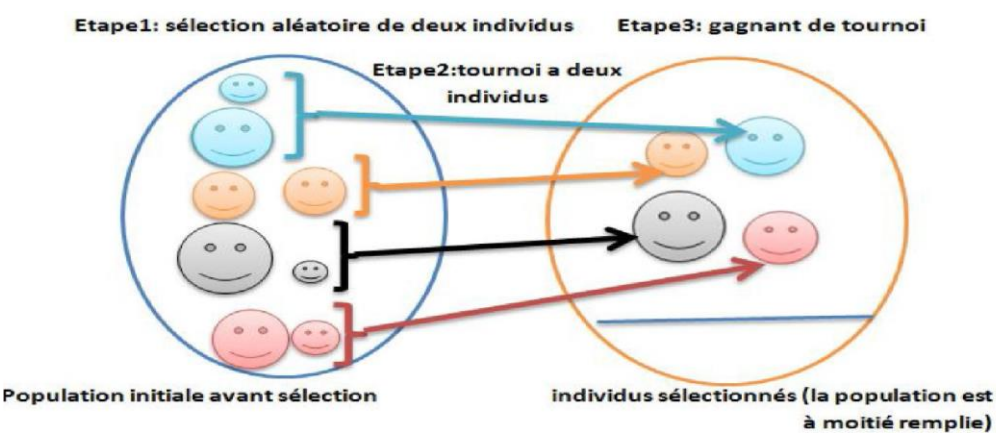

Figure II.10: Représentation d'une sélection par tournoi d'individus pour un critère de maximisation (chaque individu représente une solution possible)[12].

### **b. Croisement**

Le croisement permet de créer de nouvelles chaînes en échangeant de l'information entre deux chaînes. Le croisement s'effectue en deux étapes. D'abord les nouveaux éléments produits par la reproduction sont appariés, ensuite chaque paire de chaînes subit un croisement comme suit : un entier k représentant une position sur la chaîne est choisi aléatoirement entre 1 et la longueur de chaîne (l) moins un (l -1). Deux nouvelles chaînes sont créées en échangeant tous les caractères compris entre les positions k +1 et l inclusivement. L'exemple suivant (figure II.11) montre deux chaînes (A1 et A2) de longueur  $l = 5$ Appartenant à la population initiale. Les deux nouvelles chaînes (A3 et A4) appartenant à la Nouvelle population sont obtenues par croisement à la position  $k = 5$ : [11] A1 0110|1 A4 1100|1

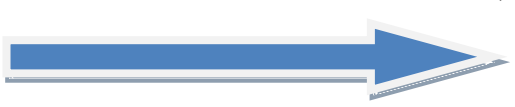

A2 1100|0 A3 0110|0

Avant Croisement Après

Figure II.11 : Représentation d'un croisement en un point de deux chaînes [12].

### **c. Mutation**

La mutation est exécutée seulement sur une seule chaîne. Elle représente la modification aléatoire et occasionnelle de faible probabilité de la valeur d'un caractère de la chaîne, pour un codage binaire cela revient à changer un 1 en 0 et vice versa.

Cet opérateur introduit de la diversité dans le processus de recherche des solutions et peut aider l'AG à ne pas stagner dans un optimum local [12].

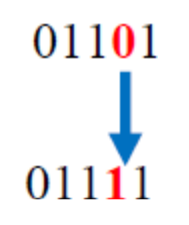

Figure II.12: Représentation d'une mutation de bits dans une chaîne [12].

### **d. Codage**

Le codage utilisé par un AG est représenté sous forme d'une chaîne de bits qui contient toute l'information nécessaire pour représenter un point de l'espace de recherche. Le codage binaire est le plus utilisé, l'inconvénient majeur du code binaire étant que deux points proches dans l'espace des variables (colonne 1 du Tableau II-1) ne sont pas nécessairement codés par deux chaînes de bits voisines (colonne 2). On remédie en général à ce problème en utilisant le codage de Gray qui conserve une distance de Hemming de 1 entre deux chaînes (colonne 3). La distance de Hemming entre deux chaînes de bits est le nombre de bits qui diffère de l'une à l'autre. Pour les deux chaînes suivantes: 111 et 100, la distance est de 2.

Le Tableau II-2 montre un exemple du code binaire et le code Gray pour des variables entières allant de 0 et 7. On voit que la distance de Hemming est de 1 pour chaque entier dans le code Gray, alors que pour les nombres binaires, pour passer de 3 à 4, la distance de Hemming est de 3.

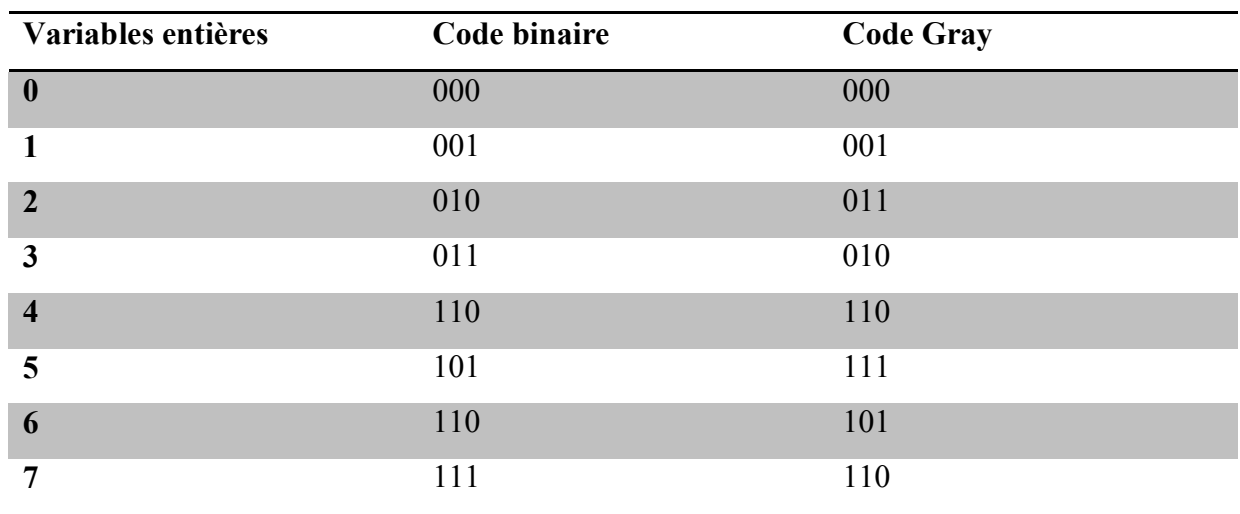

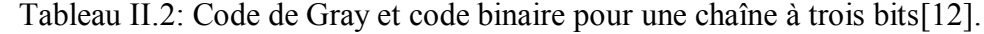

### **II.8Conclusion**

 Nous avons adressons à la modélisation de MSR et ensuit les déférents plans d'expérience et particulièrement le Plan de Box Behnken et Plan de Taguchi, ainsi que l'analyse de la variance ANOVA, et enfin l'algorithme génétique.

# **Chapitre III Etude Expérimentale**

### **III.1 Introduction**

Dans ce chapitre on va parler de la partie fonctionnelle de notre mémoire. Dans ce chapitre on va faire l'opération chariotage en utilisant la spécialité de tournage à sec sur l'acier 42CD4 en utilisant les appareils de tour (EMCO MAIER MAXIMAT V13) et on a changé et ajusté à chaque fois les paramètres de coupe pour mesurer l'état de surface de la pièce en utilisant l'appareils derugosimètre pour enregistrer les résultats des critères de la rugosité Ra,Rtet Rz

# **III.2 Matériel utilisé**

# **III.2.1 Machine de tour**

Les essais ont été réalisés sur un tour modèle EmcoMaximat V13 (Figure III-1)avec une puissance de 2,2 kW sur la broche, ayant une gamme de vitesses de 30 à 2.500 tr/mn et des avances de 0,045 à 0,787 mm/tr.

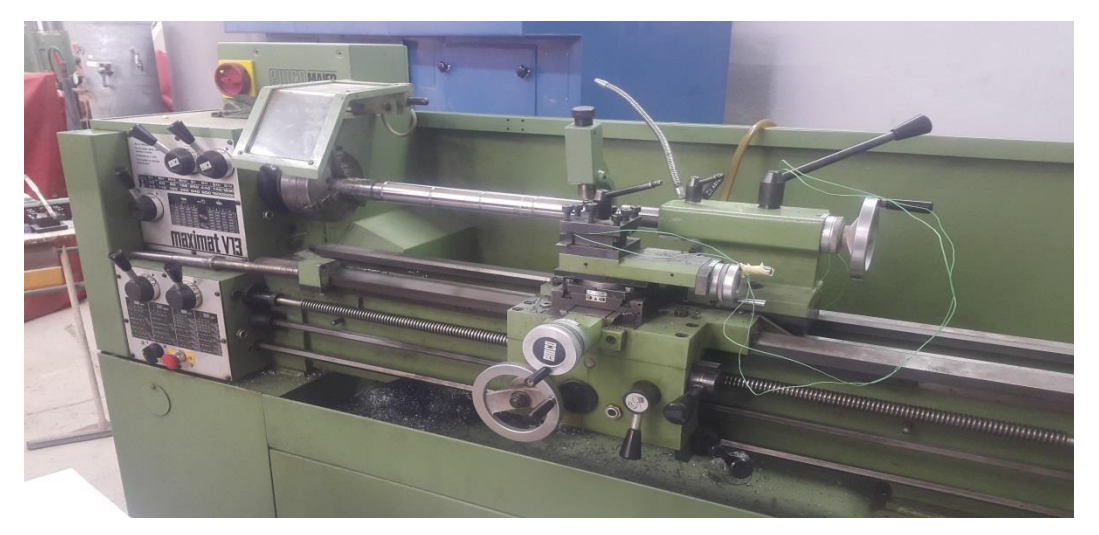

Figure III.1 : Tour parallèle EmcoMaximat V13.

# **III.2.2 L'outil et le porte-outil**

L'outil de coupe utilisé est l'outil **KNMK 16 15 04** fabriqué par Sandvik avec le porteoutil **CKTNR 20 20 K16**(Figure III-2).

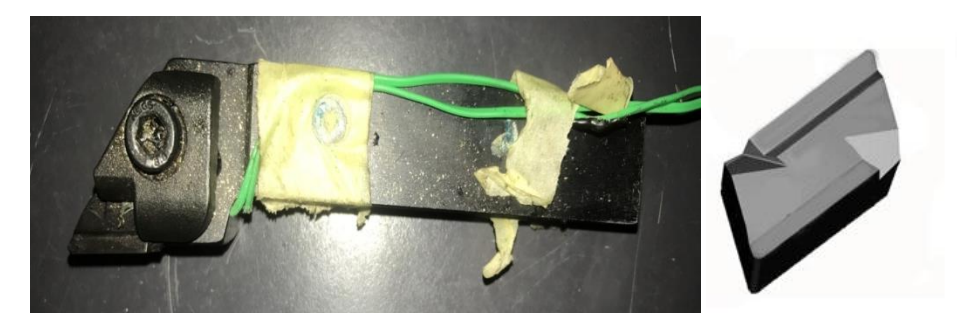

Figure III-2 : L'ensemble outil, porte-outil.

### **III.2.3 L'éprouvette utilisée**

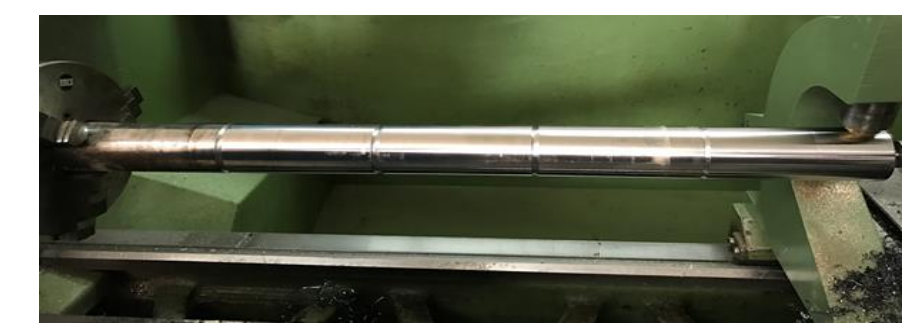

Figure III.3 :L'éprouvette utilisée 42CD4.

L'éprouvette utilisée est 42CD4 de longueur de 400 mm et de diamètre 45 mm (Figure III-2). C'est acier de construction faiblement allié au chrome molybdène pour trempe et revenu. Bonne trempabilité à l'huile, bonne résistance aux surcharges à l'état traité. C'est un acier très employé en mécanique, pour des pièces de moyennes à fortes sections : arbres, essieux, crémaillères, vilebrequins, bielles, engrenages. Cet acier est parfois utilisé pour des pièces trempées superficiellement.

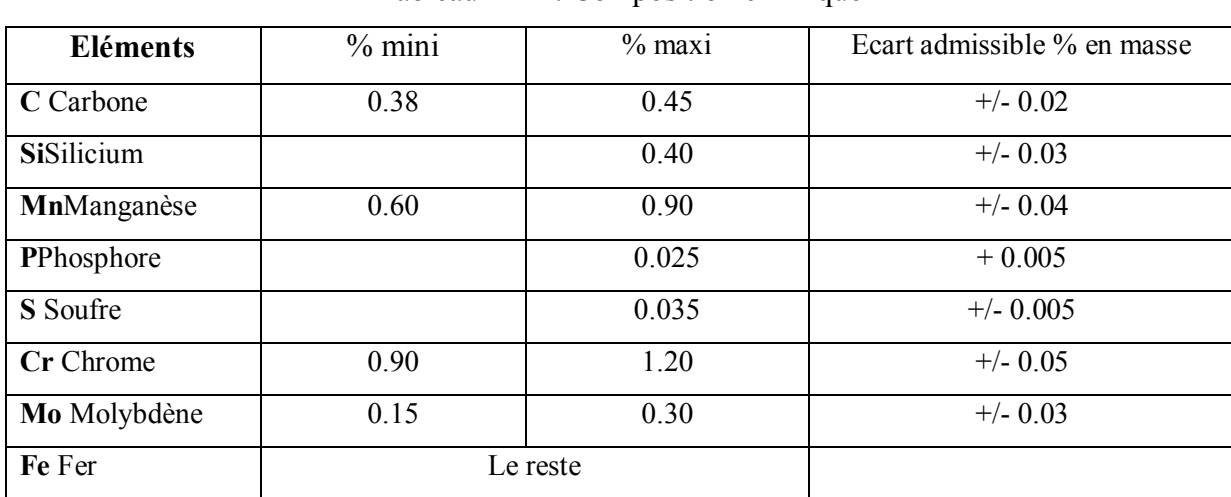

### **a. Composition chimique**

Tableau III-1  $\cdot$  Composition chimique

### **b. Caractéristiques mécaniques moyennes (état trempé revenu)**

Tableau III-2 : Caractéristiques mécaniques moyennes (état trempé revenu)

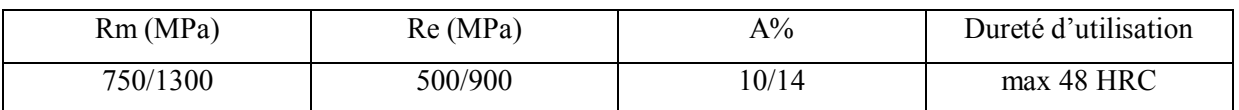

### **III.2.3 Rugosimètre**

Pour la mesure des différents critères de rugosité (Ra, Rt, Rz) nous avons utilisé un rugosimétre (2D), équipé d'une imprimante de profil de rugosité (Figure III.4.a). Ce dernier est constitué d'une pointe de diamant (palpeur), avec un rayon de pointe de 5µm se déplaçant linéairement sur la surface mesurée. La longueur de palpage est de 4 mm avec une longueur de base de 0,8 mm  $(0.8*5)$ . La plage de mesure des critères de rugosité est de  $(0.05 \text{ à } 40 \mu \text{m})$ pour Ra et de (0,3 à 160µm) pour Rt et Rz. Le rugosimètre a été étalonné à l'aide d'un étalon de rugosité de Ra = 2,97 µm et Rmax (Ry) = 9.4 µm (Figure III.4.b). Afin d'éviter les erreurs de reprise et pour plus de précision, la mesure de la rugosité a été réalisée directement sur la même machine et sans démontage de la pièce (figure III.5).

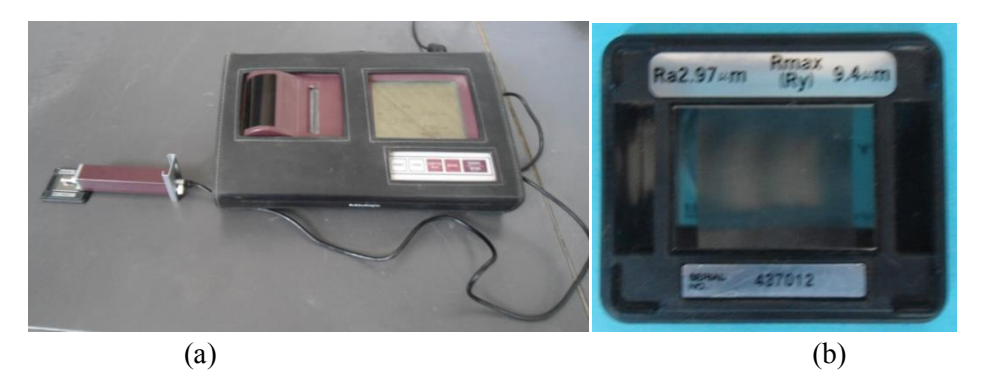

Figure III.4 **:** (a) Rugosimètre MITUTOYO, (b) étalon d'étalonnage du rugosimètre.

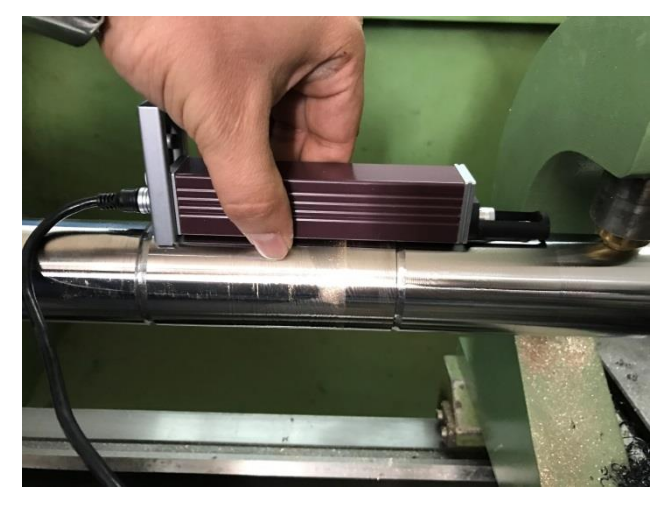

Figure III.5: Principe de mesure de la rugosité. .

### **III.3 Procédure d'exécution**

Les essais ont été menés avec les plus grandes précautions. La démarche générale des essais est la suivante :

Mise en position de l'éprouvette sur le tour ;

- Réglage de l'avance, de la profondeur de passe et choix de la plage de vitesse ;
- Contrôle des états de surface ;

### **III. 4 Les paramètres de coupe**

Selon Sandvik les paramètres de coupe appliquée dans cette expérience sont données par le tableau suivant :

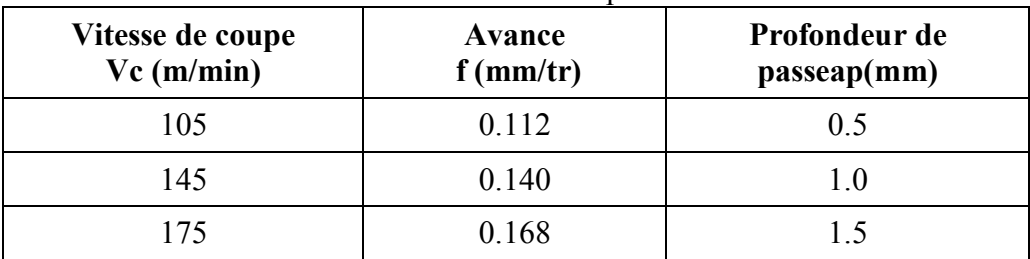

Tableau III-3 : Paramètres de coupe et leurs niveaux.

### **III. 5 Conclusion**

Dans ce chapitre nous avons fait des études expérimentale du notre mémoire, nous avons fait le chariotage avec la machine de tour pour l'éprouvette 42 CD4, pour muser les critères de la rugosité avec la rugosimétre pour Ra,Rz,et Rt.

# Chapitre IV Résultats et discussions

### **IV .1 Introduction**

Dans ce chapitre, nous modélisons les critères de la rugosité par la méthode de surface de réponse, on appliquant le logiciel Minitab sur deux plans d'expériences différents, le plan de Box Behnken et le plan de Taguchi. Puis nous choisirons le meilleur modèle de chaque plan pour l'optimisé on appliquant l'algorithme génétique.

### **IV.2 Résultats expérimentaux**

Dans ce travail, nous avons utilisé deux plans d'expérience différents, le plan Box-Behnken à 13 essais et le plan de Taguchi à 9 essais.

# **IV.2.1 Analyse des critères de la rugosité par la méthode de surface de réponse (Plan Box-Behnken L13)**

| <b>Essais</b>           | $Vc$ (m/min) | $f$ (mm/tr) | $ap$ (mm) | Ra (µm) | $Rz$ ( $\mu$ m) | $Rt$ ( $\mu$ m) |
|-------------------------|--------------|-------------|-----------|---------|-----------------|-----------------|
|                         | 128          | 0,112       | 0,5       | 0,54    | 3,51            | 0,66            |
| $\boldsymbol{2}$        | 174          | 0,14        | 0,5       | 0,67    | 3,69            | 0,83            |
| 3                       | 128          | 0,168       | 0,5       | 0,82    | 4,65            |                 |
| $\overline{\mathbf{4}}$ | 105          | 0,14        | 0,5       | 0,73    | 4,1             | 0,9             |
| 5                       | 105          | 0,112       |           | 0,6     | 4,49            | 0,78            |
| 6                       | 174          | 0,112       |           | 0,46    | 3,07            | 0,57            |
| $\overline{7}$          | 174          | 0,168       |           | 1,07    | 5,23            | 1,28            |
| 8                       | 105          | 0,168       |           | 1,1     | 5,24            | 1,3             |
| 9                       | 128          | 0,112       | 1,5       | 0,72    | 4,03            | 0,86            |
| 10                      | 174          | 0,14        | 1,5       | 1,02    | 5,46            | 1,24            |
| 11                      | 128          | 0,168       | 1,5       | 1,09    | 5,33            | 1,3             |
| 12                      | 105          | 0,14        | 1,5       | 1,07    | 6,02            | 1,3             |
| 13                      | 128          | 0,14        |           | 0,76    | 4,64            | 0,94            |

Tableau IV-1 : Tableau des résultats pour L13.

### **a. Modèles quadratiques complets MQC**

L'analyse des variances pour les critères de la rugosité Ra, Rt et Rz en utilisant les données non codés est représenté dans les tableaux IV-2.

Tableaux IV-2 : Test de Fisher pour les critères de la rugosité :

(a) Ra, (b) Rz et (c) Rt (Modèles quadratiques complets).

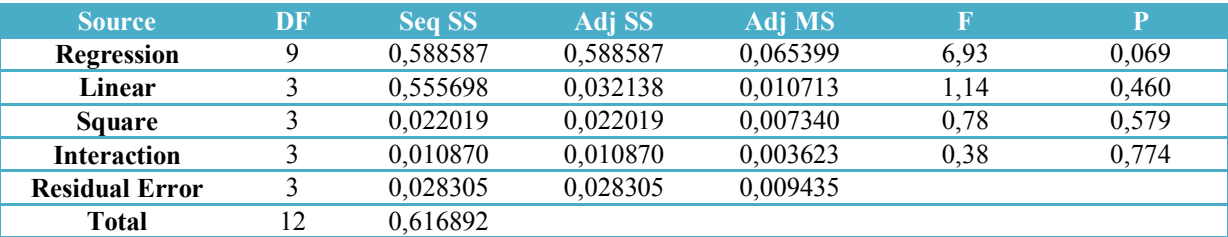

(a)

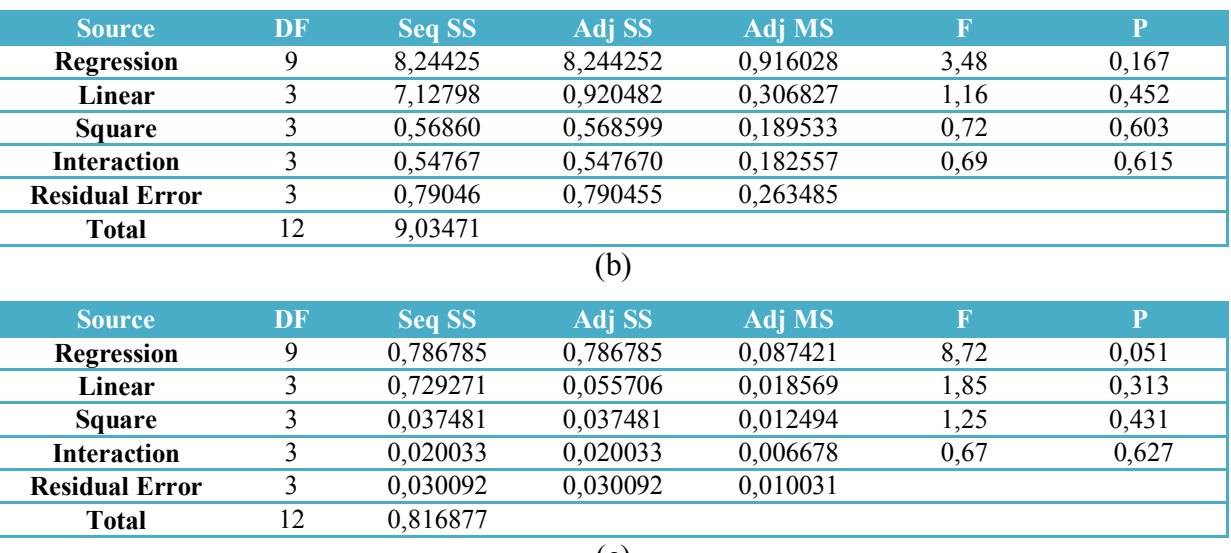

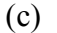

Le test de Fisher (F) est calculé pour les modèles et ses valeurs sont :  $F = 6.93$  (Ra),  $F = 3.48$ (Rz) et  $F = 8,72$  (Rt). Cela signifie que la part de la variance de la rugosité Ra est 6,93 fois plus importante que la part de la variance qui reste inexpliquée, 3,48 fois plus important pour Rz et 8,72 fois plus important pour Rt. Comme indiqué dans les tableaux IV-2, la probabilité (P>F) associée au test de Fisher (F) est de 0, 069 pour Ra, 0,167 pour Rz et 0,051 pour Rt. Cela signifie que le risque du non signification du modèle est de 6,9% (Ra), 16,7% (Rz) et de 5,1% (Rt).

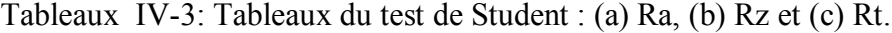

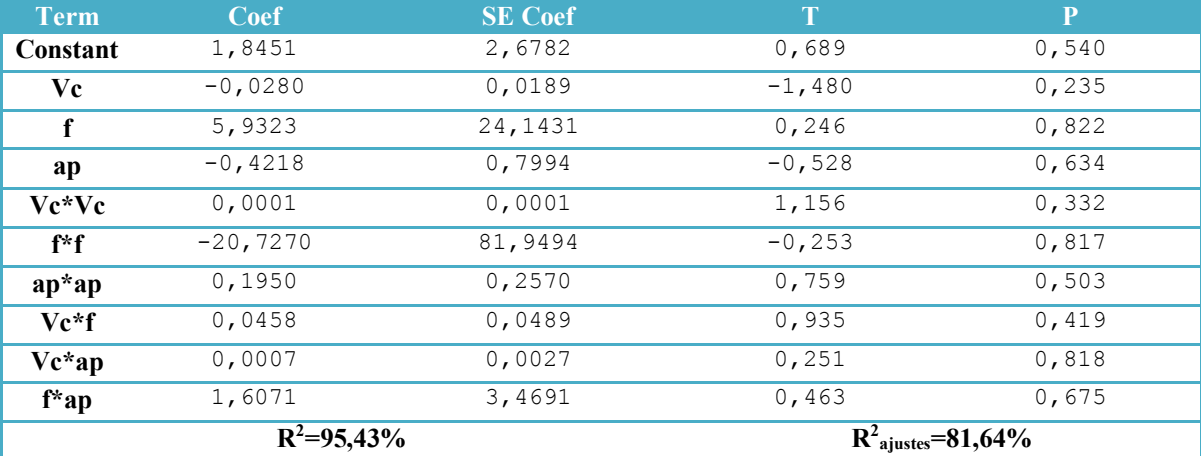

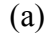

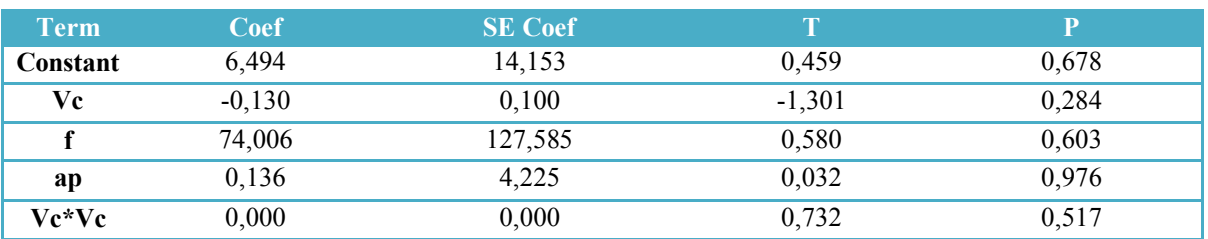

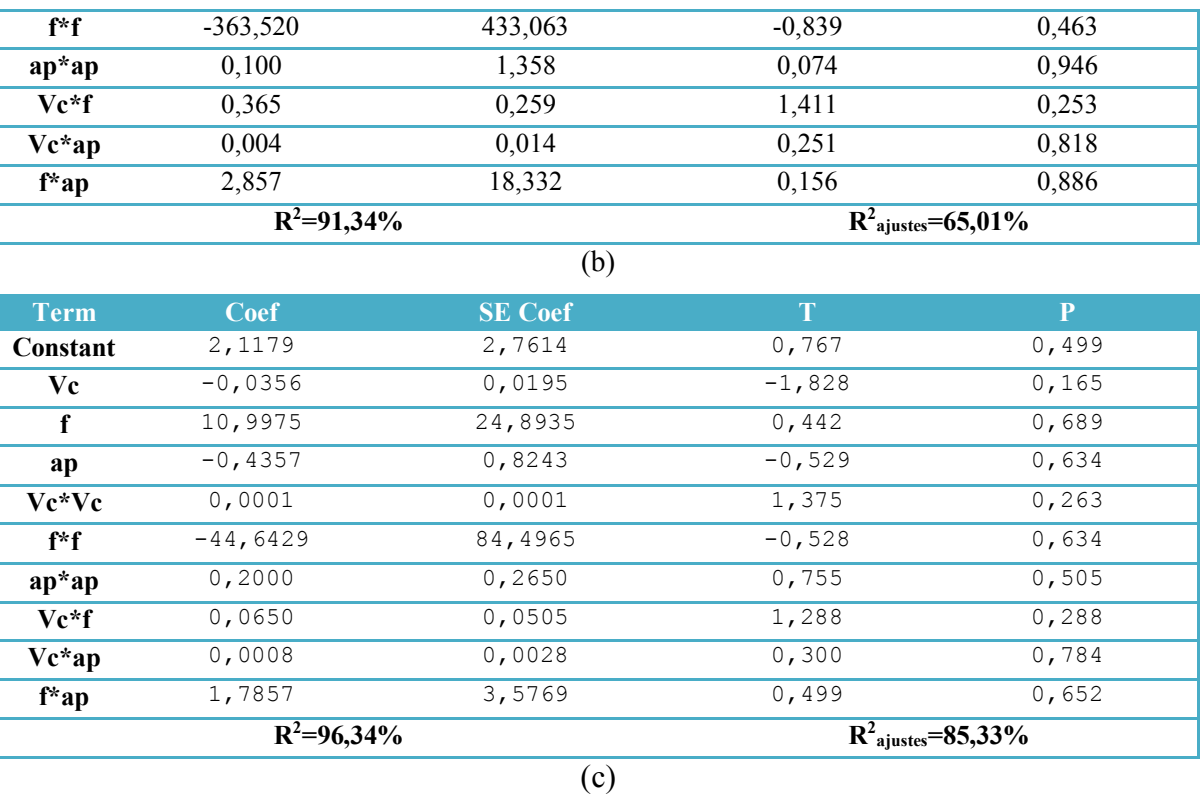

Nous savons que le modèle quadratique réduit (MQR) c'est le modèle qui prend les facteurs principaux avec les quadratiques et les interactions influents. C'est à dire le MQR est égale le modèle quadratique complet moins les interactions non influents. Donc en peut remplacer le MQC par le MQR.

### **b. Modèles quadratiques réduits MQR**

L'analyse des variances pour les critères de la rugosité Ra, Rt et Rz en utilisant les données non codés est représenté dans les tableaux IV-4.

Tableaux IV-4 : Test de Fisher pour les critères de la rugosité :

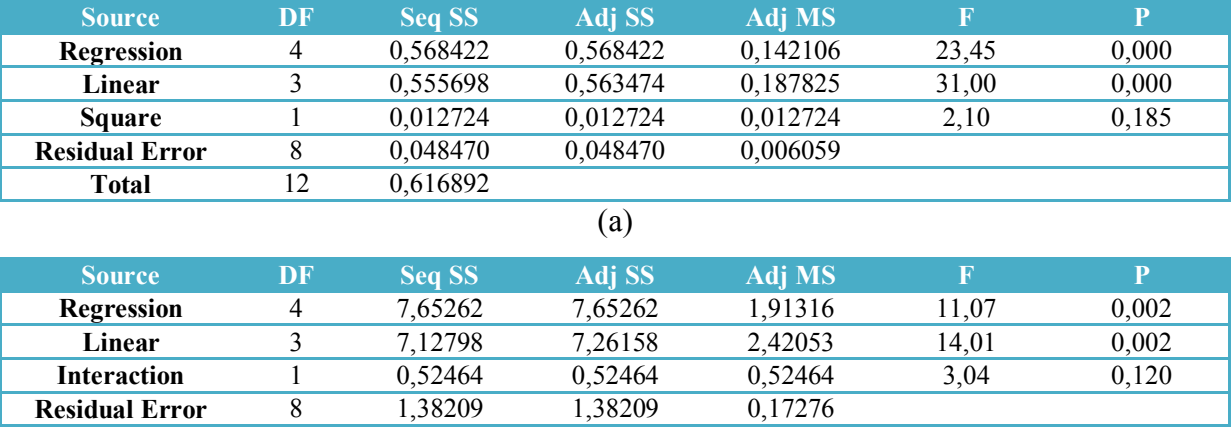

(a) Ra, (b) Rz et (c) Rt (Modèles quadratiques réduits).

**Chapitre IV : Résultats et discussions**

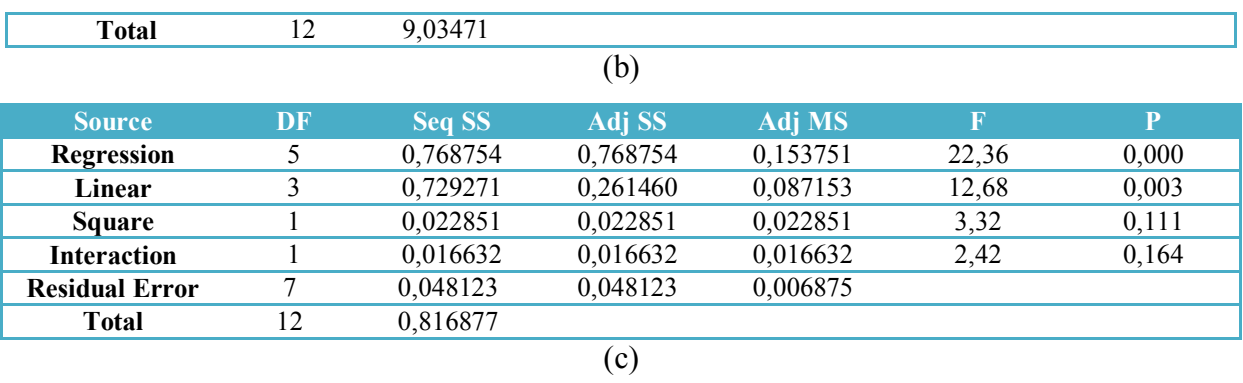

Le test de Fisher (F) est calculé pour les modèles et ses valeurs sont :  $F = 23,45$  (Ra), F  $= 11,07$  (Rz) et F = 22,36 (Rt). Cela signifie que la part de la variance de la rugosité Ra est 23,45 fois plus importante que la part de la variance qui reste inexpliquée, 11,07 fois plus important pour Rz et 22,36 fois plus important pour Rt. Comme indiqué dans les tableaux IV-4, la probabilité (P>F) associée au test de Fisher (F) est de 0, 000 pour Ra, 0,002 pour Rz et 0,000 pour Rt. Cela signifie que le risque du non signification du modèle est de < 0,1% (Ra),  $0,2\%$  (Rz) et de <  $0,1\%$  (Rt).

| <b>Term</b> | <b>Coef</b>     | <b>SE</b> Coef | T                                | $\overline{\mathbf{P}}$ |  |
|-------------|-----------------|----------------|----------------------------------|-------------------------|--|
| Constant    | 0,73048         | 0,841895       | 0,868                            | 0,411                   |  |
| Vc          | $-0,01833$      | 0,012136       | $-1,510$                         | 0,169                   |  |
| $\mathbf f$ | 7,85714         | 0,982853       | 7,994                            | 0,000                   |  |
| ap          | 0,28500         | 0,055040       | 5,178                            | 0,001                   |  |
| Vc*Vc       | 0,00006         | 0,000043       | 1,449                            | 0,185                   |  |
|             | $R^2 = 92,14\%$ |                | $R^2_{\text{ajustes}} = 88,21\%$ |                         |  |
|             |                 | (a)            |                                  |                         |  |
| <b>Term</b> | <b>Coef</b>     | <b>SE</b> Coef | T                                | $\overline{P}$          |  |
| Constant    | 7,8560          | 4,0412         | 1,944                            | 0,088                   |  |
| Vc          | $-0,0586$       | 0,0296         | $-1,979$                         | 0,083                   |  |
| f           | $-24,9224$      | 28,4946        | $-0,875$                         | 0,407                   |  |
| ap          | 1,2225          | 0,2939         | 4,160                            | 0,003                   |  |
| $Vc*f$      | 0,3649          | 0,2094         | 1,743                            | 0,120                   |  |
|             | $R^2 = 84,70\%$ |                | $R^2_{\text{aiustes}} = 77,05\%$ |                         |  |
|             |                 | (b)            |                                  |                         |  |
| <b>Term</b> | <b>Coef</b>     | <b>SE</b> Coef | $\mathbf T$                      | $\mathbf{P}$            |  |
| Constant    | 2,35943         | 1,18997        | 1,983                            | 0,088                   |  |
| Vc          | $-0,03361$      | 0,01419        | $-2,369$                         | 0,050                   |  |
| f           | 0,28318         | 5,68417        | 0,050                            | 0,962                   |  |
| ap          | 0,32750         | 0,05863        | 5,586                            | 0,001                   |  |
| Vc*Vc       | 0,00008         | 0,00005        | 1,823                            | 0,111                   |  |
| $Vc*f$      | 0,06497         | 0,04177        | 1,555                            | 0,164                   |  |
|             | $R^2 = 94,11\%$ |                |                                  | $R^2$ ajustes=89,90%    |  |
|             |                 | (c)            |                                  |                         |  |
|             |                 |                |                                  |                         |  |

Tableaux IV-5: Tableaux du test de Student : (a) Ra, (b) Rz et (c) Rt.

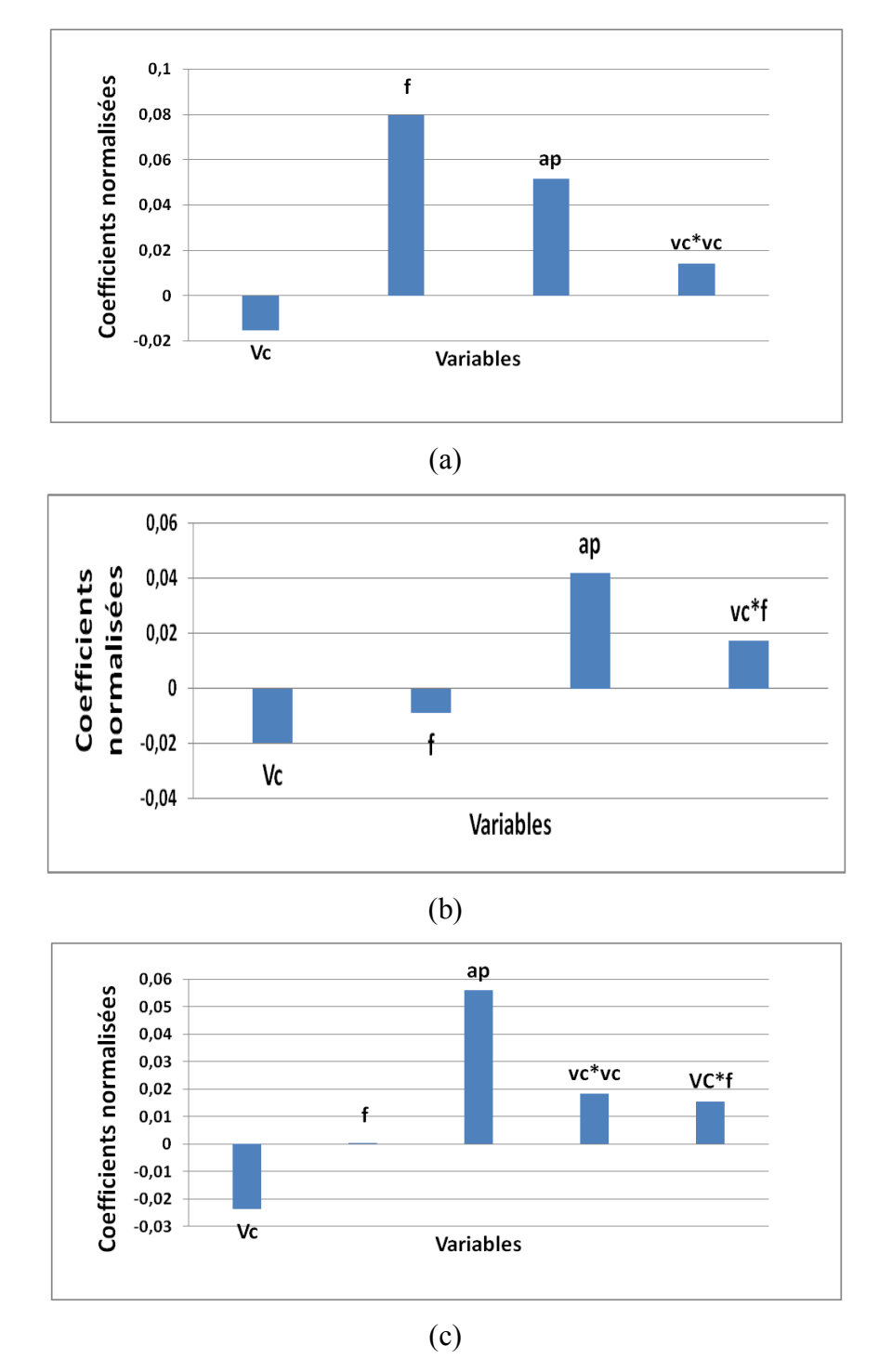

Figure IV.1 : Coefficients normalisés des critères de la rugosité (Modéles quadratiques réduitts): (a) Ra, (b) Rz et (c) Rt.

L'analyse ANOVA prouve que les effets principaux de la vitesse de coupe (Vc), avance par tour (f) et la profondeur de passe (ap) sur les critères de la rugosité (Ra, Rz et Rt) sont significatifs. En effet, le tableau IV-5(a) prouve que les termes f et ap ont des effets

significatifs sur la rugosité Ra. Le tableau IV-5(b) montre que les termes ap. Vc et Vc\*f ont des effets significatifs sur la rugosité Rz. Le tableau IV-5(c) montre que les termes ap, Vc, Vc\*Vc et Vc\*f ont des effets significatifs sur la rugosité Rz.

D'après le tableau de test Student nous pouvons obtenir l'équation de régression qui exprime les critères de la rugosité pour ce modèle.

 = 0,730 − 0,0183 ∗ + 7,857 ∗ + 0,285 ∗ + 0,4000062 ∗ ∗ .……... (IV.1) = 7,86 − 0,0586 ∗ − 24,9 ∗ + 1,223 ∗ + 0,365 ∗ ∗ …………………(IV.2)  $Rt = 2.36 - 0.0336 * v_c + 0.28 * f + 0.3275 * a_p + 0.000083 * v_c * v_c + 0.065 * v_c * f$ ...(IV.3)

Les valeurs des coefficients de détermination pour les modèles des critères de la rugosité: Ra, Rz et Rt sont R<sup>2</sup>= 92,14%, R<sup>2</sup> = 84,70% et R<sup>2</sup> = 94,11% respectivement. Ces valeurs indiquent que 92,14%, 84,70% et 94,11% d'une simple variation des critères de la rugosité : Ra, Rz et Rt sont expliquées par les variables indépendantes, et que 7,86%, 15,30%, et 5,89% respectivement restent par conséquent inexpliquées.

### **c. Modèles linéaires ML**

L'analyse des variances pour les critères de la rugosité Ra, Rt et Rz en utilisant les données non codés est représenté dans les tableaux IV-6.

Tableaux IV-6 : Test de Fisher pour les critères de la rugosité :

(a) Ra, (b) Rz et (c) Rt (Modèles linéaires).

| <b>Source</b>         | DF        | <b>Seq SS</b> | Adj SS       | <b>Adj MS</b> | $\mathbf F$ | $\mathbf{P}$ |
|-----------------------|-----------|---------------|--------------|---------------|-------------|--------------|
| Regression            | 3         | 0,555698      | 0,555698     | 0,185233      | 27,24       | 0,000        |
| Linear                | 3         | 0,555698      | 0,555698     | 0,185233      | 27,24       | 0,000        |
| <b>Residual Error</b> | 9         | 0,061194      | 0,061194     | 0,006799      |             |              |
| <b>Total</b>          | 12        | 0,616892      |              |               |             |              |
|                       |           |               | (a)          |               |             |              |
| <b>Source</b>         | <b>DF</b> | <b>Seq SS</b> | Adj SS       | <b>Adj MS</b> | $\mathbf F$ | $\mathbf{P}$ |
| <b>Regression</b>     | 3         | 7,12798       | 7,12798      | 2,37599       | 11,22       | 0,002        |
| Linear                | 3         | 7,12798       | 7,12798      | 2,37599       | 211,22      | 0,002        |
| <b>Residual Error</b> | 9         | 1,90672       | 1,90672      | 0,21186       |             |              |
| <b>Total</b>          | 12        | 9,03471       |              |               |             |              |
|                       |           |               | (b)          |               |             |              |
| <b>Source</b>         | <b>DF</b> | <b>Seq SS</b> | Adj SS       | Adj MS        | $\mathbf F$ | $\mathbf{P}$ |
| Regression            | 3         | 0,729271      | 0,729271     | 0,243090      | 24,97       | 0,000        |
| Linear                | 3         | 0,729271      | 0,729271     | 0,243090      | 24,97       | 0,000        |
| <b>Residual Error</b> | 9         | 0,087606      | 0,087606     | 0,009734      |             |              |
| <b>Total</b>          | 12        | 0,816877      |              |               |             |              |
|                       |           |               | $\epsilon$ ) |               |             |              |

Le test de Fisher (F) est calculé pour les modèles et ses valeurs sont :  $F = 27,24$  (Ra),  $F = 11,22$  (Rz) et  $F = 24,97$  (Rt). Cela signifie que la part de la variance de la rugosité Ra est 27,24 fois plus importante que la part de la variance qui reste inexpliquée, 11,22 fois plus important pour Rz et 24,97 fois plus important pour Rt. Comme indiqué dans les tableaux IV-6, la probabilité (P>F) associée au test de Fisher (F) est de 0, 000 pour Ra, 0,002 pour Rz et 0,000 pour Rt. Cela signifie que le risque du non signification du modèle est de < 0,1% (Ra),  $0,2\%$  (Rz) et de <  $0,1\%$  (Rt).

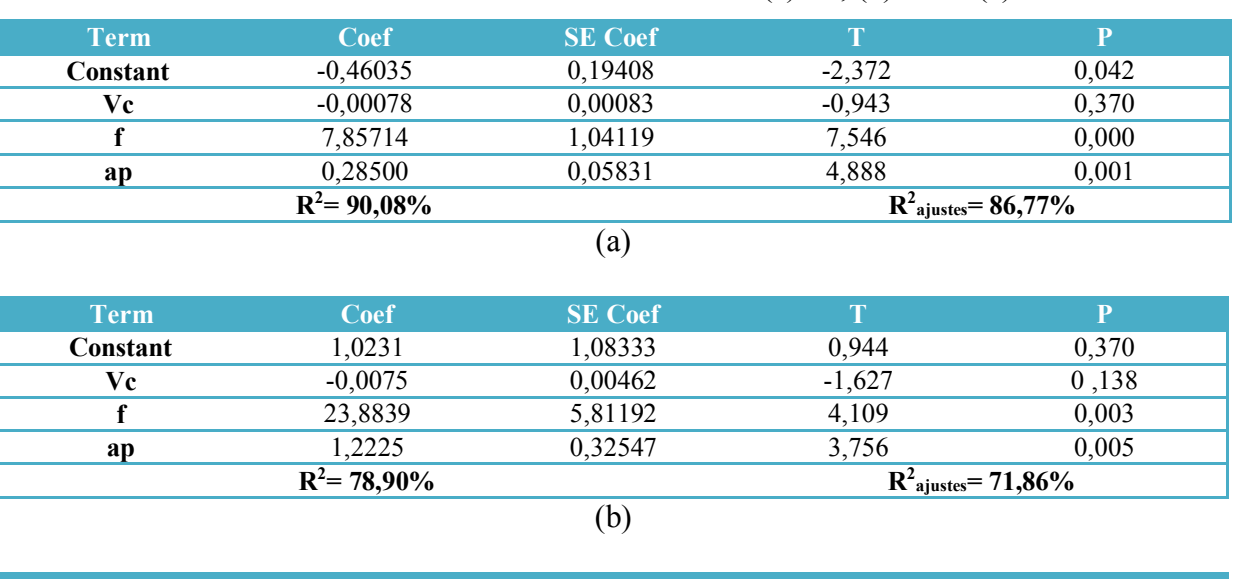

Tableaux IV-7: Tableaux du test de Student : (a) Ra, (b) Rz et (c) Rt.

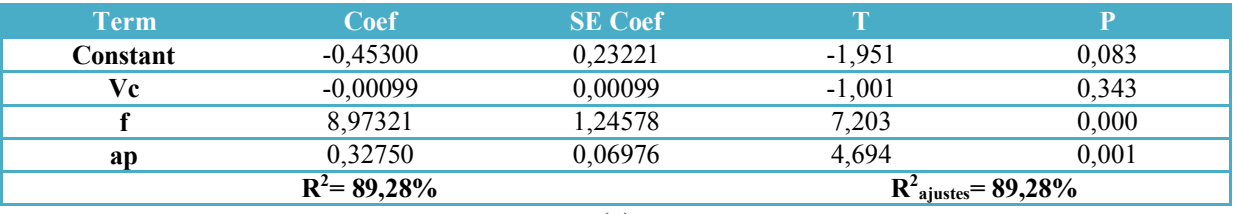

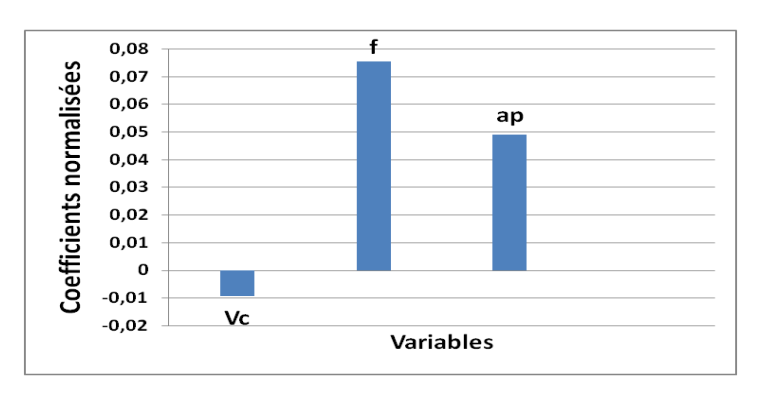

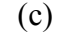

(a)

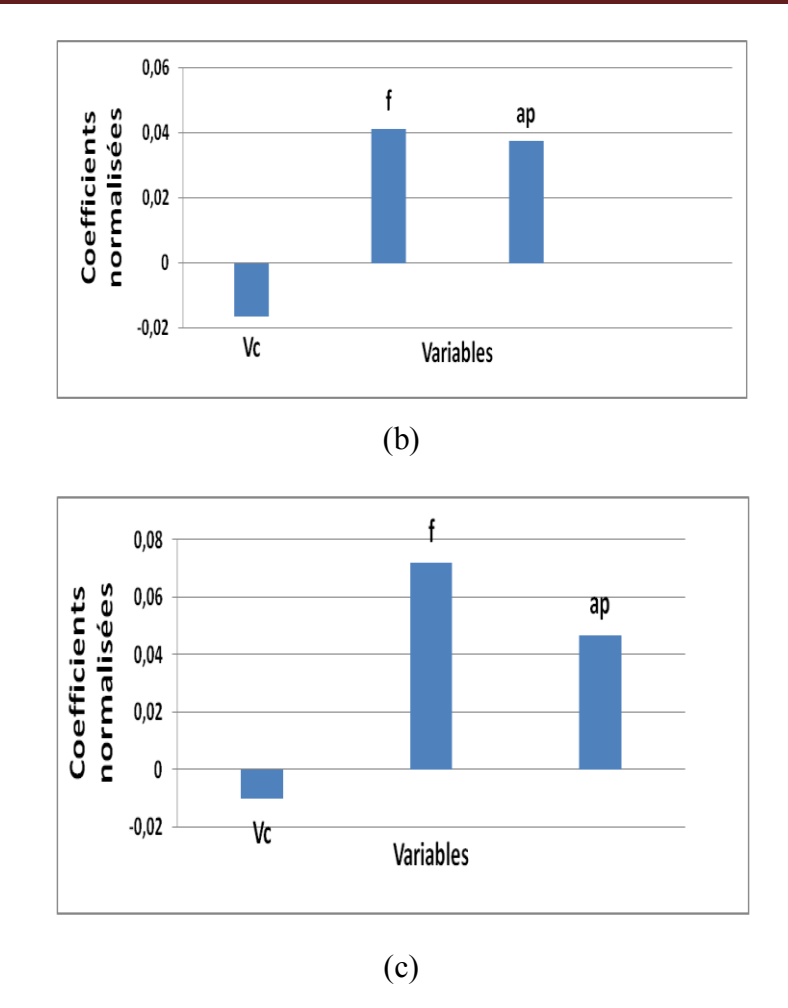

Figure IV.2 : Coefficients normalisés des critères de la rugosité (Modéles linéaires): (a) Ra, (b) Rz et (c) Rt.

L'analyse ANOVA prouve que les effets principaux de la vitesse de coupe (Vc), avance par tour (f) et la profondeur de passe (ap) sur les critères de la rugosité (Ra, Rz et Rt) sont significatifs. En effet, les tableaux IV-7(a), IV-7(b) et IV-7(c) montrent que les termes f et ap ont des effets significatifs sur la rugosité Ra, Rz et Rt.

D'après le tableau de test Student nous pouvons obtenir l'équation de régression qui exprime les critères de la rugosité pour ce modèle.

 = −0,460 − 0,000780 ∗ + 7,86 ∗ + 0,2850 ∗ ….……………………….... (IV.4) = 1,02 − 0,00752 ∗ + 23,88 ∗ + 1,223 ∗ ……………………….…...……(IV.5)

$$
Rt = -0.453 - 0.0000991 * Vc + 8.97 * f + 0.3275 * ap
$$

Les valeurs des coefficients de détermination pour les modèles des critères de la rugosité: Ra, Rz et Rt sont  $R^2 = 90.08$  %,  $R^2 = 78.90$  % et  $R^2 = 89.28$  % respectivement. Ces valeurs indiquent que 90,08 %, 78,90 % et 89,28 % d'une simple variation des critères de la

rugosité : Ra, Rz et Rt sont expliquées par les variables indépendantes, et que 9,92 %, 11,10 % et 10,72 % respectivement restent par conséquent inexpliquées

# **d. Les surfaces de réponses**

# **Pour la rugosité Ra**

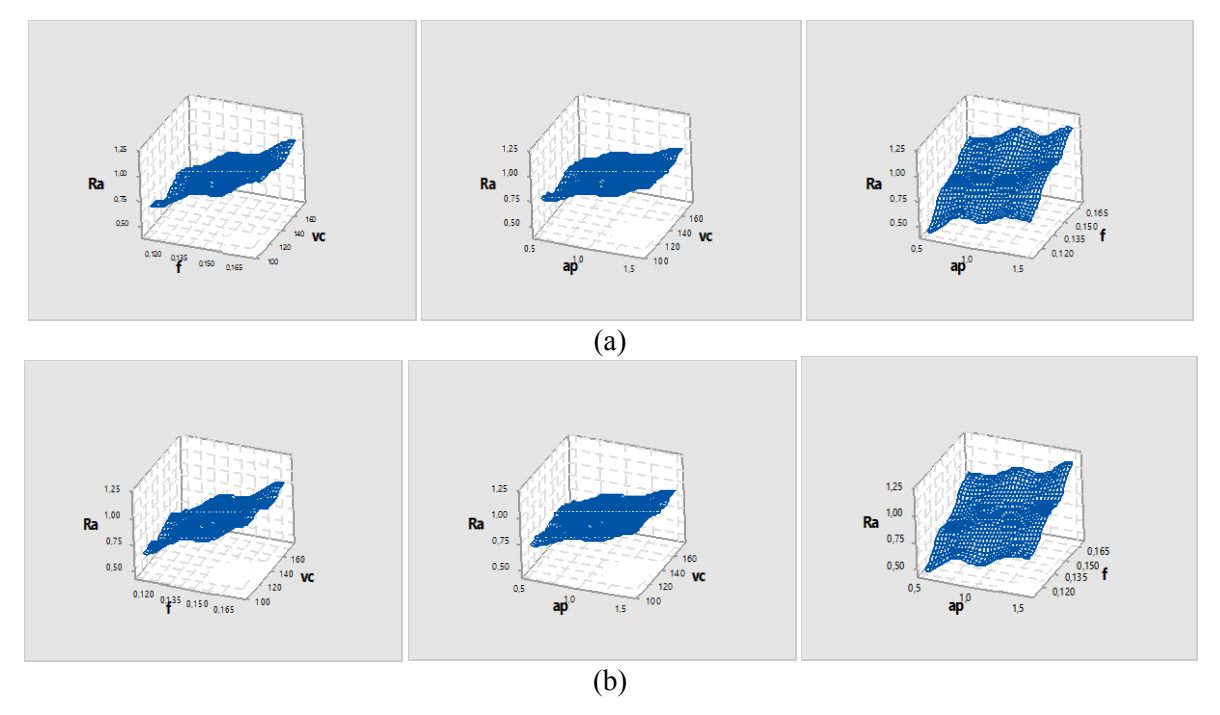

Figure IV.3 : Surface de réponse de la rugosité Ra : (a) MQR, (b) ML.

# **Pour la rugosité Rz**

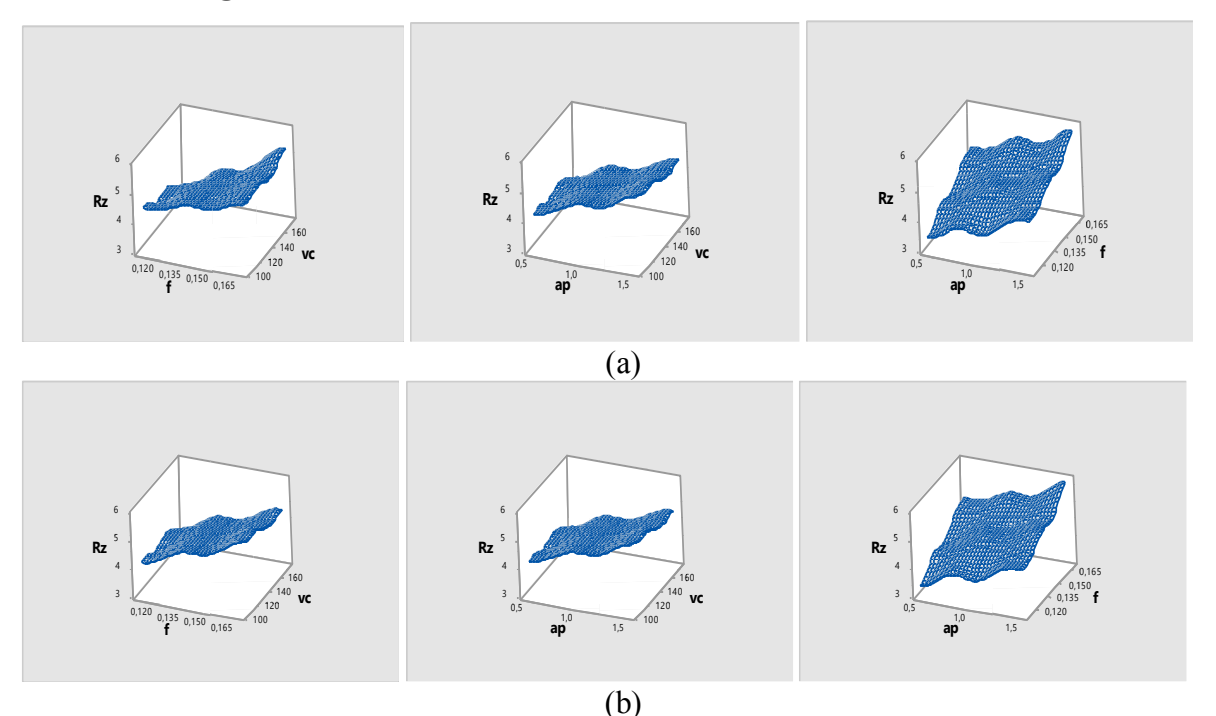

Figure IV.4 : Surface de réponse de la rugosité Rz : (a) MQR, (b) ML.

# **Pour la rugosité Rz**

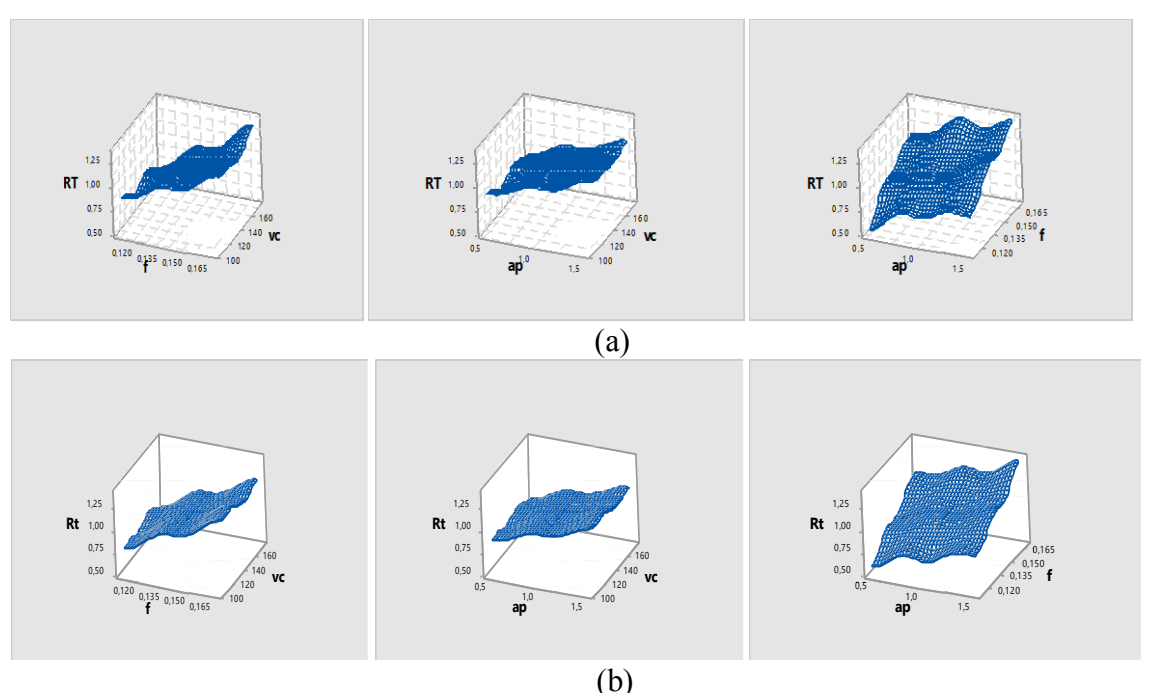

Figure IV.5 : Surface de réponse de la rugosité Rt : (a) MQR, (b) ML.

# **e. Modèles exponentiels réduits MER**

**Total** 12 0,466692

L'analyse des variances pour les critères de la rugosité Ra, Rt et Rz en utilisant les données non codés est représenté dans les tableaux IV-8.

Tableaux IV-8: Test de Fisher pour les critères de la rugosité :

(a) Ra, (b) Rz et (c) Rt (Modèles exponentiels réduits).

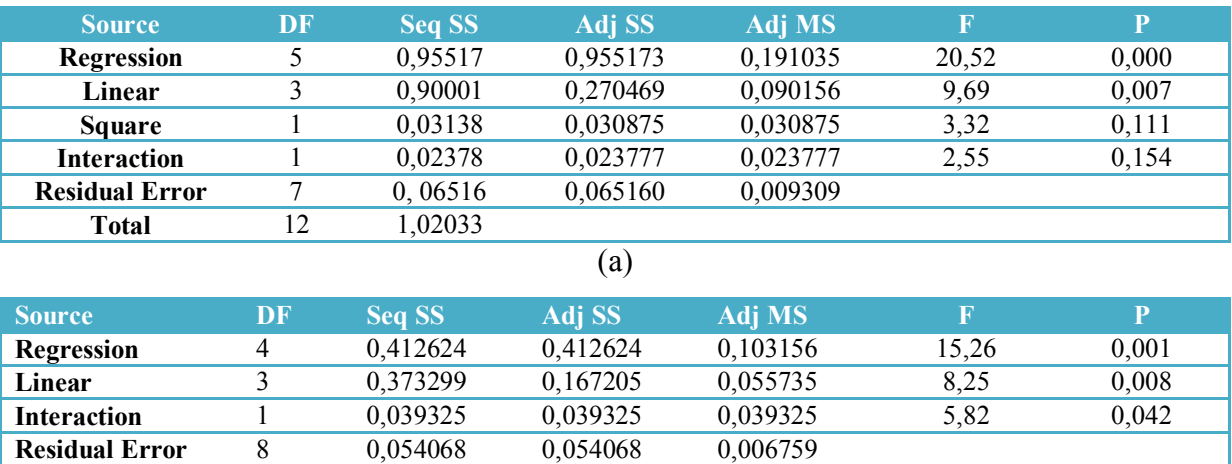

(b)

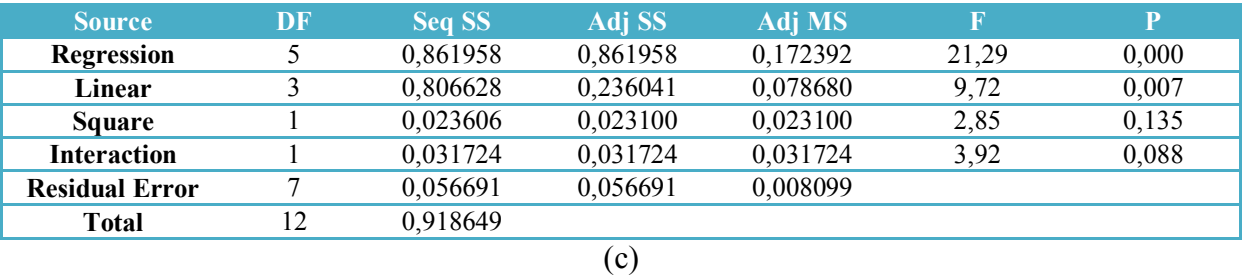

Le test de Fisher (F) est calculé pour les modèles et ses valeurs sont :  $F = 20,52$  (Ra),  $F = 15,26$  (Rz) et  $F = 21,29$  (Rt). Cela signifie que la part de la variance de la rugosité Ra est 20,52 fois plus importante que la part de la variance qui reste inexpliquée, 15,26 fois plus important pour Rz et 21,29 fois plus important pour Rt. Comme indiqué dans les tableaux IV-4, la probabilité (P>F) associée au test de Fisher (F) est de 0, 000 pour Ra, 0,001 pour Rz et 0,000 pour Rt. Cela signifie que le risque du non signification du modèle est de < 0,1% (Ra), 0,1% (Rz) et de < 0,1% (Rt).

Tableaux IV-9: Tableaux du test de Student : (a) Ra, (b) Rz et (c) Rt.

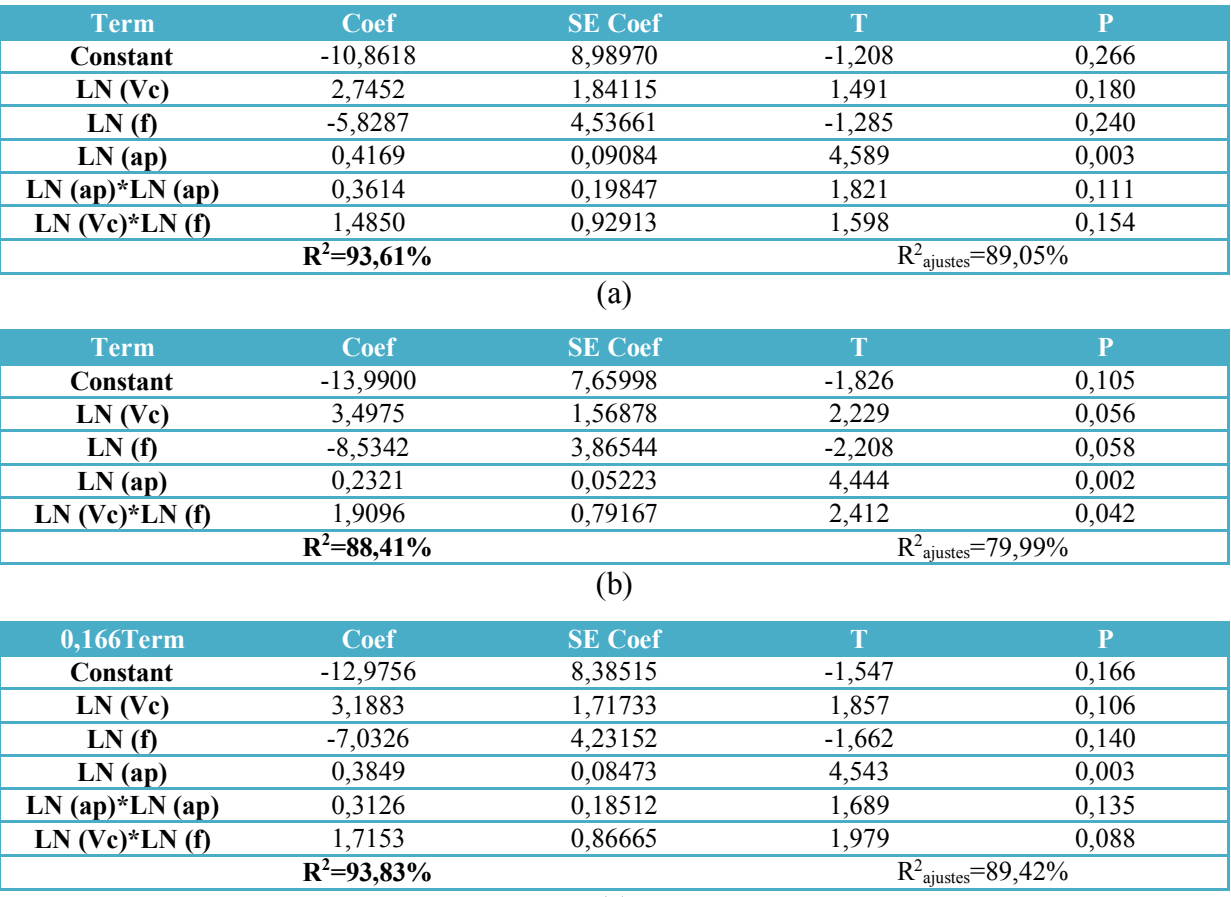

(c)

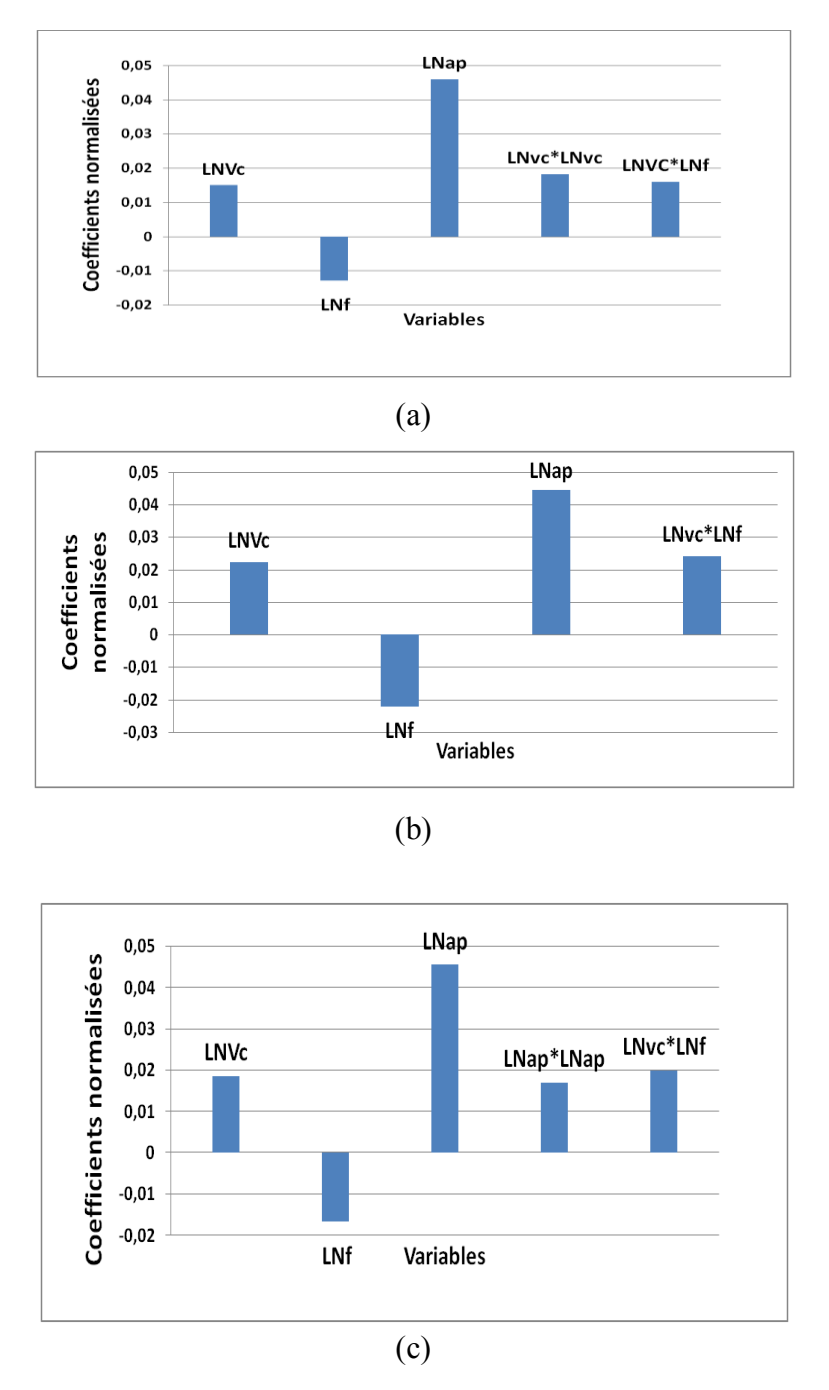

Figure IV.6 : Coefficients normalisés des critères de la rugosité (Modéles exponentiels réduitts): (a) Ra, (b) Rz et (c) Rt.

L'analyse ANOVA prouve que les effets principaux de la vitesse de coupe (Vc), avance par tour (f) et la profondeur de passe (ap) sur les critères de la rugosité (Ra, Rz et Rt) sont significatifs. En effet, les tableaux IV-9(a), IV-9(b) et IV-9(c) prouvent que les termes ln (ap) et ln(Vc)\* ln(f) ont des effets significatifs sur la rugosité Ra, Rz et Rt.

D'après le tableau de test Student nous pouvons obtenir l'équation de régression qui exprime les critères de la rugosité pour ce modèle.

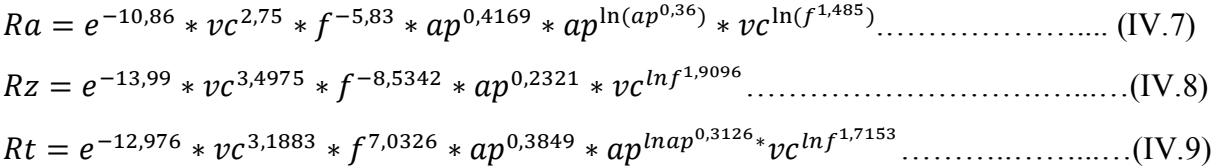

Les valeurs des coefficients de détermination pour les modèles des critères de la rugosité: Ra, Rz et Rt sont R<sup>2</sup>= 93,61 %, R<sup>2</sup> = 88,41 % et R<sup>2</sup> = 93,83 % respectivement. Ces valeurs indiquent que 93,61 %, 88,41 % et 93,83 % d'une simple variation des critères de la rugosité : Ra, Rz et Rt sont expliquées par les variables indépendantes, et que 6,39 %, 11,59%, et 6,17 % respectivement restent par conséquent inexpliquées.

### **f. Modèles de Gilbert MG**

L'analyse des variances pour les critères de la rugosité Ra, Rt et Rz en utilisant les données non codés est représenté dans les tableaux IV-10.

Tableaux IV-10: Test de Fisher pour les critères de la rugosité :

| <b>Source</b>         | <b>DF</b> | <b>Seq SS</b> | Adj SS                     | <b>Adj MS</b> | $\mathbf F$ | $\mathbf{P}$ |
|-----------------------|-----------|---------------|----------------------------|---------------|-------------|--------------|
| <b>Regression</b>     | 3         | 0,90001       | 0,900014                   | 0,300005      | 22,44       | 0,000        |
| Linear                | 3         | 0.90001       | 0.900014                   | 0,300005      | 22,44       | 0,000        |
| <b>Residual Error</b> | 9         | 0,12032       | 0,120319                   | 0,013369      |             |              |
| <b>Total</b>          | 12        | 1,02033       |                            |               |             |              |
|                       |           |               | (a)                        |               |             |              |
| <b>Source</b>         | DF        | <b>Seq SS</b> | Adj SS                     | <b>Adj MS</b> | $\mathbf F$ | $\mathbf{P}$ |
| <b>Regression</b>     | 3         | 0,373299      | 0,373299                   | 0,124433      | 11,99       | 0,002        |
| Linear                | 3         | 0,373299      | 0,373299                   | 0,124433      | 11,99       | 0,002        |
| <b>Residual Error</b> | 9         | 0,093393      | 0,093393                   | 0,010377      |             |              |
| <b>Total</b>          | 12        | 0,466692      |                            |               |             |              |
|                       |           |               | (b)                        |               |             |              |
| <b>Source</b>         | DF        | Seq SS        | Adj SS                     | <b>Adj MS</b> | $\mathbf F$ | $\mathbf{P}$ |
| <b>Regression</b>     | 3         | 0,806628      | 0,806628                   | 0,268876      | 21,60       | 0,000        |
| Linear                | 3         | 0,806628      | 0,806628                   | 0,268876      | 21,60       | 0,000        |
| <b>Residual Error</b> | 9         | 0,112021      | 0,112021                   | 0,012447      |             |              |
| <b>Total</b>          | 12        | 0,918649      |                            |               |             |              |
|                       |           |               | $\left( \mathrm{c}\right)$ |               |             |              |

(a) Ra, (b) Rz et (c) Rt (Modèles de Gilbert).

Le test de Fisher (F) est calculé pour les modèles et ses valeurs sont :  $F = 22,44$  (Ra),  $F = 11,99$  (Rz) et  $F = 21,60$  (Rt). Cela signifie que la part de la variance de la rugosité Ra est 22,44 fois plus importante que la part de la variance qui reste inexpliquée, 11,99 fois plus important pour Rz et 21,60 fois plus important pour Rt. Comme indiqué dans les tableaux IV-4, la probabilité (P>F) associée au test de Fisher (F) est de 0, 000 pour Ra, 0,002 pour Rz

**2 ajustes=83,74%**

et 0,000 pour Rt. Cela signifie que le risque du non signification du modèle est de < 0,1% (Ra),  $0,2\%$  (Rz) et de <  $0,1\%$  (Rt).

|             | Tubically $\Gamma$ is the number of the bulleting $\mathfrak{m}$ and $\mathfrak{m}$ , $\mathfrak{m}$ and $\mathfrak{m}$ and $\mathfrak{m}$ |                |          |                                          |
|-------------|----------------------------------------------------------------------------------------------------|----------------|----------|------------------------------------------|
| Term        | <b>Coef</b>                                                                                                    | <b>SE</b> Coef | Т        | $\mathbf{P}$                             |
| Constant    | 3,5773                                                                                                    | 0,88073        | 4,062    | 0,003                                    |
| LN vc       | $-0,1993$                                                                                                    | 0,16044        | $-1,242$ | 0,246                                    |
| LNf         | 1,4226                                                                                                    | 0,20125        | 7,069    | 0,000                                    |
| LN ap       | 0,2946                                                                                                    | 0,07346        | 4,011    | 0,003                                    |
|             | $R^2 = 88,21\%$                                                                                                    |                |          | $R^2$ <sub>ajustes</sub> =84,28%         |
|             |                                                                                                    | (a)            |          |                                          |
| <b>Term</b> | <b>Coef</b>                                                                                                    | <b>SE Coef</b> | T        | $\mathbf{P}$                             |
| Constant    | 4,4254                                                                                                    | 0,77595        | 5,703    | 0,000                                    |
| LN vc       | $-0,2767$                                                                                                    | 0,14135        | $-1,957$ | 0,082                                    |
| LN f        | 0,7835                                                                                                    | 0,17731        | 4,419    | 0,002                                    |
| LN ap       | 0,2319                                                                                                    | 0,06472        | 3,584    | 0,006                                    |
|             | $R^2 = 79,99\%$                                                                                                    |                |          | $\overline{\mathbf{R}^2}$ ajustes=73,32% |
|             |                                                                                                    | (b)            |          |                                          |
| Term        | Coef                                                                                                    | <b>SE</b> Coef | T        | $\mathbf{P}$                             |
| Constant    | 3,6682                                                                                                    | 0,84982        | 4,316    | 0,002                                    |
| LN vc       | $-0,2100$                                                                                                    | 0,15481        | $-1,356$ | 0,208                                    |
| LNf         | 1,3416                                                                                                    | 0,19419        | 6,909    | 0,000                                    |
| LN ap       | 0,2791                                                                                                    | 0,07088        | 3,938    | 0,003                                    |

Tableaux IV-11: Tableaux du test de Student : (a) Ra, (b) Rz et (c) Rt.

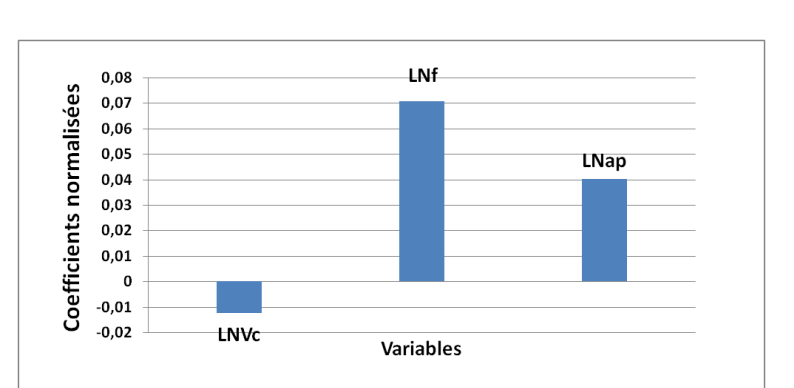

**R <sup>2</sup>=87,81% R**

(c)

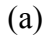

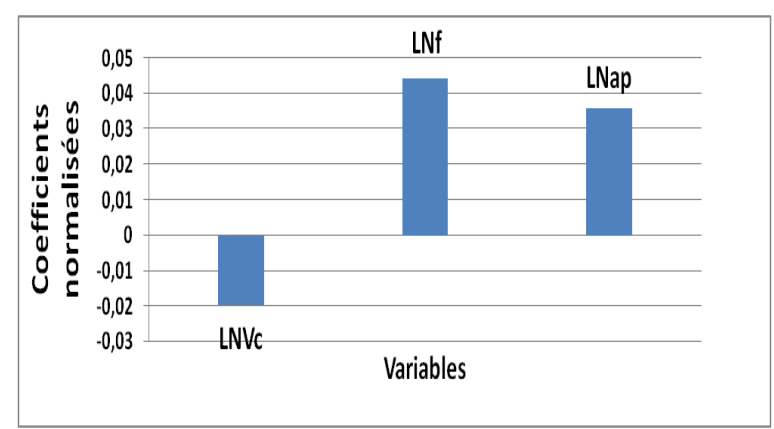

47

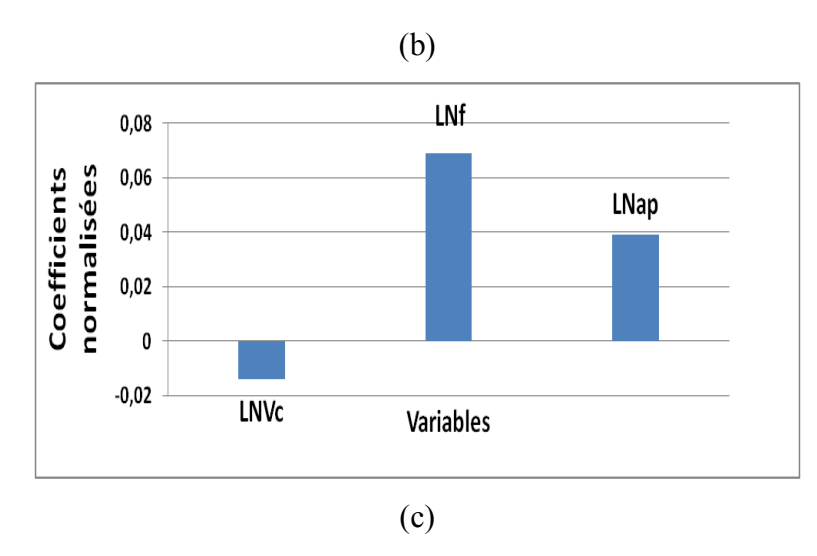

Figure IV.7 : Coefficients normalisés des critères de la rugosité (Modéles de Gilbert): (a) Ra, (b) Rz et (c) Rt.

L'analyse ANOVA prouve que les effets principaux de la vitesse de coupe (Vc), avance par tour (f) et la profondeur de passe (ap) sur les critères de la rugosité (Ra, Rz et Rt) sont significatifs. En effet, les tableaux IV-11(a), IV-11(b) et IV-11(c) prouvent que les termes ln(f) et ln(ap) ont des effets significatifs sur la rugosité Ra, Rz et Rt.

D'après le tableau de test Student nous pouvons obtenir l'équation de régression qui exprime les critères de la rugosité pour ce modèle.

 = 3,577 ∗ −0,199 ∗ 1,432 ∗ 0,2946 .……………………………………..…….... (IV.10) = 4,4254 ∗ −0,2767 ∗ 0,7835 ∗ 0,2319…………………………………...………(IV.11) = 4,4254 ∗ −0,2765 ∗ 0,7835 ∗ 0,2319…………………………...………...…(IV.12)

Les valeurs des coefficients de détermination pour les modèles des critères de la rugosité: Ra, Rz et Rt sont  $R^2 = 88,21\%$ ,  $R^2 = 79,99\%$  et  $R^2 = 87,81\%$  respectivement. Ces valeurs indiquent que 88,21 %, 79,99 % et 87,81 % d'une simple variation des critères de la rugosité : Ra, Rz et Rt sont expliquées par les variables indépendantes, et que 11,79 %, 20,01%, et 12,19 % respectivement restent par conséquent inexpliquées.

# **IV.2.2 Analyse des critères de la rugosité par la méthode de surface de réponse (Plan de TAGUCHI L9)**

| <b>Essais</b> | $Vc$ (m/min) | $f$ (mm/tr) | $ap$ (mm) | $Ra$ ( $µm$ ) | $Rz$ ( $\mu$ m) | $Rt$ ( $\mu$ m)                      |
|---------------|--------------|-------------|-----------|---------------|-----------------|--------------------------------------|
|               | 105          |             |           | U.J           | 2 Q7<br>້       | v.                                   |
| ∸             | 105          | , 14        |           | U.6           | 4,36            | $\sim$ 77<br>$\mathsf{U},\mathsf{V}$ |
| ັ             | 105          | 168         | . . J     | 1. I J        | 5,89            | $\gamma$<br>. . J                    |

Tableau IV-12 : Tableau des résultats pour L9.

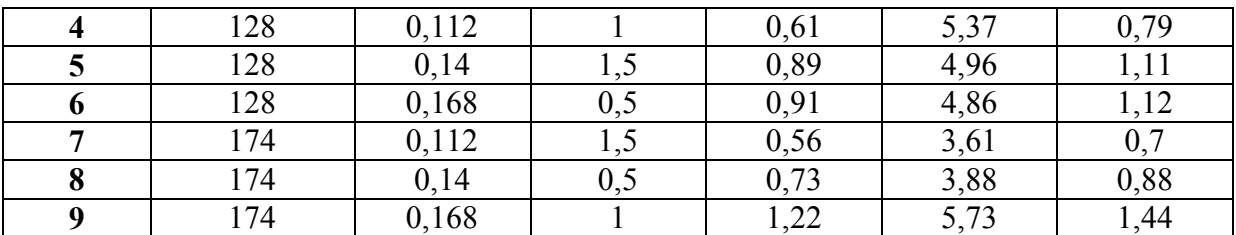

### **a. Modèles quadratiques réduits MQR**

L'analyse des variances pour les critères de la rugosité Ra, Rt et Rz en utilisant les données non codés est représenté dans les tableaux IV-13.

Tableaux IV-13 : Test de Fisher pour les critères de la rugosité :

(a) Ra, (b) Rz et (c) Rt (Modèles quadratiques réduits).

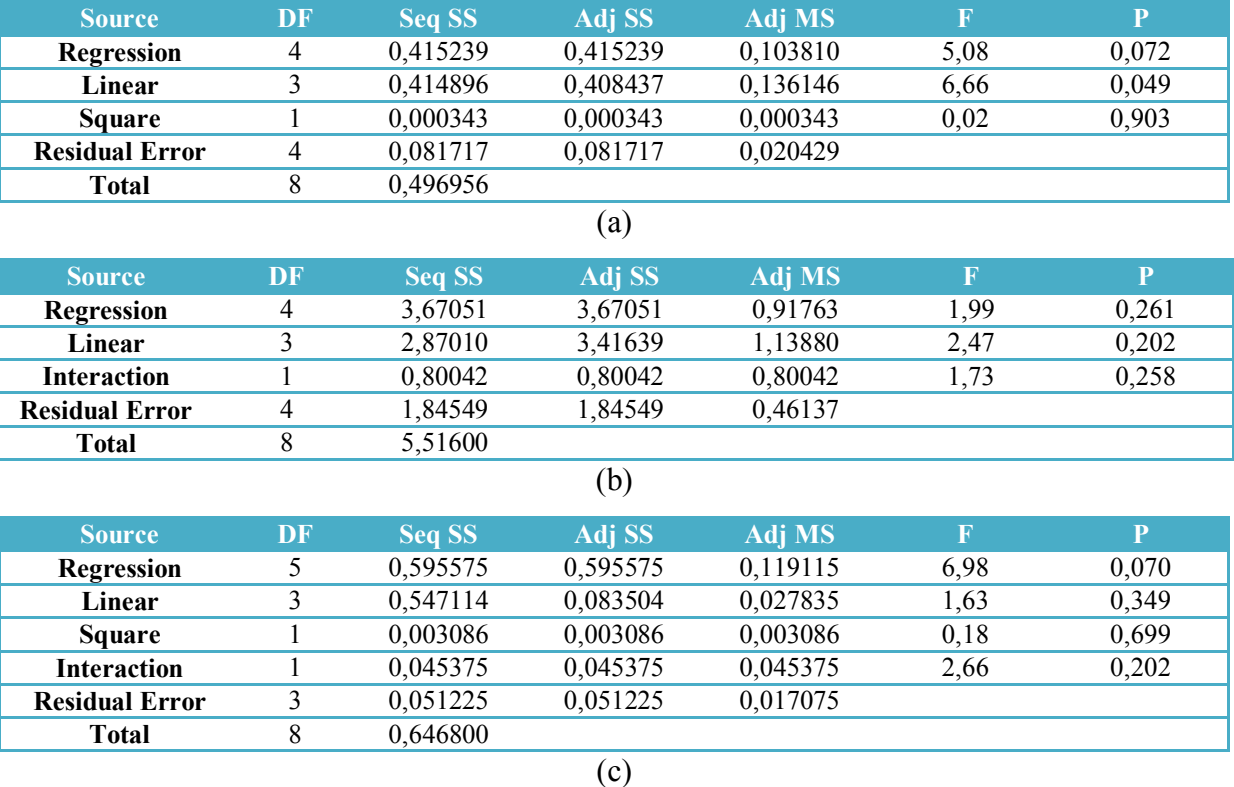

Le test de Fisher (F) est calculé pour les modèles et ses valeurs sont :  $F = 5.08$  (Ra),  $F = 1,99$  (Rz) et  $F = 6,98$  (Rt). Cela signifie que la part de la variance de la rugosité Ra est 5,08 fois plus importante que la part de la variance qui reste inexpliquée, 1,99 fois plus important pour Rz et 6,98 fois plus important pour Rt. Comme indiqué dans les tableaux IV-13, la probabilité (P>F) associée au test de Fisher (F) est de 0, 072 pour Ra, 0, 261 pour Rz et 0,070 pour Rt. Cela signifie que le risque du non signification du modèle est de 7,2 % (Ra), 26,1 % (Rz) et de < 7,0 % (Rt).

 $^{2}$ <sub>ajusté</sub> = 78,88%

Tableaux IV-14: Tableaux du test de Student : (a) Ra, (b) Rz et (c) Rt.

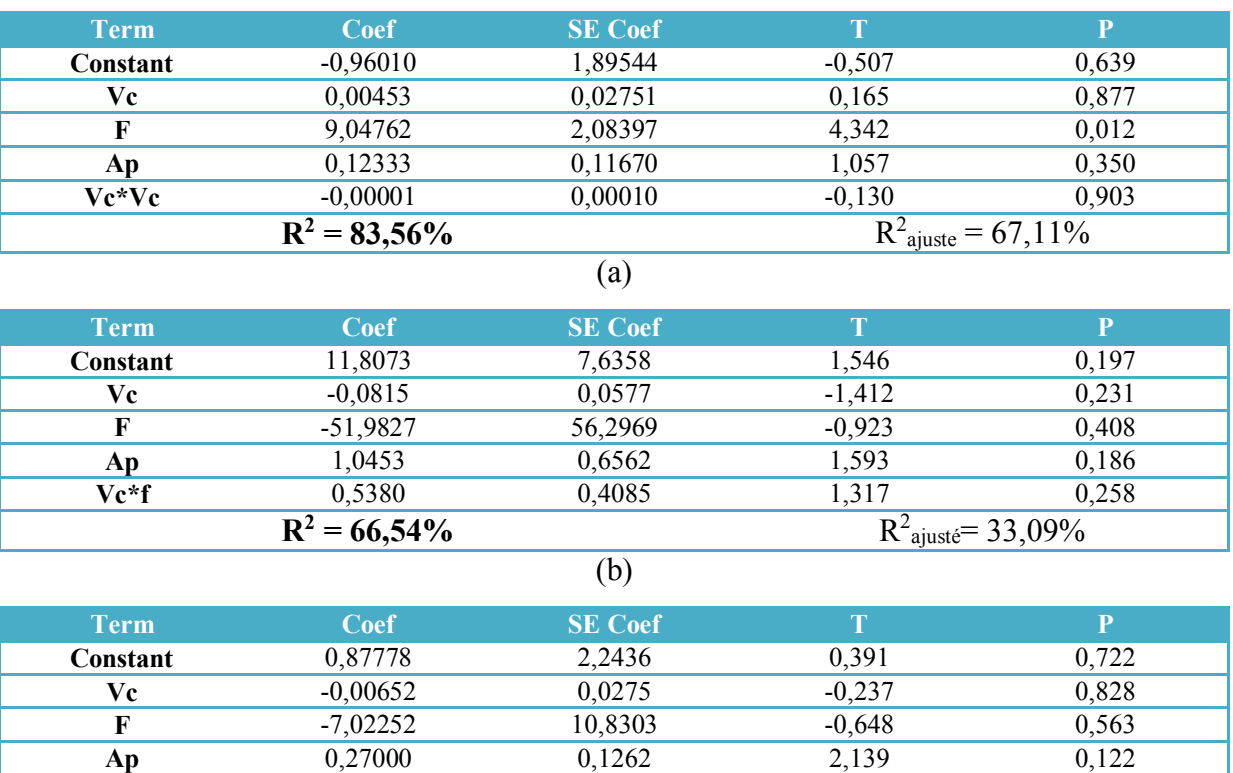

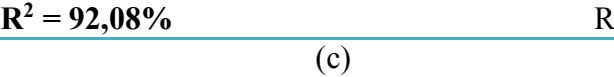

**Vc\*Vc** -0,00004 0,0001 -0,425 0,699 **Vc\*f** 0,12811 0,0786 1,630 0,202

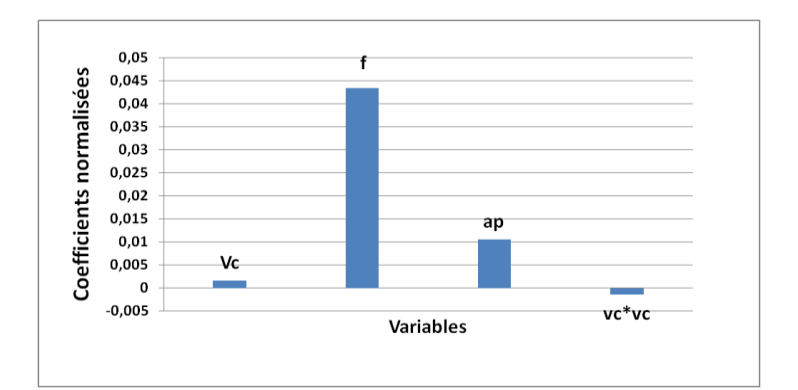

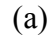

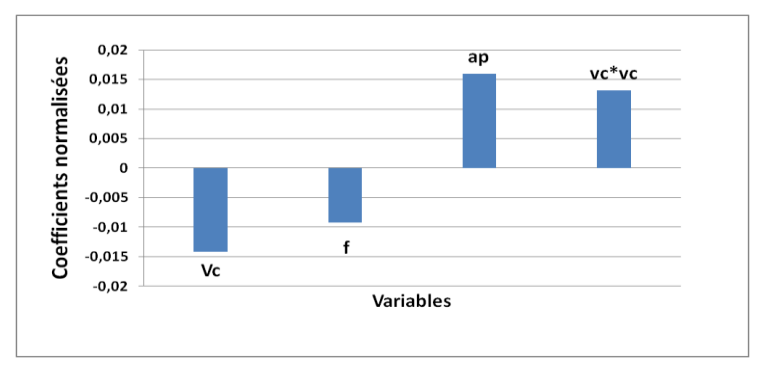

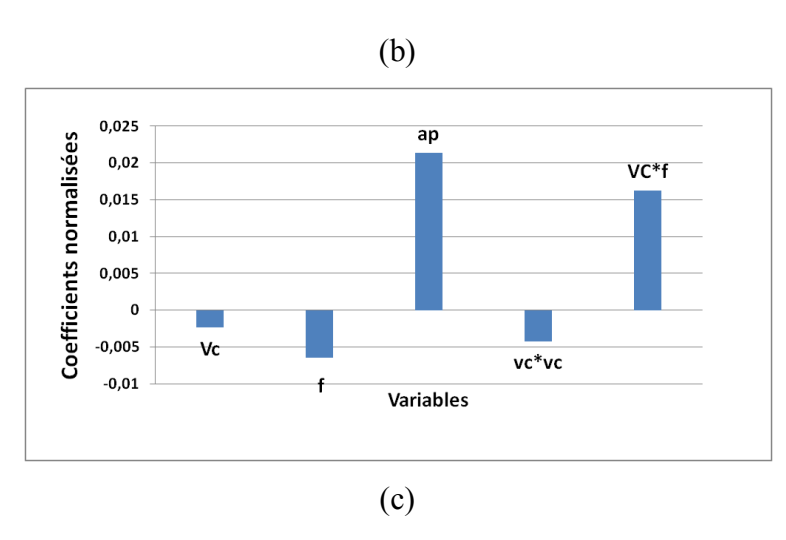

Figure IV.8 : Coefficients normalisés des critères de la rugosité (Modéles quadratiques réduitts): (a) Ra, (b) Rz et (c) Rt.

L'analyse ANOVA prouve que les effets principaux de la vitesse de coupe (Vc), avance par tour (f) et la profondeur de passe (ap) sur les critères de la rugosité (Ra, Rz et Rt) sont significatifs. En effet, le tableau IV-14(a) prouve que le terme f a des effets significatifs sur la rugosité Ra. Le tableau IV-14(b) montre que les termes ap, Vc et Vc\*Vc ont des effets significatifs sur la rugosité Rz . Le tableau IV-14(c) prouve que les termes ap et Vc\* f ont des effets significatifs sur la rugosité Rt.

D'après le tableau de test Student nous pouvons obtenir l'équation de régression qui exprime les critères de la rugosité pour ce modèle.

 $Ra = -0.9601 + 0.00453 * Vc + 9.04762 * f + 0.12333 * ap - 0.00001 * Vc * Vc(IV.13)$  = 11,8 − 0,08 ∗ − 52 ∗ + 1 ∗ + 0,53 ∗ ∗ …………………………………(IV.14)  $Rt = 0.9 - 0.007 * Vc - 7 * f + 0.3 * ap - 0.00004 * Vc * Vc + 0.12 * Vc * f....(IV.15)$ 

Les valeurs des coefficients de détermination pour les modèles des critères de la rugosité: Ra, Rz et Rt sont R<sup>2</sup>= 83,56 %, R<sup>2</sup> = 66,54 % et R<sup>2</sup> = 92,08 % respectivement. Ces valeurs indiquent que 83,56 %, 66,54 % et 92,08 % d'une simple variation des critères de la rugosité : Ra, Rz et Rt sont expliquées par les variables indépendantes, et que 16,44 %, 33,46%, et 7,92 % respectivement restent par conséquent inexpliquées.

### **b. Modèles linéaires ML**

L'analyse des variances pour les critères de la rugosité Ra, Rt et Rz en utilisant les données non codés est représenté dans les tableaux IV-15.

Tableaux IV-15 : Test de Fisher pour les critères de la rugosité :

(a) Ra, (b) Rz et (c) Rt (Modèles linéaires).

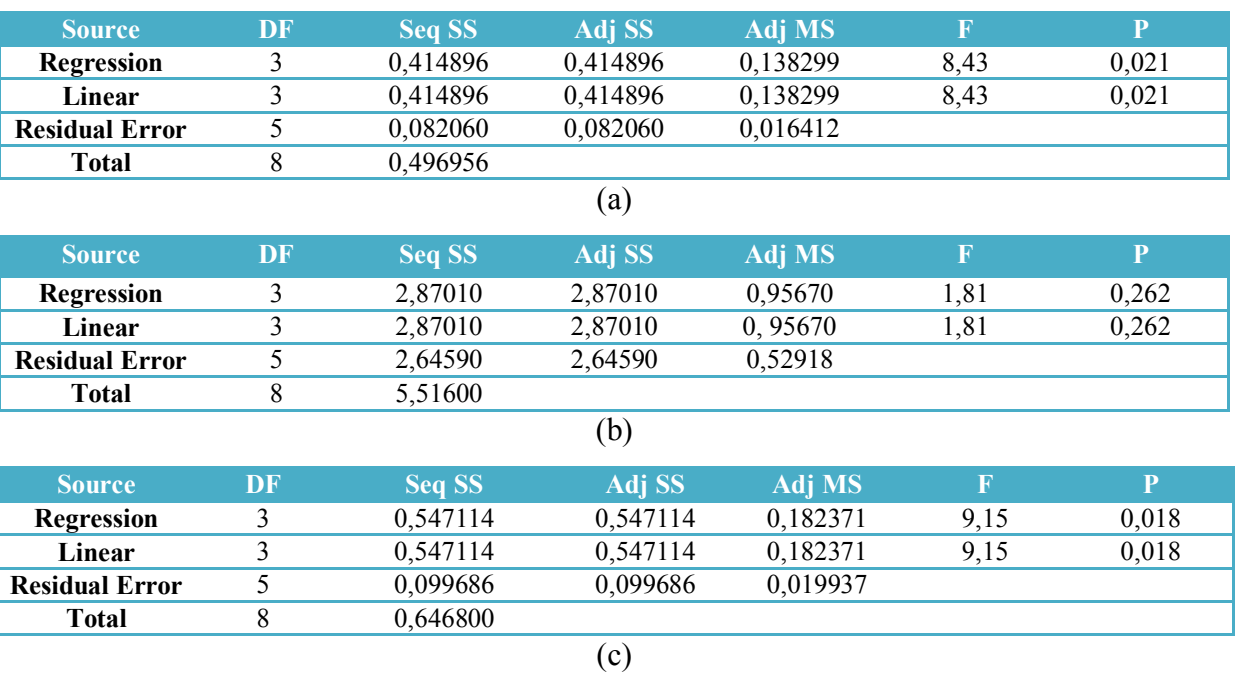

Le test de Fisher (F) est calculé pour les modèles et ses valeurs sont :  $F = 8,43$  (Ra),  $F = 1,81$  (Rz) et  $F = 9,15$  (Rt). Cela signifie que la part de la variance de la rugosité Ra est 8,43 fois plus importante que la part de la variance qui reste inexpliquée, 1,81 fois plus important pour Rz et 9,15 fois plus important pour Rt. Comme indiqué dans les tableaux IV-15, la probabilité (P>F) associée au test de Fisher (F) est de 0, 021 pour Ra, 0,262 pour Rz et 0,018 pour Rt. Cela signifie que le risque du non signification du modèle est de 2,1% (Ra), 26,2% (Rz) et de 1,8% (Rt).

| Term        | Coef            | <b>SE</b> Coef | T                               | $\mathbf{P}$                    |
|-------------|-----------------|----------------|---------------------------------|---------------------------------|
| Constant    | $-0,71979$      | 0,34919        | $-2,061$                        | 0,094                           |
| Vc          | 0,00097         | 0,00149        | 0,654                           | 0,542                           |
| F           | 9,04762         | 1,86787        | 4,844                           | 0,005                           |
| Ap          | 0,12333         | 0,10460        | 1,179                           | 0,291                           |
|             | $R^2 = 83,49\%$ |                |                                 | $R^2_{\text{ajusté}} = 73,58\%$ |
|             |                 | (a)            |                                 |                                 |
| <b>Term</b> | Coef            | <b>SE</b> Coef | T                               | P                               |
| Constant    | 2,0501          | 1,9828         | 1,034                           | 0,349                           |
| Vc          | $-0,0062$       | 0,0085         | $-0,731$                        | 0,498                           |
| F           | 21,0119         | 10,6064        | 1,981                           | 0,104                           |
| Ap          | 0,5833          | 0,5940         | 0,982                           | 0,371                           |
|             | $R^2 = 52,03\%$ |                | $R^2_{\text{ajusté}} = 23,25\%$ |                                 |

Tableaux IV-16: Tableaux du test de Student : (a) Ra, (b) Rz et (c) Rt.

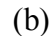

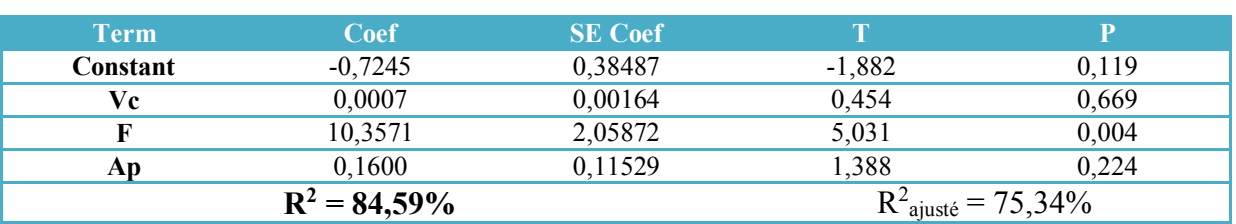

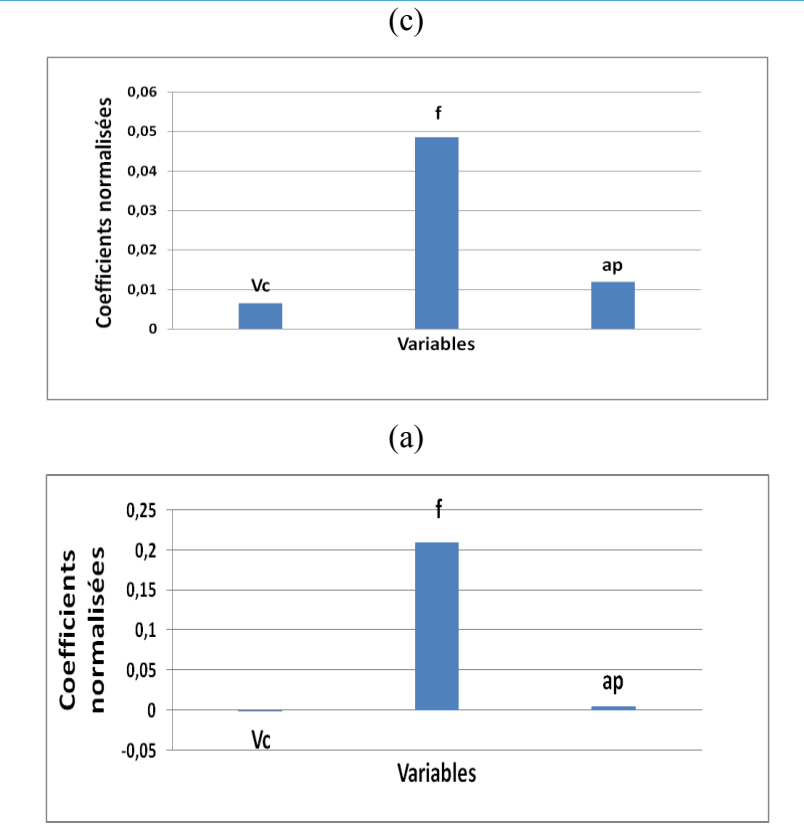

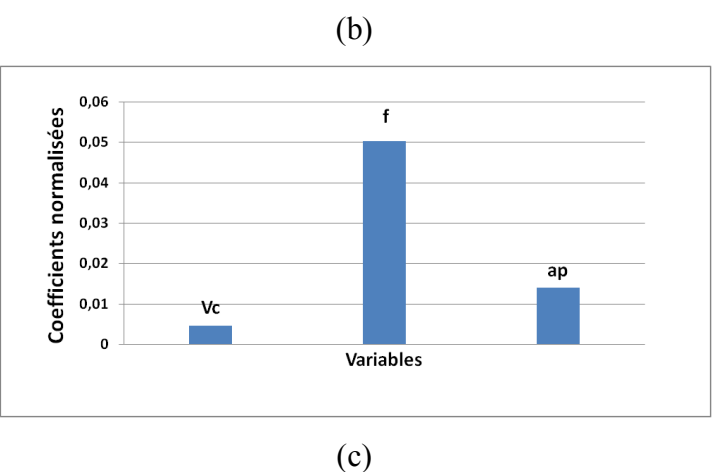

Figure IV.9 : Coefficients normalisés des critères de la rugosité (Modéles linéaires): (a) Ra, (b) Rz et (c) Rt.

L'analyse ANOVA prouve que les effets principaux de la vitesse de coupe (Vc), avance par tour (f) et la profondeur de passe (ap) sur les critères de la rugosité (Ra, Rz et Rt)

sont significatifs. En effet, les tableaux IV-16(a), IV-16(b) et IV-16(c) prouvent que le terme f a des effets significatifs sur la rugosité Ra, Rz et Rt.

D'après le tableau de test Student nous pouvons obtenir l'équation de régression qui exprime les critères de la rugosité pour ce modèle.

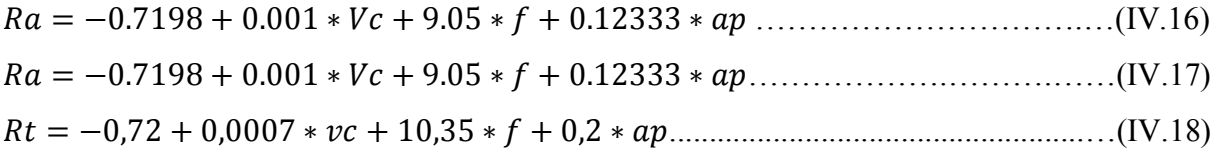

Les valeurs des coefficients de détermination pour les modèles des critères de la rugosité: Ra, Rz et Rt sont R<sup>2</sup>= 83,49 %, R<sup>2</sup> = 52,03 % et R<sup>2</sup> = 84,59 % respectivement. Ces valeurs indiquent que 83,49 %, 52,03 % et 84,59 % d'une simple variation des critères de la rugosité : Ra, Rz et Rt sont expliquées par les variables indépendantes, et que 16,51 %, 47,97%, et 15,41 % respectivement restent par conséquent inexpliquées.

### **c. Les courbes de surfaces de réponse**

**Pour la rugosité Ra**

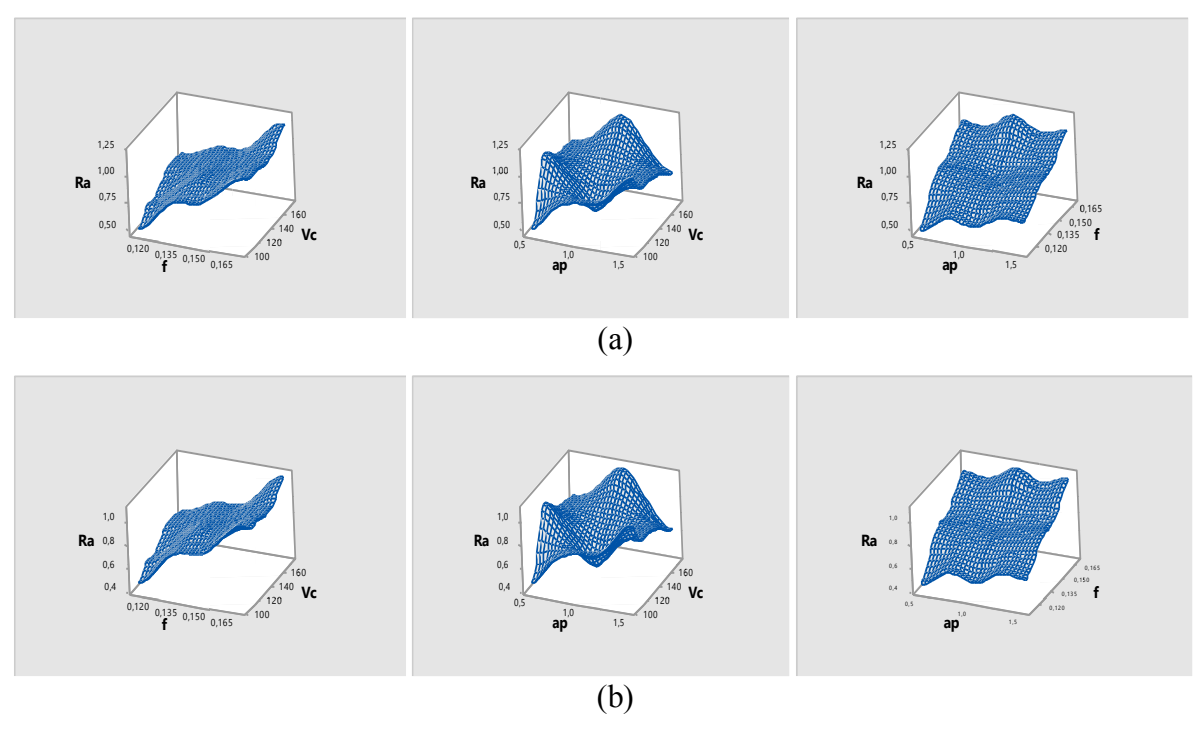

Figure IV.10 : Surface de réponse de la rugosité Ra : (a) MQR, (b) ML.

# **Pour la rugosité Rz**

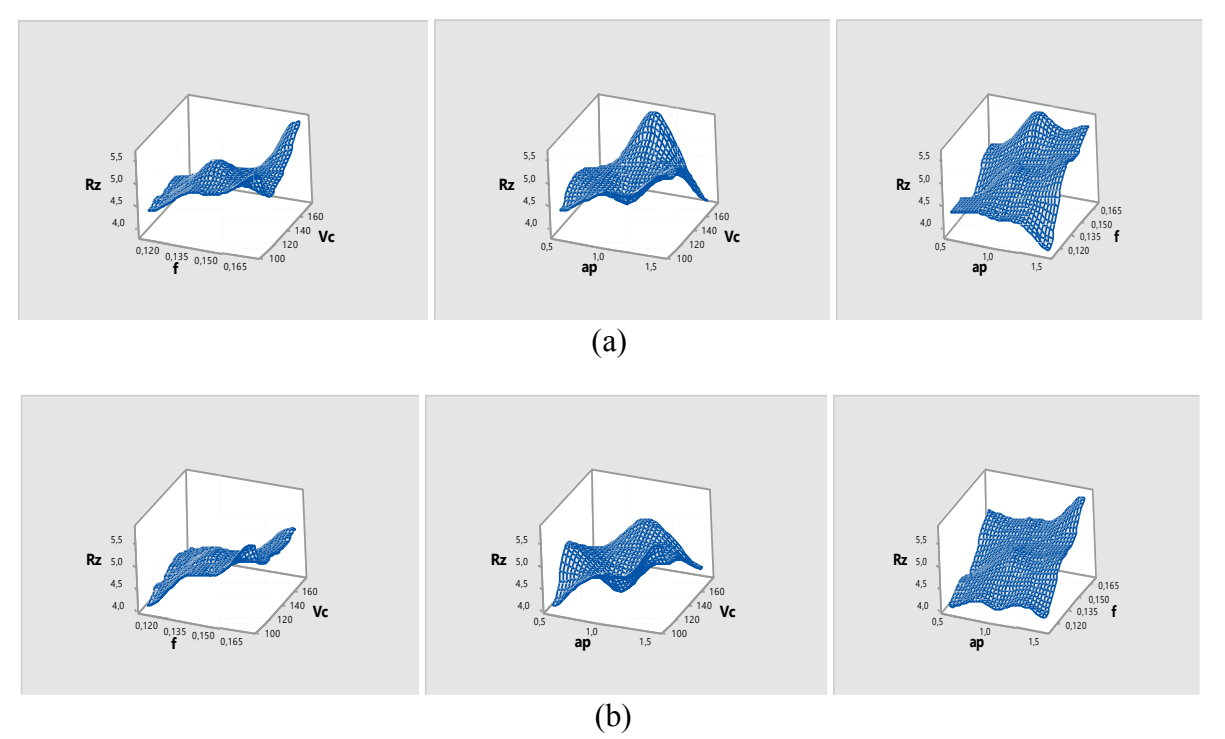

Figure IV.11 : Surface de réponse de la rugosité Rz : (a) MQR, (b) ML.

# **Pour la rugosité Rt**

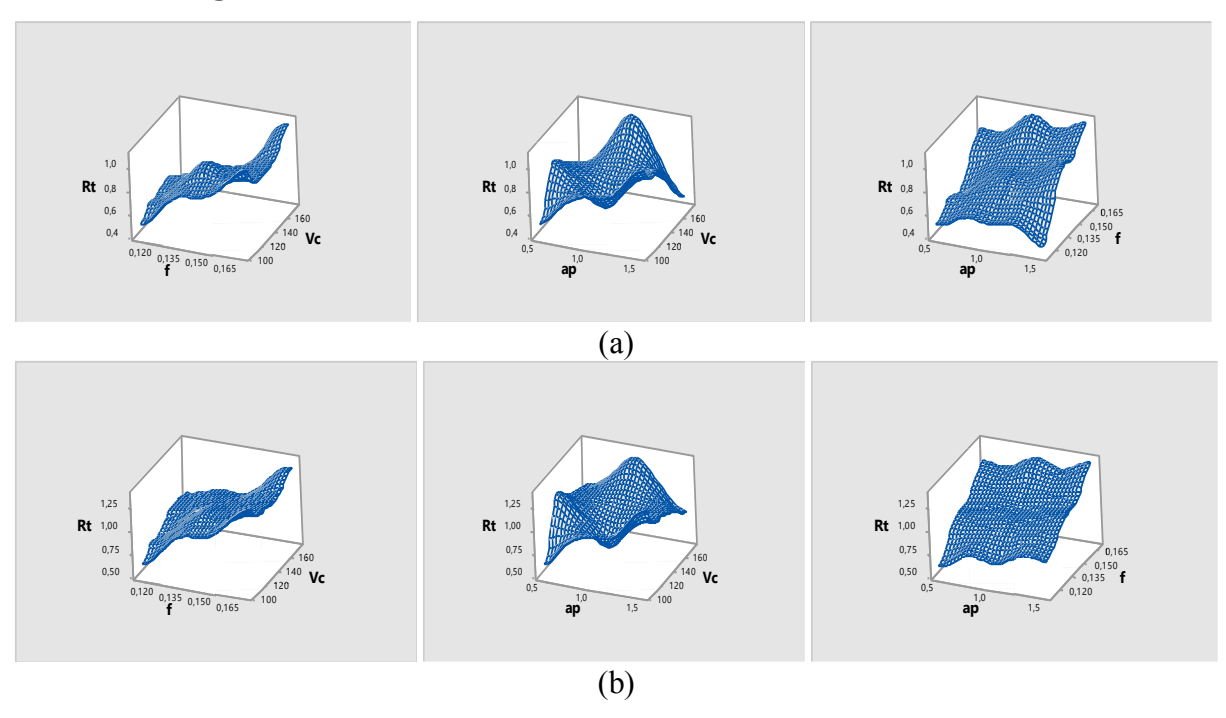

Figure IV.12: Surface de réponse de la rugosité Rt : (a) MQR, (b) ML.

### **d. Modèles exponentiels réduits MER**

L'analyse des variances pour les critères de la rugosité Ra, Rt et Rz en utilisant les données non codés est représenté dans les tableaux IV-17.

Tableaux IV-17 : Test de Fisher pour les critères de la rugosité :

(a) Ra, (b) Rz et (c) Rt (Modèles exponentiels réduits).

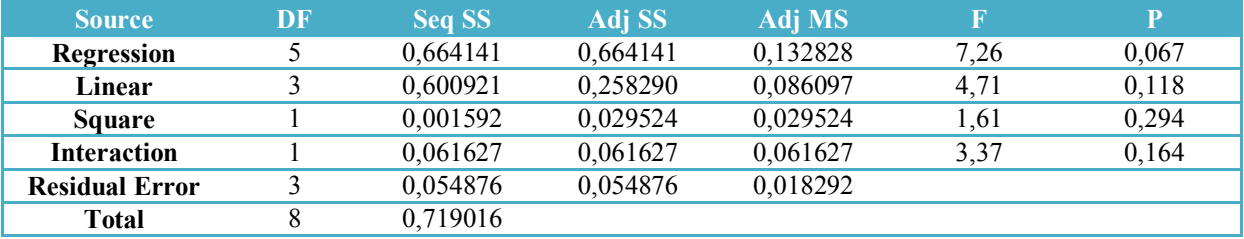

(a)

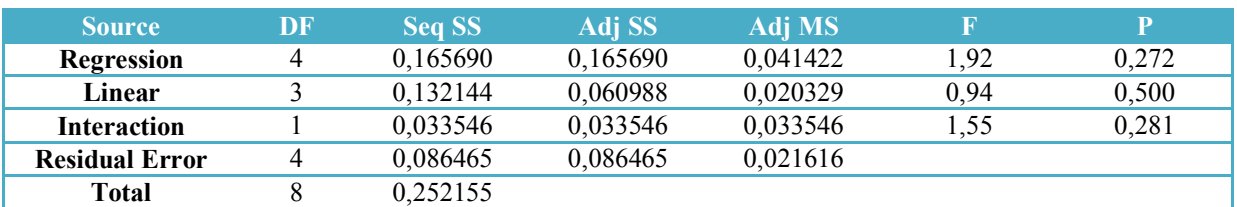

(b)

| <b>Source</b>         | DF | <b>Seq SS</b> | Adj SS     | Adj MS   | R    | P     |
|-----------------------|----|---------------|------------|----------|------|-------|
| Regression            |    | 0,577222      | 0,577222   | 0,115444 | 6.71 | 0,074 |
| Linear                |    | 0,531136      | 0,200576   | 0,066859 | 3,89 | 0,147 |
| <b>Square</b>         |    | 0,000264      | 0,017719   | 0,017719 | 1.03 | 0,385 |
| <b>Interaction</b>    |    | 0,045822      | 0,045822   | 0,045822 | 2,66 | 0,201 |
| <b>Residual Error</b> |    | 0,051613      | 0,051613   | 0,017204 |      |       |
| Total                 |    | 0,628835      |            |          |      |       |
|                       |    |               | $\sqrt{2}$ |          |      |       |

<sup>(</sup>c)

Le test de Fisher (F) est calculé pour les modèles et ses valeurs sont :  $F = 7,26$  (Ra),  $F = 1.92$  (Rz) et  $F = 6.71$  (Rt). Cela signifie que la part de la variance de la rugosité Ra est 7,26 fois plus importante que la part de la variance qui reste inexpliquée, 1,92 fois plus important pour Rz et 6,71 fois plus important pour Rt. Comme indiqué dans les tableaux IV-17, la probabilité (P>F) associée au test de Fisher (F) est de 0, 067 pour Ra, 0,272 pour Rz et 0,074 pour Rt. Cela signifie que le risque du non signification du modèle est de 6,7% (Ra), 27,2% (Rz) et de 7,4% (Rt).
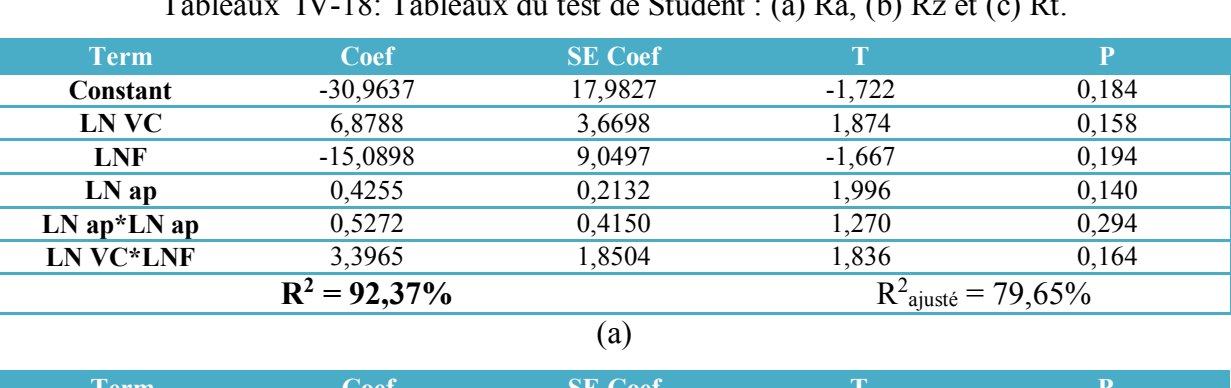

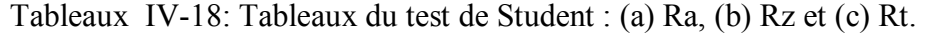

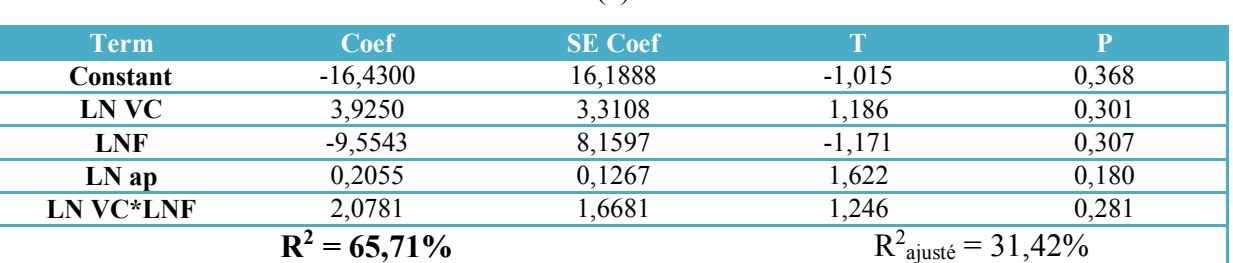

 $\overline{(b)}$ 

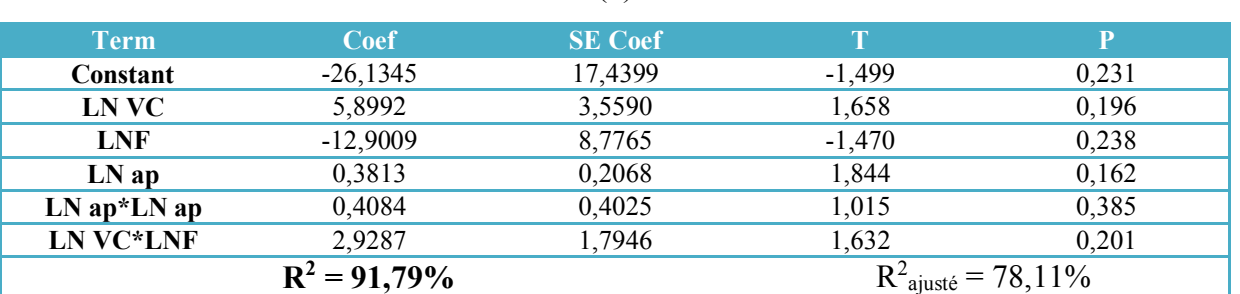

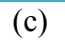

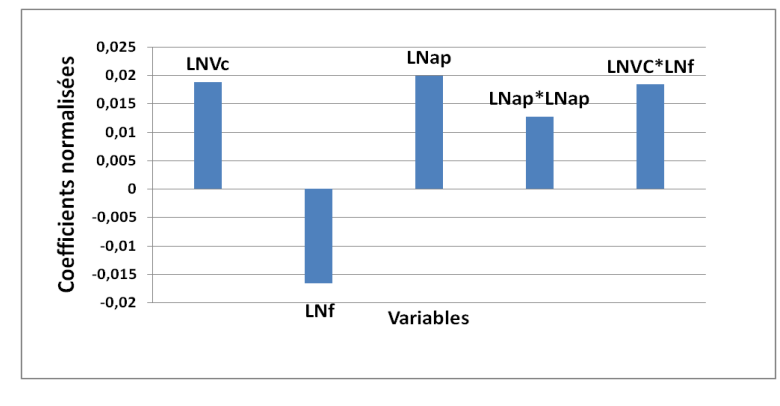

(a)

57

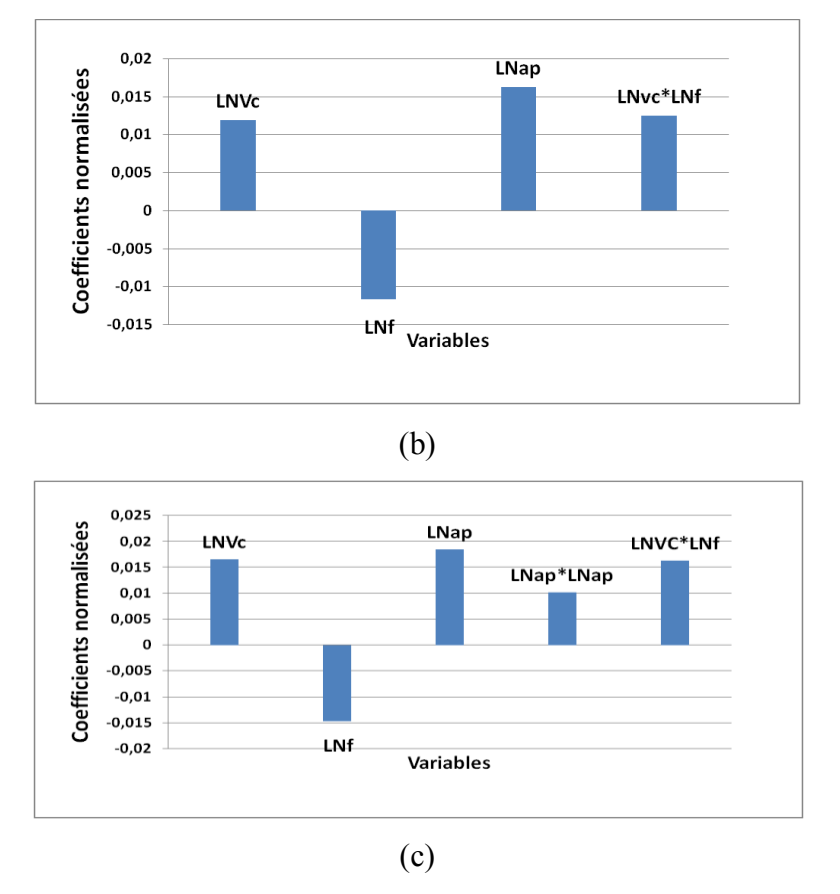

Figure IV.13: Coefficients normalisés des critères de la rugosité (Modéles exponentiels réduits): (a) Ra, (b) Rz et (c) Rt.

L'analyse ANOVA prouve que les effets principaux de la vitesse de coupe (Vc), avance par tour (f) et la profondeur de passe (ap) sur les critères de la rugosité (Ra, Rz et Rt) sont significatifs. En effet, les tableaux IV-18(a), IV-18(b) et IV-18(c) prouvent que les termes ln(Vc), ln(ap) et ln(VC)\*ln(f) ont des effets significatifs sur la rugosité Ra, Rz et Rt.

D'après le tableau de test Student nous pouvons obtenir l'équation de régression qui exprime les critères de la rugosité pour ce modèle.

 = −31 ∗ 6,9 ∗ −15,& ∗ 0,4 ∗ 0,52<sup>∗</sup> 3,4…………………………….…(IV.19) = −16,43 ∗ 3,92 ∗ −9,55 ∗ 0,2 ∗ 2,07……………….……….…………..…(IV.20) = −26,1 ∗ 5,9 ∗ −12,9 ∗ 0,4 ∗ 0,4 ∗ 2,9 ...........................................…(IV.21)

Les valeurs des coefficients de détermination pour les modèles des critères de la rugosité: Ra, Rz et Rt sont R<sup>2</sup>= 92,37 %, R<sup>2</sup> = 65,71% et R<sup>2</sup> = 91,79 % respectivement. Ces valeurs indiquent que 92,37 %, 65,71% et 91,79 % d'une simple variation des critères de la rugosité : Ra, Rz et Rt sont expliquées par les variables indépendantes, et que 7,63 %, 34,29%, et 8,21 % respectivement restent par conséquent inexpliquées.

#### **e. Modèles De Gilbert MG**

L'analyse des variances pour les critères de la rugosité Ra, Rt et Rz en utilisant les données non codés est représenté dans les tableaux IV-19.

Tableaux IV-19 : Test de Fisher pour les critères de la rugosité :

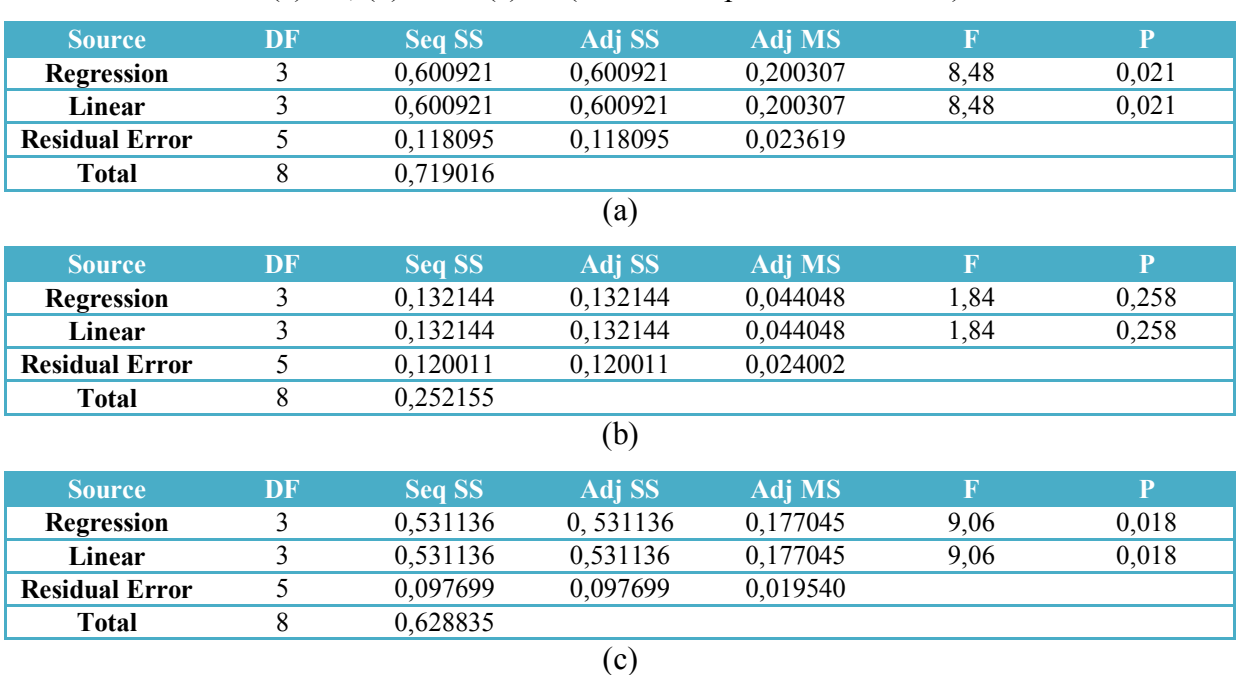

(a) Ra, (b) Rz et (c) Rt (Modèles exponentiels réduits).

Le test de Fisher (F) est calculé pour les modèles et ses valeurs sont :  $F = 8,48$  (Ra),  $F = 1,84$  (Rz) et  $F = 9,06$  (Rt). Cela signifie que la part de la variance de la rugosité Ra est 8,48 fois plus importante que la part de la variance qui reste inexpliquée, 1,84 fois plus important pour Rz et 9,06 fois plus important pour Rt. Comme indiqué dans les tableaux IV-17, la probabilité (P>F) associée au test de Fisher (F) est de 0,021pour Ra, 0,258 pour Rz et 0,018 pour Rt. Cela signifie que le risque du non signification du modèle est de 2,1% (Ra), 25,8% (Rz) et de 1,8% (Rt).

Tableaux IV-20: Tableaux du test de Student : (a) Ra, (b) Rz et (c) Rt.

| Term            | Coef            | <b>SE</b> Coef | T                               | P            |
|-----------------|-----------------|----------------|---------------------------------|--------------|
| <b>Constant</b> | 1,9896          | 1,3525         | 1,471                           | 0,201        |
| <b>LNVC</b>     | 0,1547          | 0,2465         | 0,628                           | 0,558        |
| <b>LNF</b>      | 1,5134          | 0,3090         | 4,898                           | 0,004        |
| LNap            | 0,1160          | 0,1129         | 1,027                           | 0,351        |
|                 | $R^2 = 83,58\%$ |                | $R^2_{\text{ajusté}} = 73,72\%$ |              |
|                 |                 | (a)            |                                 |              |
| Term            | Coef            | <b>SE</b> Coef | $\mathsf{T}$                    | $\mathbf{p}$ |
| <b>Constant</b> | 3,6726          | 1,3634         | 2,694                           | 0,043        |
| LN VC           | $-0,1890$       | 0,2485         | $-0,760$                        | 0,481        |
|                 |                 |                |                                 |              |

### **Chapitre IV : Résultats et discussions**

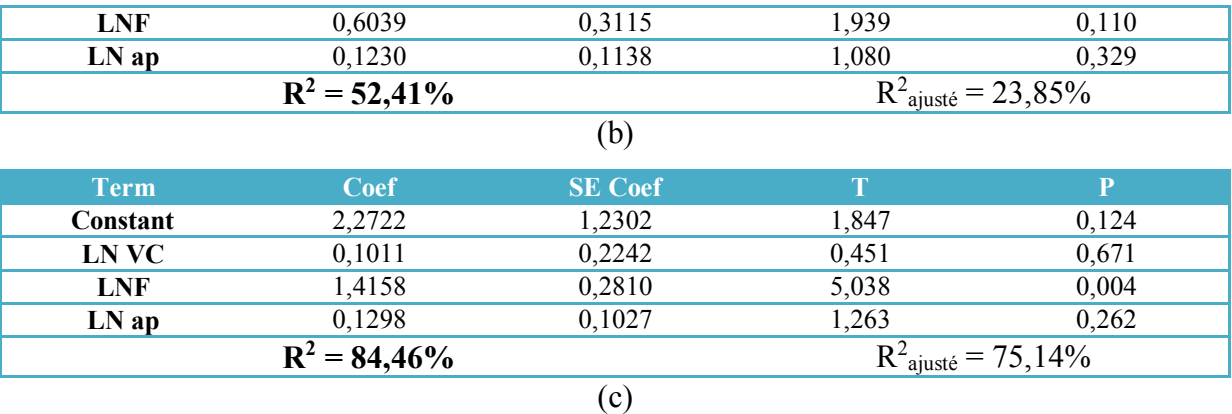

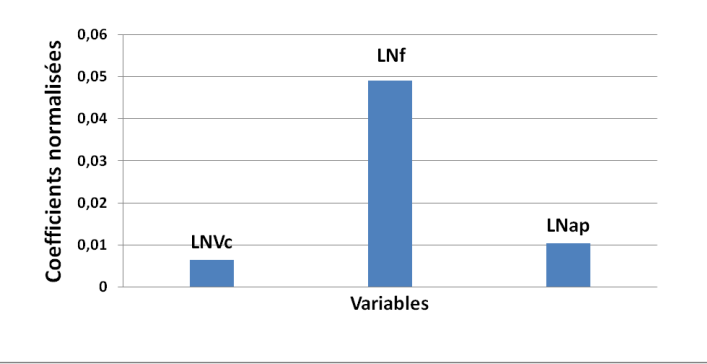

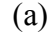

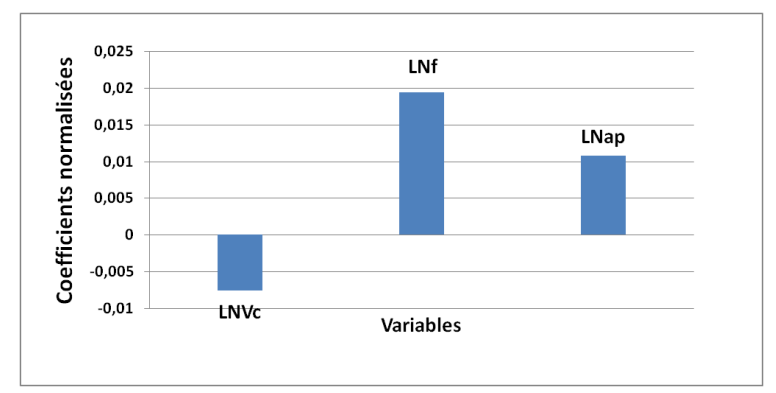

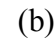

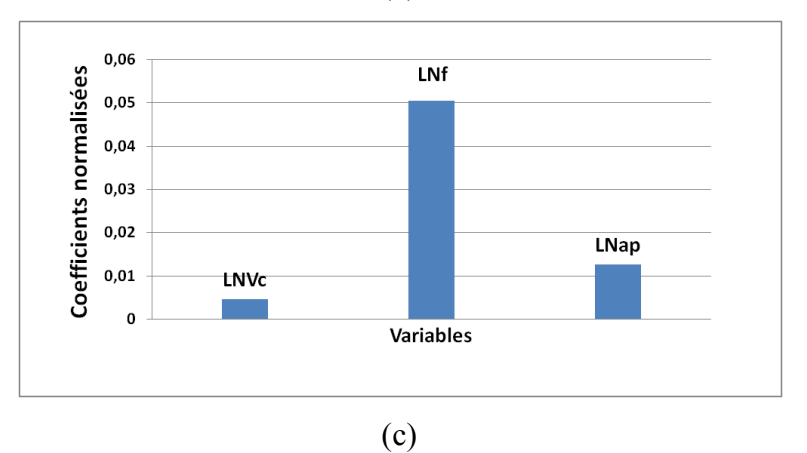

Figure IV.14: Coefficients normalisés des critères de la rugosité (Modéles de Gilbert): (a) Ra, (b) Rz et (c) Rt.

L'analyse ANOVA prouve que les effets principaux de la vitesse de coupe (Vc), avance par tour (f) et la profondeur de passe (ap) sur les critères de la rugosité (Ra, Rz et Rt) sont significatifs. En effet, les tableaux IV-20(a), IV-20(b) et IV-20(c) prouvent que le terme ln(f) a des effets significatifs sur la rugosité Ra, Rz et Rt.

D'après le tableau de test Student nous pouvons obtenir l'équation de régression qui exprime les critères de la rugosité pour ce modèle.

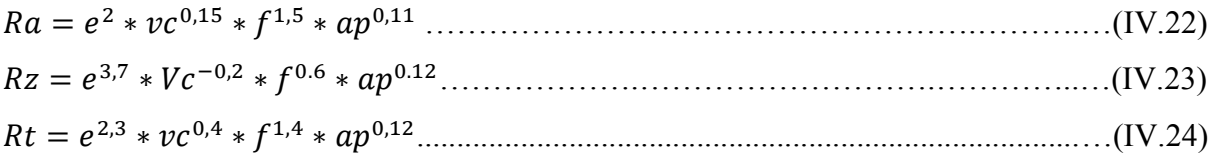

Les valeurs des coefficients de détermination pour les modèles des critères de la rugosité: Ra, Rz et Rt sont R<sup>2</sup>= 83,58 %, R<sup>2</sup> = 52,41 % et R<sup>2</sup> = 84,46 % respectivement. Ces valeurs indiquent que 83,58 %, 52,41 % et 84,46 % d'une simple variation des critères de la rugosité : Ra, Rz et Rt sont expliquées par les variables indépendantes, et que 16,42 %, 47,59%, et 15,54 % respectivement restent par conséquent inexpliquées.

# **IV.3 Comparaison entre les deux plans d'expérience (Box-behnken et Taguchi) IV.3.1 Plan de Box-behnken**

Le tableau IV-21 montre les valeurs de la température T1 pour les quatre modèles ainsi que le modèle expérimentale.

|               | (a) :Ra, (b) :Rz et (c) :Rt. |              |              |               |            |           |            |           |
|---------------|------------------------------|--------------|--------------|---------------|------------|-----------|------------|-----------|
| <b>Essais</b> | Vc                           | $\mathbf{F}$ | Ap           | <b>Ra EXP</b> | <b>MQR</b> | <b>ML</b> | <b>MER</b> | <b>MG</b> |
| 1             | 128                          | 0,112        | 0,5          | 0,54          | 0,43       | 0,47      | 0,51       | 0,49      |
| $\mathbf{2}$  | 174                          | 0,14         | 0,5          | 0,67          | 0,66       | 0,66      | 0,66       | 0,64      |
| 3             | 128                          | 0,168        | 0,5          | 0,82          | 0,87       | 0,91      | 0,89       | 0,88      |
| 4             | 105                          | 0,14         | 0,5          | 0,73          | 0,74       | 0,71      | 0,72       | 0,70      |
| 5             | 105                          | 0,112        | 1            | 0,60          | 0,67       | 0,63      | 0,63       | 0,63      |
| 6             | 174                          | 0,112        | 1            | 0,46          | 0,58       | 0,58      | 0,49       | 0,57      |
| 7             | 174                          | 0,168        | $\mathbf{1}$ | 1,07          | 1,02       | 1,02      | 1,03       | 1,01      |
| 8             | 105                          | 0,168        | $\mathbf{1}$ | 1,10          | 1,11       | 1,07      | 0,98       | 1,12      |
| 9             | 128                          | 0,112        | 1,5          | 0,72          | 0,72       | 0,76      | 0,72       | 0,68      |
| 10            | 174                          | 0,14         | 1,5          | 1,02          | 0,94       | 0,95      | 0,93       | 0,88      |
| 11            | 128                          | 0,168        | 1,5          | 1,09          | 1,16       | 1,20      | 1,26       | 1,21      |
| 12            | 105                          | 0,14         | 1,5          | 1,07          | 1,03       | 0,99      | 1,01       | 0,97      |
| 13            | 128                          | 0,14         | 1            | 0,76          | 0,79       | 0,84      | 0,78       | 0,83      |

Table IV-21 : Comparaison entre les résultats expérimentaux et estimés.

61

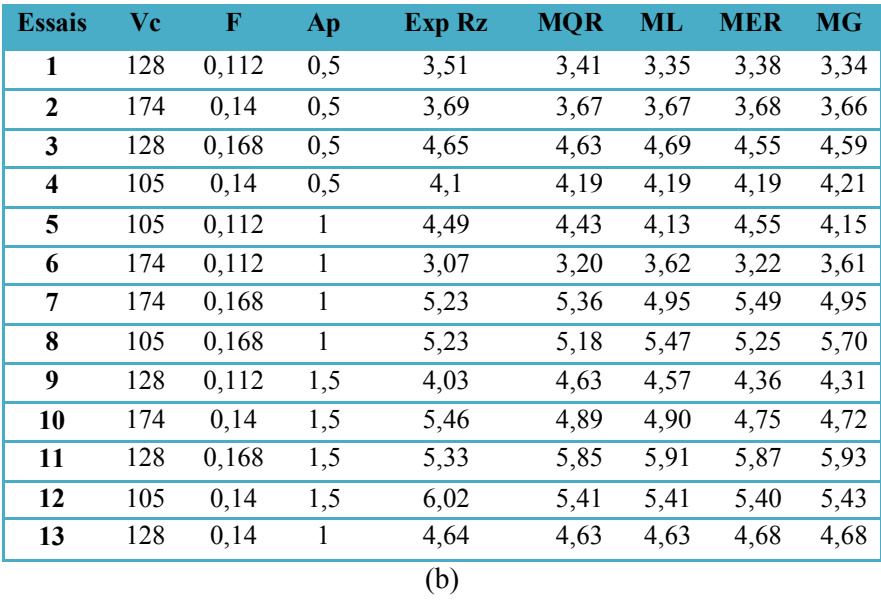

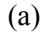

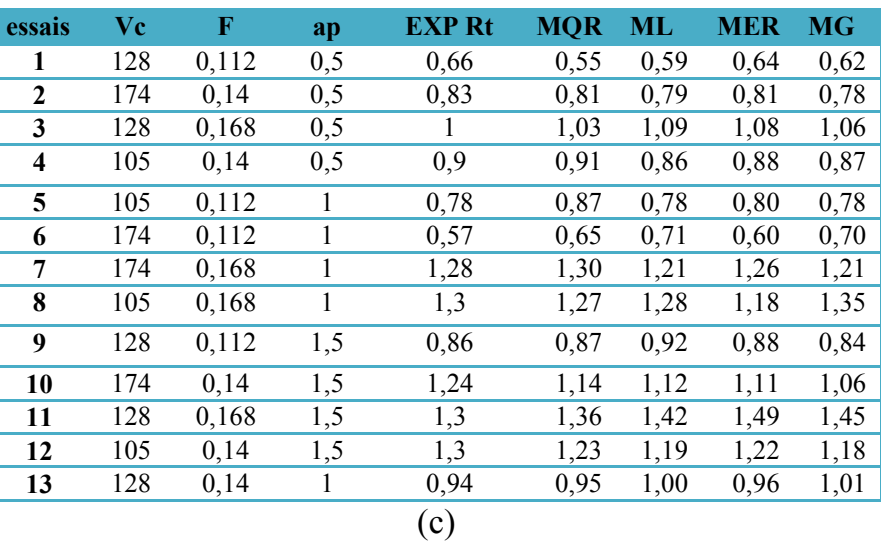

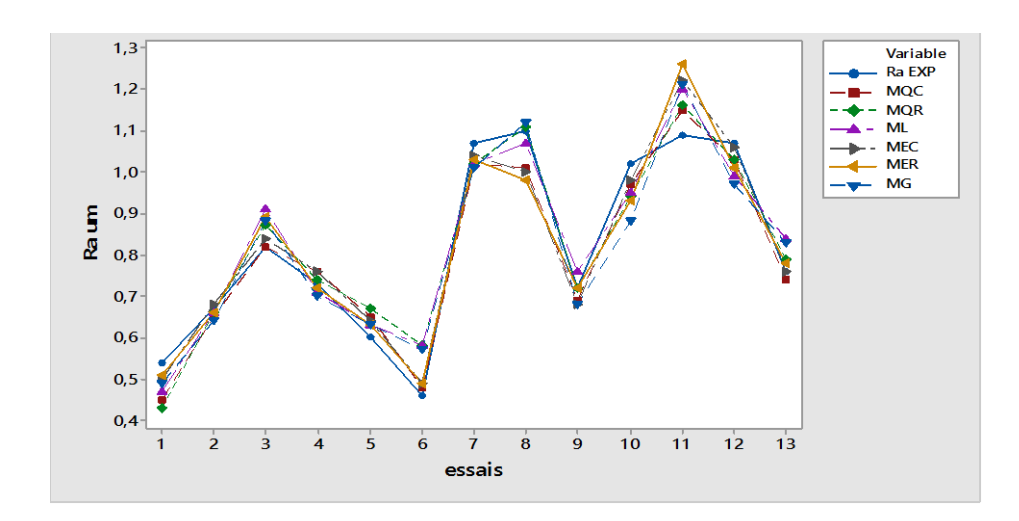

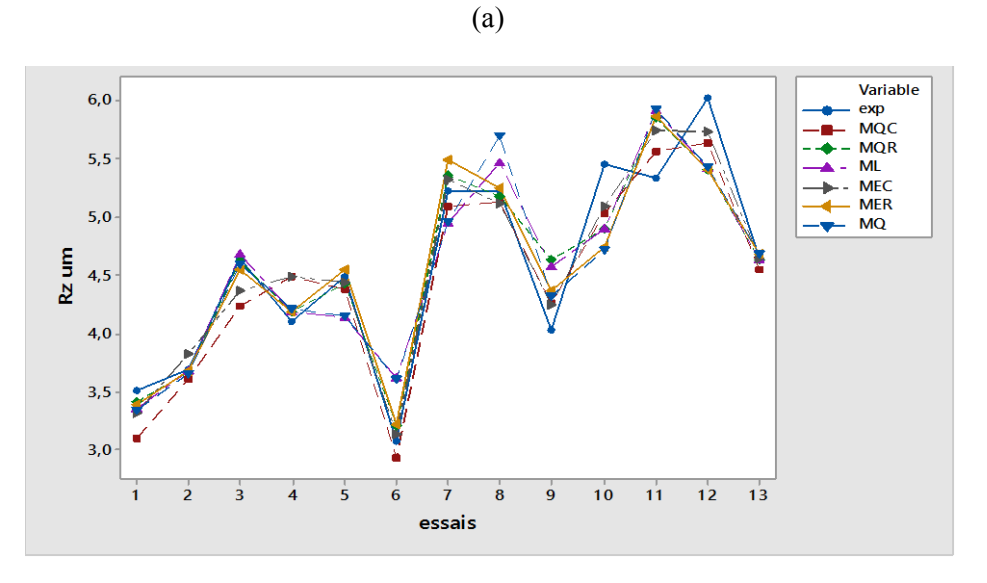

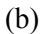

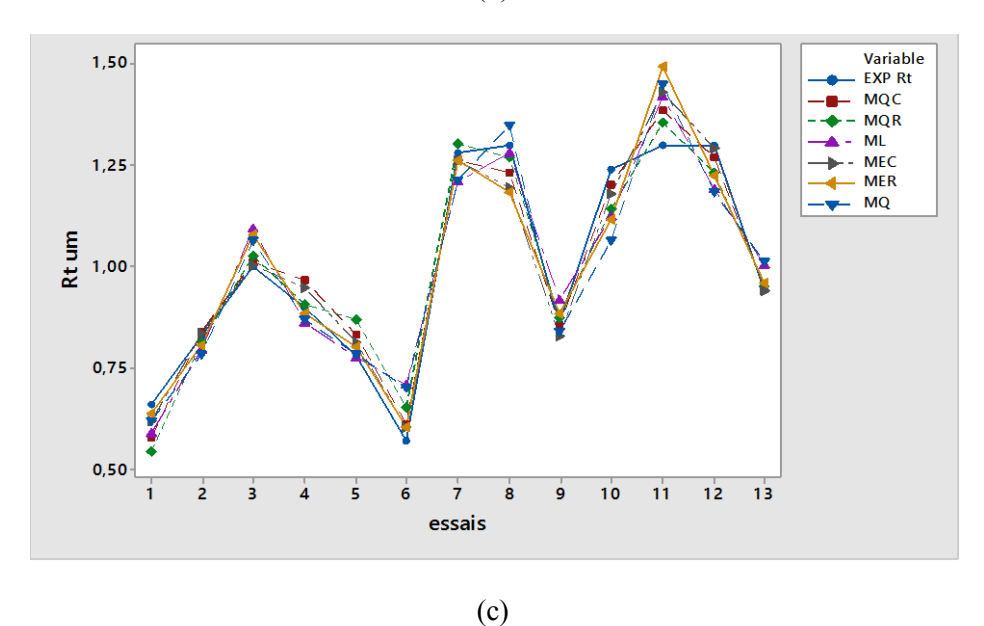

Figure IV.15 : Comparaison entre les résultats expérimentaux et estimés. (a) :Ra, (b) :Rz et (c) :Rt.

## **IV.3.2 Plan de Taguchi**

Le tableau IV-21 montre les valeurs de la température T1 pour les quatre modèles ainsi que le modèle expérimentale.

Tableau IV-22 : Comparaison entre les résultats expérimentaux et estimés.

(a) : $Ra$ , (b) : $Rz$  et (c) : $Rt$ .

| $\bf{V}$ c |  | <b>EXP MCR LM MER MG</b>                   |  |  |
|------------|--|--------------------------------------------|--|--|
|            |  | 105 0.11 0.50 0.57 0.48 0.46 0.61 0.52     |  |  |
|            |  | 105 $0,14$ 1,00 $0,60$ 0,80 0,78 0,73 0,78 |  |  |

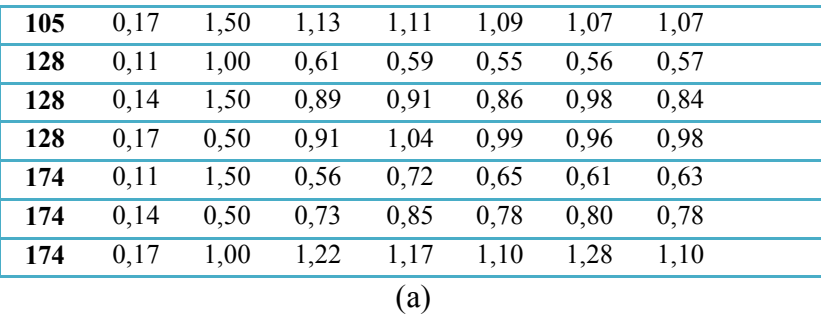

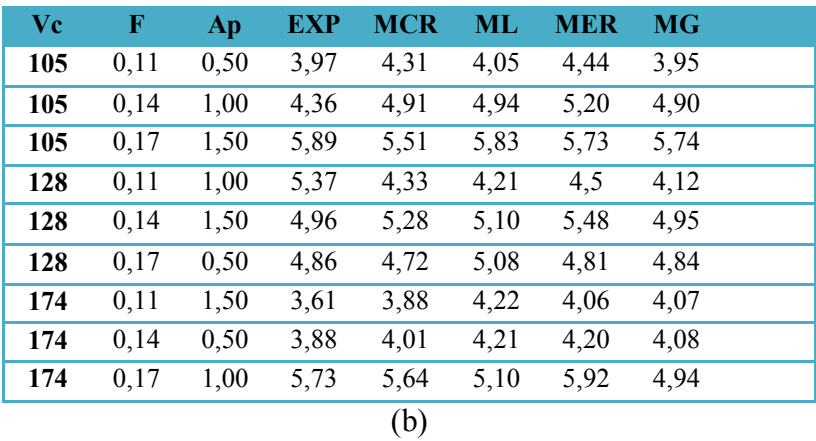

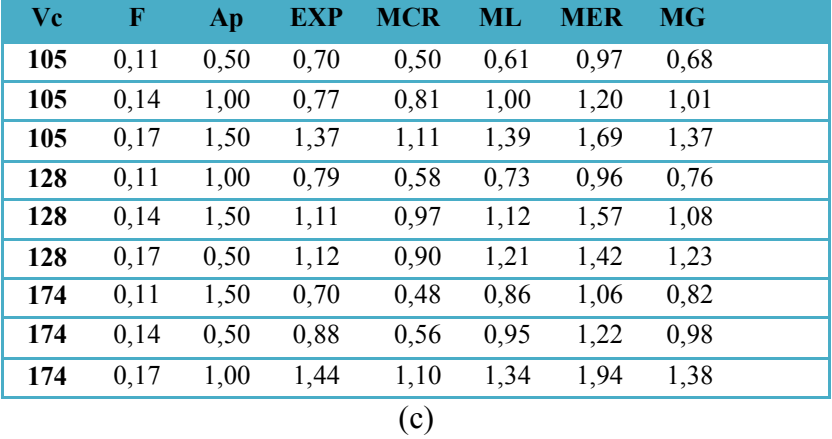

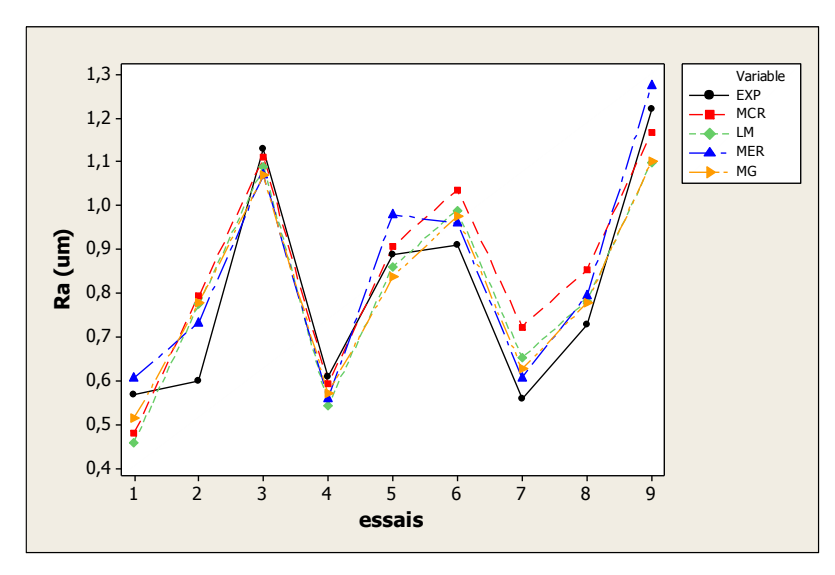

64

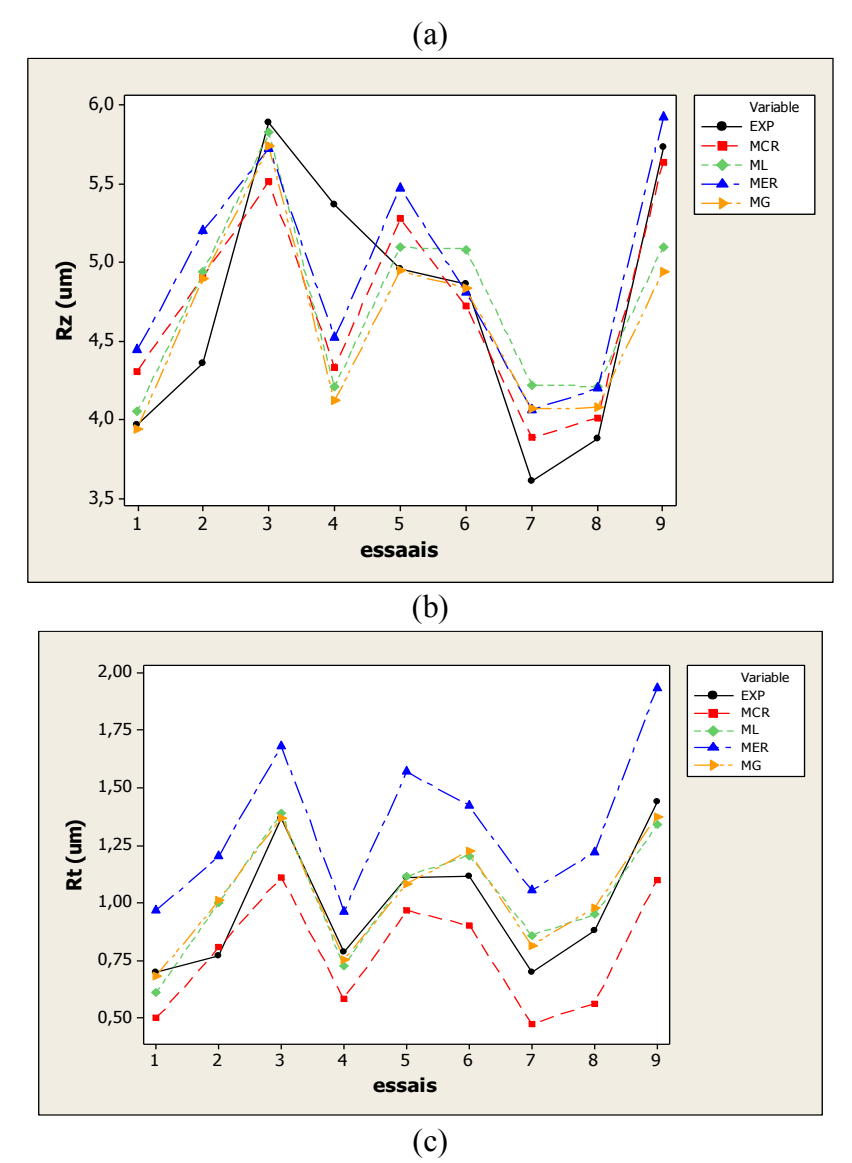

Figure IV.16 : Comparaison entre les résultats expérimentaux et estimés. (a) : Ra, (b) : Rz et (c) : Rt.

## **IV.4 Optimisation par algorithme génétique**

Les paramètres d'optimisation sont :

- **Type de vecteur :** Vecteur double ;
- **Taille de la population :** 2000 individus ;
- **Fraction de création :** Uniforme ;
- **Fonction de sélection :** Roulette ;
- **Nombre d'élitisme :** 2 ;
- **Mutation :** Gaussien ;
- **Fonction de croisement :** Heuristique
- **Probabilité :** 0,8 ;
- **Direction de la migration :** Vers l'avant ;
- **Fonction d'hybridation :** fminsearch ;
- **Critère d'arrêt :** 300 génération ;
- **Tolérance :** 1E-006 .

Les résultats d'optimisation sont :

 $Ra = 0,439 \mu m$  pour les paramètres de coupe : Vc =170 m/ min, f = 0,112 mm/tr et  $ap = 0,68$  mm.

 $Rz = 2,743$  µm pour les paramètres de coupe : Vc =173,89 m/ min,  $f = 0,112$  mm/tr et  $ap = 0,5$  mm.

**Rt** = 0,539 µm pour les paramètres de coupe :  $Vc = 172,237$  m/min,  $f = 0,112$  mm/tr et  $ap = 0, 541$  mm.

#### **Conclusion**

Nous avons analysons et modélisons les critères de la rugosité par la méthode de surface de réponse pour deux plans d'expériences ; le plan de Box Behnken et le plan de Taguchi. La meilleure réponse sera optimisée par l'algorithme génétique.

### **Conclusion générale**

Dans ce mémoire, nous avons traité le problème d'optimisation des critères de la rugosité pour choisir les conditions de coupe optimums à l'aide des méthodes d'optimisation spécifique.

Dans ce travail nous analysé et modélisé les critères de la rugosité par la méthode de surface de réponse en utilisation le logiciel MINITAB et cela deux plans d'expériences différents le plan de Box et Benhken et le plan de Taguchi. Le meilleure modèle obtenu de ces deux plans sera optimisé par l'algorithme génétique.

Le résultat optimale de la rugosité moyenne arithmétique  $Ra = 0,439 \mu m$  pour les paramètres de coupe :  $Vc = 170$  m/ min,  $f = 0.112$  mm/tr et ap = 0,68 mm. Les paramètres de coupe qui influe plus sur la rugosité Ra sont : La profondeur de passe ap et l'avance f.

Le résultat optimale de la rugosité maximale **du profil Rz** = **2,743** µm pour les paramètres de coupe :  $Vc = 173.89$  m/ min,  $f = 0.112$  mm/tr et ap = 0.5 mm. Les paramètres de coupe qui influe plus sur la rugosité Rz sont : La profondeur de passe ap et l'avance f.

Le résultat optimale de la rugosité totale de profile Rt =  $0.539$  µm pour les paramètres de coupe : Vc =172,237 m / min, f = 0,112 mm /tr et ap = 0, 541 mm. Les paramètres de coupe qui influe plus sur la rugosité Rz sont : La profondeur de passe ap et l'avance f.

## **Bebliographie**

[1] **A. Belloufi, «** Cours Procédés de Fabrication », Master Maintenance Industrielle,

Université KasdiMerbah Ouargla.2010.

[2]**S. Benlahmidi, H. Aouici,** Tournage, TP Production/ 2ème année GM&P, Ecole Nationale Supérieure de Technologie.

[3] **Philippe DEPEYRE** (cour fabrication mécanique).Faculté des Sciences et Technologies. Université de la Réunion.2004/2005.

[4]Livre Les solutions **SandvikCoromant** aux problématiques d'états de surface. Antoine SARAZIN .2010.

[5] Atelier machines-outils livre le tournage I.S.B.A. - site Cobegge -.

[6] **DEBBACHE Abdellatif BENGLIA, Mohammed Bakar(**Optimisation Multi-Passe des Régimes de Coupe En Chariotage), Mémoire Master, Université KasdiMerbah Ouargla (2010/2011).

[7] **Romain Boulandet1, Hervé Lissek1**, Optimisation d'un absorbeur électroacoustique par plans d'expériences: approche expérimentale et numérique1 LÉMA, École Polytechnique Fédérale de Lausanne, CH-1015.13 avril 2010

[8] **Wolbert, Dominique Merabet ,SmailBouzaza, Abdelkrim Bouhelassa, Mohamed,** Modélisation et optimisation de la photodégradation du 4-méthylphénol dans un réacteur à recirculation en présence d'UV/ZnO , Université du Québec - INRS-Eau, Terre et Environnement (INRS-ETE) 2009

[9] **Jacques GOUPY ,** LES PLANS D'EXPERIENCES© Revue MODULAD, 2006

[10]**LegrounAichouche**, La Détection de la lésion par la linéarisation d'un modèle non linéaire de l'image IRM Mémoire de master Université Mohamed KhiderBiskra , 06 Juin 2013

[11] **Mr. Bou abdallâh Amara** ,Application des algorithmes génétiques Au dispatching économique et environnemental, de master Université Mohamed Khider Biskra en Réseaux électriques, Juin 2012

[12] **Benyaza Mohamed Salah,** Répartition optimale des puissances dans un Réseau électrique par l'algorithme génétique, Mémoire Master académique universités kasdi Marbach Ouargla en Réseaux électriques, 31 /05/2016.

[13] **jacques goupy ,**Modélisation par les plans d'expériences , Docteur ès sciences Ingénieur-conseil Recherche Conseil et Formation, © Techniques de l'Ingénieur, traité Mesures et Contrôle.

[14]**MaamerideyaeddineNecibabderrahmane**(optimisation des paramètres de coupe pour minimiser la consommation d'Energie Pendant la Tournage), Université KasdiMerbah Ouargla,(2014/2015) .

#### **Résumé**

L'une des tendances actuelles de la production mécanique est de chercher à obtenir une pièce de qualité requise avec un coût minimum dans des délais les plus courts possible. L'utilisation des techniques d'optimisation est d'un grand intérêt pour ce type de problème.

Le bon choix des paramètres de coupe sont un moyen efficace pour obtenir le cas de surface requise.

Le but de notre travail est de proposer une stratégie d'amélioration appropriée des processus de fabrication, en choisissant les paramètres de coupe appropriés pour obtenir l'état de surface requise pendant le tournage.

**Mots clés :** Optimisation, Paramètres de coupe, Rugosité, MSR, Algorithme Génétique.

#### **Abstract**

One of the current tendencies of mechanical production is to seek to obtain a piece of quality required with a minimum cost in the shortest possible time. The use of optimization techniques is of great interest for this type of problem.

 The right choice of cutting parameters is an efficient way to get the required surface case.

 The aim of our work is to propose a strategy for the appropriate improvement of the manufacturing processes, choosing the appropriate cutting parameters to obtain the surface condition required during the turning.

**Keywords**: Optimization, Cut parameters, Roughness, MSR, Genetic algorithm.

**ملخص** من أحد االتجاهات الحالية لالنتاج والبحث في مجال الصناعة الميكانيكية الحصول على منتجات اقتصادية وذات جودة عالية ,ان استعمال تقنيات األمثلة لها فعالية كبيرة في هذا المجال. االختيار الصحيح لشروط القطع وسيلة فعالة للحصول على حالة السطح المطلوبة. الهدف من عملنا هو اقتراح استراتيجية الأمثلة المناسبة لعمليات التصنيع باختيار شروط القطع المناسبة للحصول على حالة السطح المثلى خالل عملية الخراطة. **الكلمات المفتاحية :**األمثلة، شروط القطع، الخشونة، طريقة استجابة السطح، الخوارزمية الجينية.